## **UNIVERSIDAD PRIVADA ANTENOR ORREGO FACULTAD DE INGENIERÍA**

## **ESCUELA PROFESIONAL DE INGENIERÍA DE COMPUTACIÓN Y SISTEMAS**

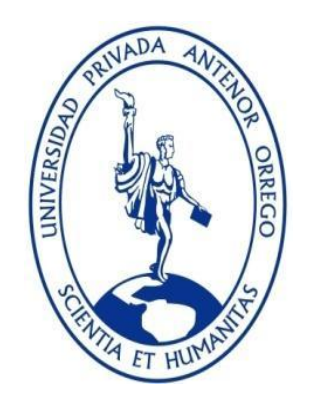

# **"ANÁLISIS DE REQUERIMIENTOS PARA EL ÁREA DE CONTABILIDAD DE LA EMPRESA PRODUCTOS AVÍCOLA CHICAMA SAC, BASADO EN INGENIERÍA DE REQUERIMIENTOS"**

# **TESIS PARA OBTENER EL TÍTULO PROFESIONAL DE INGENIERO DE COMPUTACIÓN Y SISTEMAS**

**LÍNEA DE INVESTIGACIÓN: SISTEMAS DE INFORMACIÓN AUTOR**:

Br. Jaime Diego Cribilleros Avila

Br. Kory Estefany Pumachaico Velásquez

**ASESOR:**

**Ing. Karla Meléndez Revilla**

**TRUJILLO - PERÚ**

**2015**

## **UNIVERSIDAD PRIVADA ANTENOR ORREGO FACULTAD DE INGENIERÍA**

## **ESCUELA PROFESIONAL DE INGENIERÍA DE COMPUTACIÓN Y SISTEMAS**

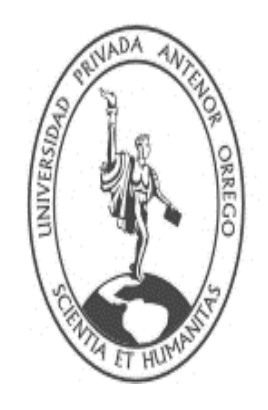

# **"ANÁLISIS DE REQUERIMIENTOS PARA EL ÁREA DE CONTABILIDAD DE LA EMPRESA PRODUCTOS AVÍCOLA CHICAMA SAC, BASADO EN INGENIERÍA DE REQUERIMIENTOS"**

# **TESIS PARA OBTENER EL TÍTULO PROFESIONAL DE INGENIERO DE COMPUTACIÓN Y SISTEMAS**

**LÍNEA DE INVESTIGACIÓN: SISTEMAS DE INFORMACIÓN AUTOR**:

Br. Jaime Diego Cribilleros Avila

Br. Kory Estefany Pumachaico Velásquez

**ASESOR:**

**Ing. Karla Meléndez Revilla**

**TRUJILLO - PERÚ**

# **201TESIS: "ANÁLISIS DE REQUERIMIENTOS PARA EL ÁREA DE CONTABILIDAD DE LA EMPRESA PRODUCTOS AVÍCOLA CHICAMA SAC, BASADO EN INGENIERÍA DE REQUERIMIENTOS"**

**Elaborado por:**

Br. JAIME DIEGO CRIBILLEROS AVILA Br. KORY ESTEFANY PUMACHAICO VELASQUEZ

> **Dr. Elmer González Herrera Presidente No. CIP: 24721**

> > **Ing. Calderón Sedano Secretario No. CIP: 139198**

**Ing. Freddy Infantes Quiroz Vocal No. CIP: 139578**

**Ing. Karla Meléndez Revilla Asesor No. CIP: 120097**

## **PRESENTACIÓN**

<span id="page-3-0"></span>Sr. Miembros del Jurado:

De conformidad con los requisitos estipulados en el Reglamento de Grados y Títulos de la Universidad Privada Antenor Orrego, para optar el Título Profesional de Ingeniero de Computación y sistemas, someto a vuestra consideración la Tesis titulada:

## **"ANÁLISIS DE REQUERIMIENTOS PARA EL ÁREA DE CONTABILIDAD DE LA EMPRESA PRODUCTOS AVÍCOLA CHICAMA SAC, BASADO EN INGENIERÍA DE REQUERIMIENTOS"**

Es nuestro deseo Señores del Jurado, que el presente trabajo de Análisis constituya un valioso aporte para el desarrollo del alumnado en el área de Ingeniería de Requerimientos, así como para que sirva como estudio de futuros proyectos de investigación en esta rama.

Atentamente,

Br. Jaime Diego Cribilleros Avila

Br. Kory Estefany Pumachaico Velásquez

## <span id="page-4-0"></span>Dedicatoria

*A mis padres, por su apoyo y motivación, el esfuerzo que realizan siempre, por inculcar en mi la importancia de estudiar.*

*A mi hermano Eduardo por estar siempre atento y preocupándose del momento de llegada.*

*A Katherinn que siempre está en este tiempo apoyándome.*

*A mis familiares, amigos, por el apoyo incondicional. A todos mis amigos de la universidad.*

*Y es por ellos la inspiración para finalizar esta Tesis.*

*Jaime Cribilleros Avila*.

*A mi Familia, quienes fueron un gran apoyo emocional, durante este tiempo quienes me apoyaron y alentaron para continuar, cuando parecía que me iba a rendir.*

*Kory Pumachaico Velásquez.*

## Agradecimientos

<span id="page-6-0"></span>A Dios.

*Por darnos la sabiduría y fuerza para culminar esta etapa académica.*

A nuestras Familias

*Por su esfuerzo en esta etapa que hemos cumplido y por darnos la confianza que necesitamos en cada momento.*

A nuestra Asesora, Ing. Karla Meléndez Revilla *Por su guía, comprensión, paciencia, entrega en el proceso de Tesis.*

A la empresa Productos Avícola Chicama SAC. *Por brindarnos la información para llevar a cabo los objetivos trazados en la Tesis.*

A nuestros Asesores en el Curso de Titulación *Por el apoyo en todas las gestiones y su entrega para llegar a culminar exitosamente la tesis*

A todos nuestros amigos *Por el apoyo en la consecución de este proyecto.*

#### **Resumen**

<span id="page-7-0"></span>En el día de hoy hablar de Ingeniería de Requerimientos nos sumerge en proyectos de alta envergadura sean sistemas de información u otros proyectos. Ingeniería de Requerimientos es una fase que no se puede dejar de lado en ningún proyecto, aquello nos muestra las necesidades reales que la organización, empresa o interesados requieren. Países como Uruguay, Chile y otros hablan mucho de Ingeniería de requerimientos, y su aplicación en grandes empresas.

Grandes empresas nacionales Peruanas están día a día haciendo ingeniería de requerimientos para poder optimizar sus procedimientos, ver sus necesidades y ver lo que van a requerir, por ello hay que ser cautelosos al momento de elegir un Sistema de información nuevo, por muy simple que parezca, puede conllevar a grandes logros como fracasos, si no se tiene un planteamiento a medida.

Utilizar la Metodología de ingeniería de requerimientos en la empresa Productos Avícola Chicama SAC nos ayuda a entender como está estructurado el sistema ERP implementado, así vemos las especificaciones y como es su proceso dentro del área de contabilidad.

Usualmente las metodologías utilizadas para fines de Elicitación o Ingeniería de requerimientos presentan varias formas de cómo llegar a los requerimientos. Presentamos la metodología DoRCU propuesta para seleccionar los requerimientos funcionales más adecuados, posteriormente de la metodología, se utilizaran herramientas que se apliquen para encontrar las especificaciones y finalmente alcanzar un documento el cual contenga las documentaciones realizadas y lo que se concluyó con el proyecto con el fin de dar a conocer el análisis del proceso de Facturación y Mercadería recibidas del área de Contabilidad en base al Sistema ERP implantado en la empresa Productos Avícola Chicama SAC.

#### Palabras Clave

Ingeniería de Requerimientos, Elicitación, metodología DoRCU.

vii

#### **Abstract**

<span id="page-8-0"></span>In today talk about Requirements Engineering plunges us into high-scale projects are information systems or other projects. Requirements Engineering is a phase that can not be set aside in any project, that shows us the real needs of the organization, company or interest required. Countries such as Uruguay, Chile and others speak much of Requirements Engineering and its application in large companies.

Peruvian large national companies are making daily requirements engineering to optimize their procedures, see their needs and see what they require, so we have to be cautious when choosing a new information system, however simple it may seem it can lead to great achievements and failures, if you do not have an approach to measure.

Use requirements engineering methodology in the Chicama Poultry Goods SAC helps us understand how it is structured implemented the ERP system, as well as specifications and see is your process within the area of accounting.

Usually the methodologies used for purposes of requirements elicitation or Engineering have several ways of how to reach the requirements. Introducing the proposal DoRCU methodology for selecting the most appropriate functional requirements, then the methodology, tools that are applied to find the specifications and finally reach a document which contains the documentation made and it was concluded with the project to be used to disclose the analysis of the billing process and received Merchandise Accounting area based on the company implanted in Chicama Poultry Products SAC ERP system.

#### Keywords

Requirements Engineering, DoRCU methodology elicitation.

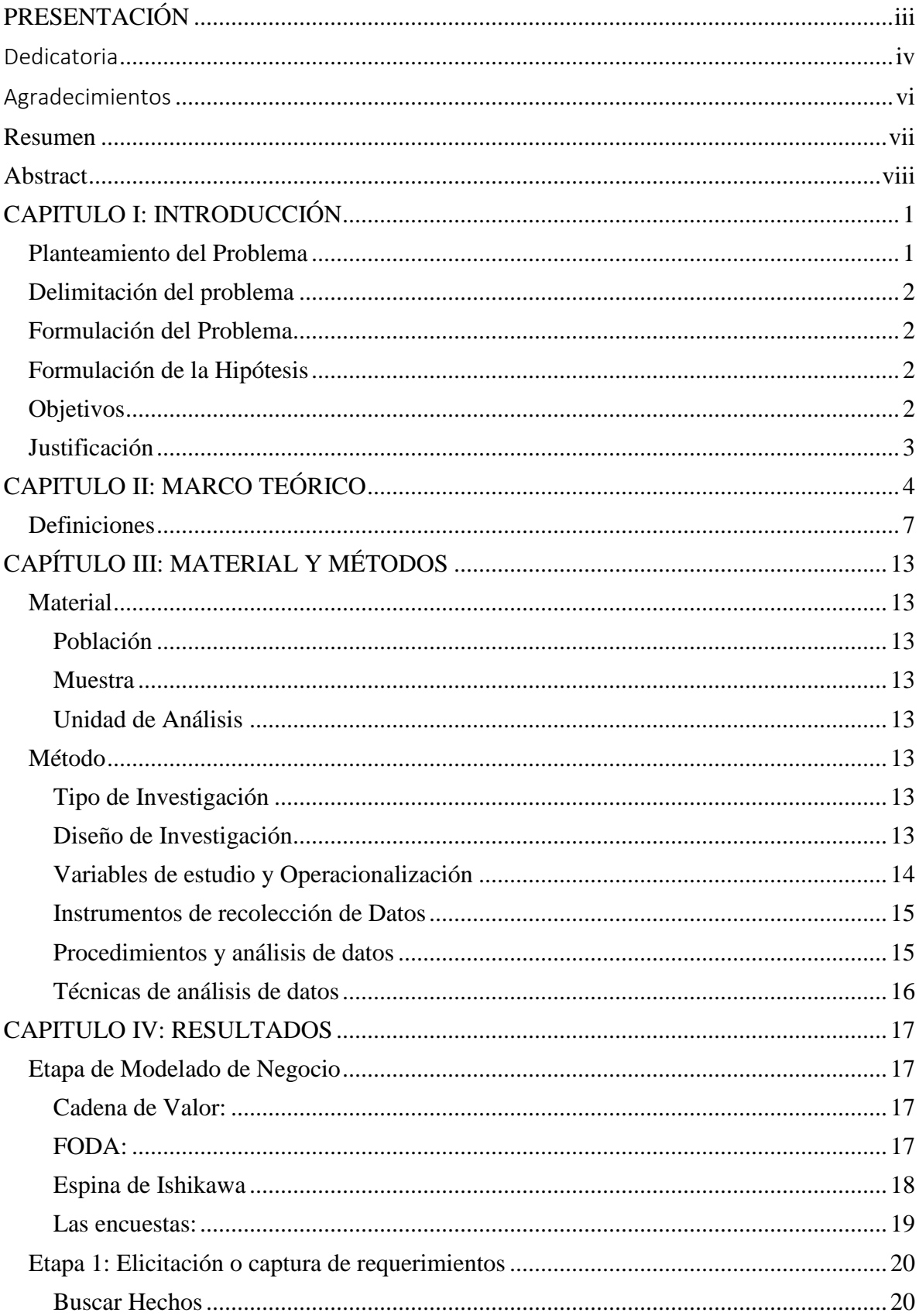

## ÍNDICE DE CONTENIDO

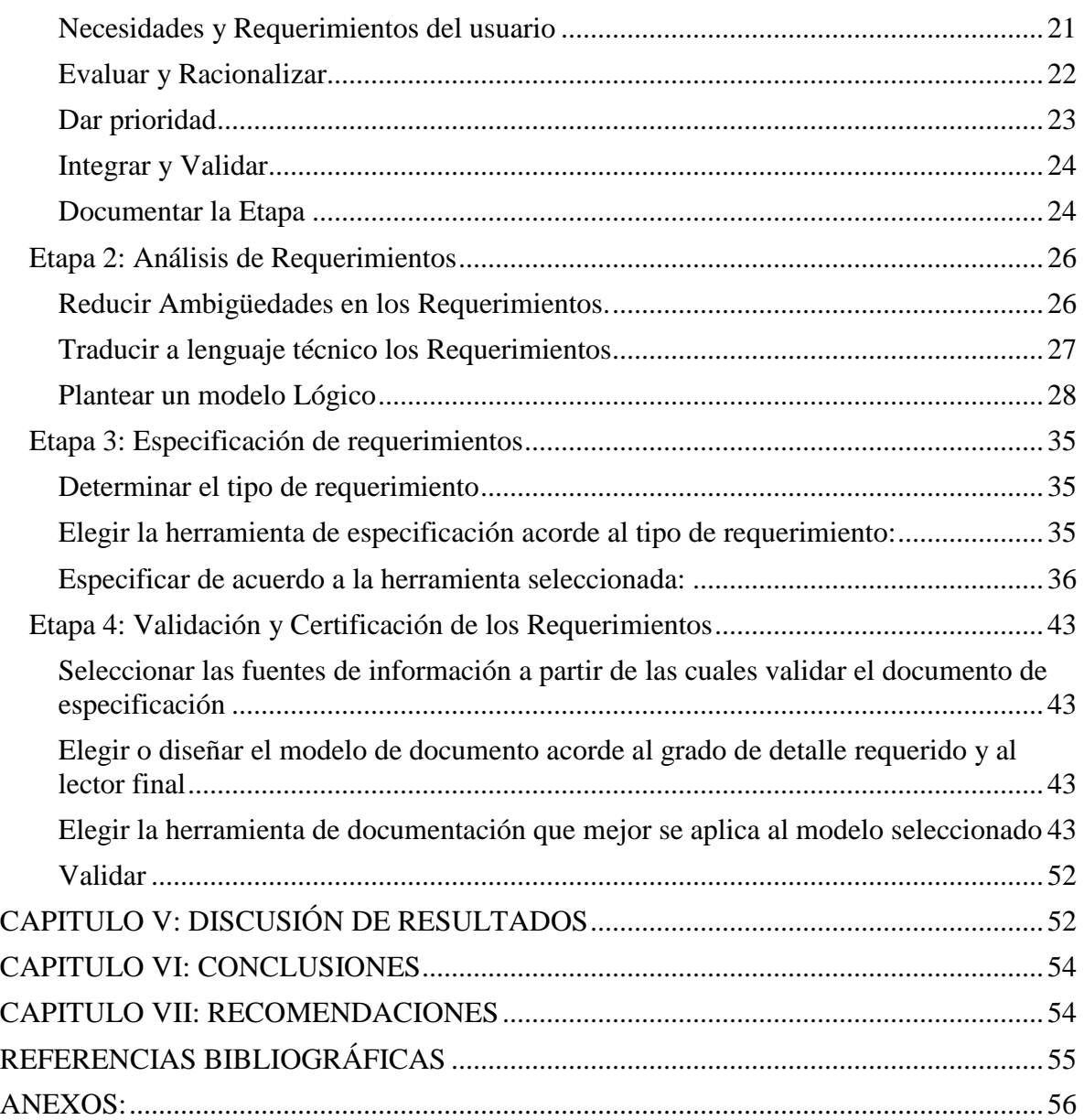

## **INDICE DE TABLAS**

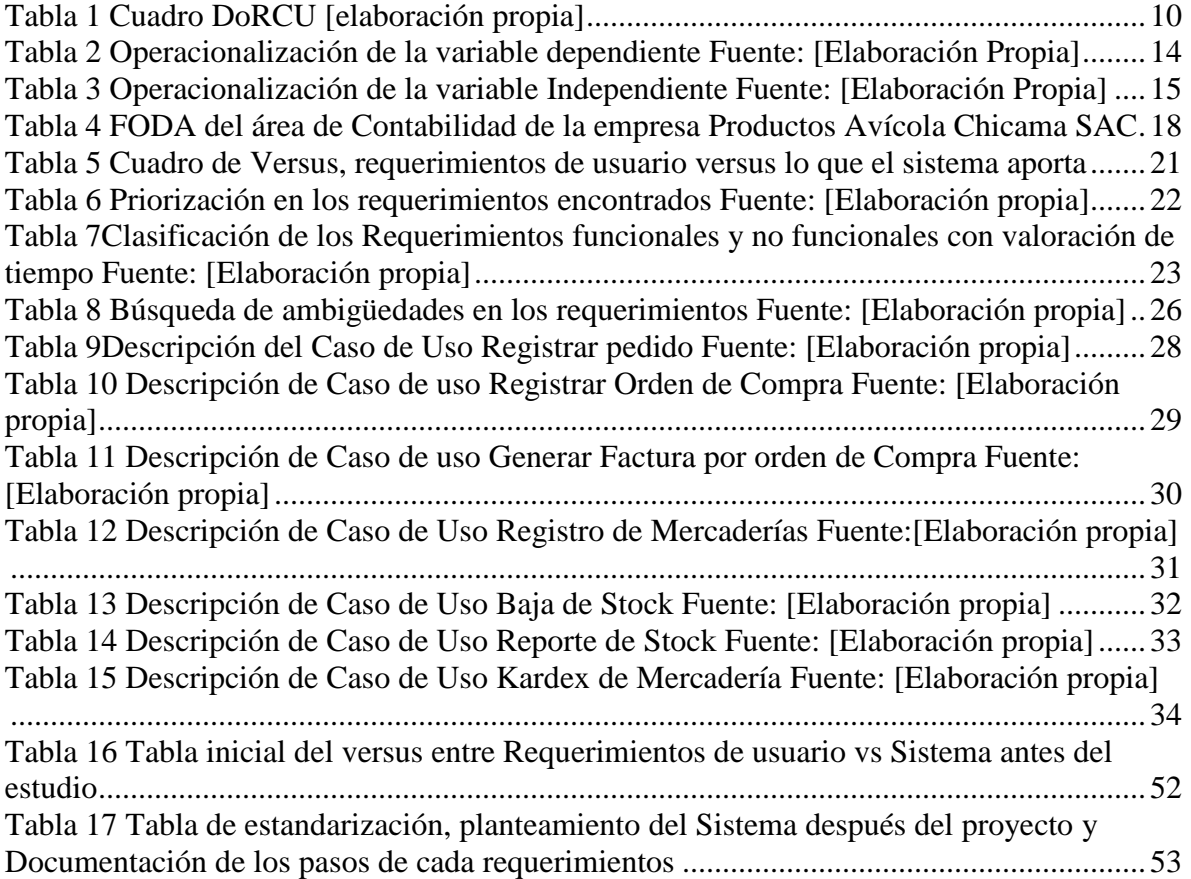

## **INDICE DE IMÁGENES**

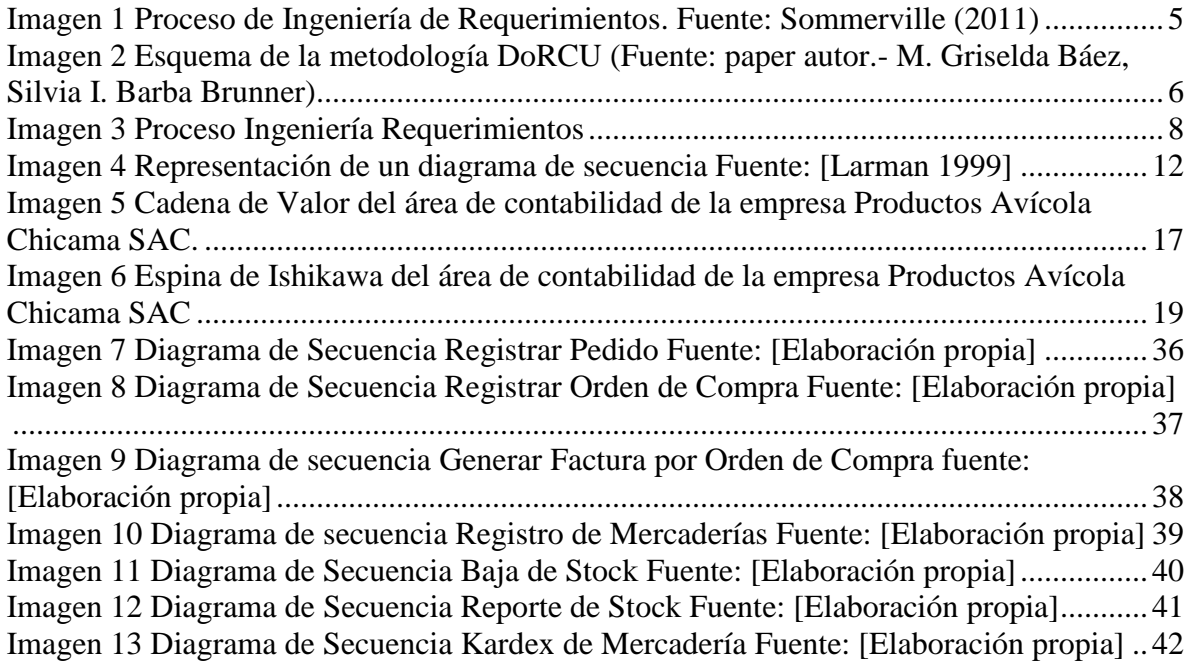

## **INDICE DE CUADROS**

<span id="page-12-0"></span>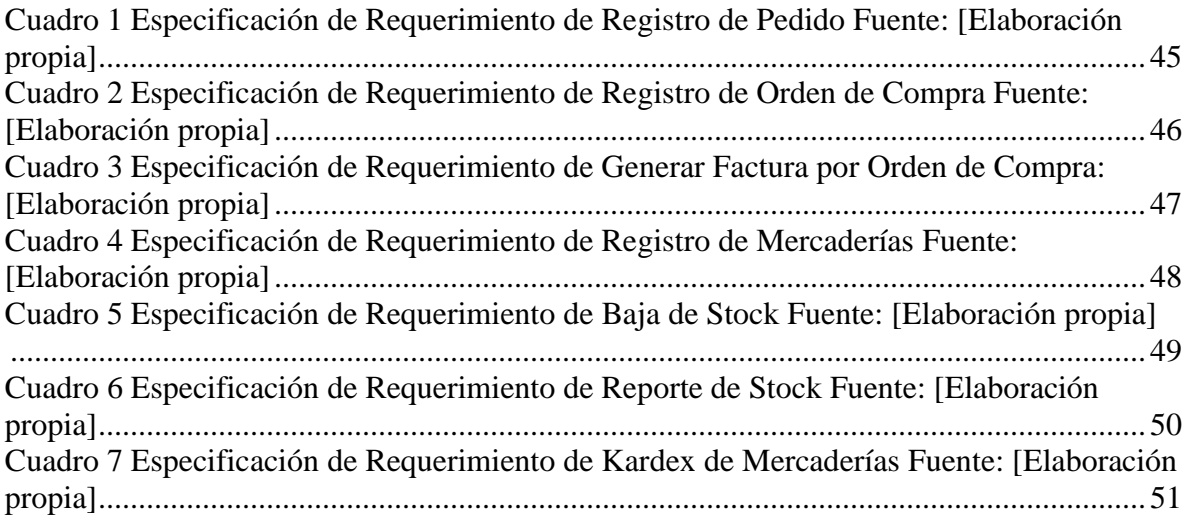

## **CAPITULO I: INTRODUCCIÓN**

#### **Planteamiento del Problema**

<span id="page-13-0"></span>En la actualidad muchas empresas avícolas con la visión de querer mejorar sus proceso de producción, invierten en tecnología para lo cual realizar previamente un análisis de requerimientos de necesidades que favorecen a lograr el objetivo estratégico, lamentablemente según una encuesta realizada donde evalúa la implantación del ERP los resultados fueron:" *El 21% de los proyectos de ERP fueron considerados fracasos en el pasado año, un salto de 5% respecto al año anterior. El mismo porcentaje de encuestados (21%) son "neutrales" o no sabían si el proyecto fue un éxito o un fracaso. Según el informe, esto puede indicar que la organización no invirtió un esfuerzo de planificación adecuado o en el seguimiento de esta información* (O'Donnell, 2015), dándose a conocer que el Software que las empresas adquieren no son usados en su totalidad; estos no cumplen parcialmente con los requerimientos estipulados, esto ha hecho que muchos sistemas fracasen debido a una mala obtención de requerimientos.

La ingeniería de Requerimientos se utiliza para definir las actividades en el descubrimiento, documentación y mantenimiento de los requerimientos para un producto. El uso en terminología de ingeniería implica utilizar técnicas sistemáticas y repetibles para asegurar que los requerimientos del sistema estén completos y sean consistente y relevantes. Define los límites y restricciones del sistema, es importante pues debemos saber lo que se está construyendo, y lo que no se está construyendo, para así entender la estrategia del producto a corto y largo plazo.

La ingeniería de Requerimientos se utilizará en la empresa Productos Avícola Chicama SAC la cual presenta diversos problemas en el uso del Sistema ERP Open Orange; la empresa adquirió este sistema para mejorar sus procesos y unificarlos; pero la adquisición fue apresurada, la cual no tuvo presente el análisis previo, ni la búsqueda de requerimientos. En el área de Contabilidad no se tiene el correcto funcionamiento en el sistema ERP Open Orange y por ende no pueden proveer la información requerida.

### **Delimitación del problema**

<span id="page-14-0"></span>El problema se desarrolla en el área de contabilidad de la empresa Productos Avícolas Chicama SAC, en el proceso de Facturación y mercaderías recibidas. Estos procesos se vieron afectados en sus reportes e inexactitud en el ingreso.

#### **Formulación del Problema**

<span id="page-14-1"></span>¿De qué forma se podrá obtener los requerimientos necesarios asociados a la implantación del ERP Open Orange que vayan acorde al proceso de Facturación y Mercaderías recibidas del Área de Contabilidad de la empresa Productos Avícola Chicama SAC?

#### **Formulación de la Hipótesis**

<span id="page-14-2"></span>Elaborar Ingeniería de Requerimientos para el Área de Contabilidad con uso de la metodología DoRCU, la cual nos permitirá obtener los requerimientos adecuados para el proceso de facturación y mercadería recibidas en el Sistema ERP Open Orange.

#### <span id="page-14-3"></span>**Objetivos**

#### **Objetivo General:**

- "Analizar los Requerimientos del proceso de facturación y mercadería recibidas del área de Contabilidad de la empresa Productos Avícolas Chicama SAC. En base a la metodología de Ingeniería de requerimientos DoRCU"

#### **Objetivo Específicos:**

- Realizar una investigación de los procesos de facturación y mercadería recibidas que se involucran con el área de contabilidad
- Analizar dichos procesos con el Área de Contabilidad.
- Determinar los requerimientos del Área de Contabilidad utilizando la Metodología DoRCU.

## **Justificación**

<span id="page-15-0"></span>Una necesidad que se muestra en las empresas es conocer sus procesos para que su personal que labora se identifique con cada función.

En la actualidad en la empresa Productos Avícola Chicama SAC no cuenta con sus procesos definidos provocando que las personas que laboran ahí no tengan claro las funciones a realizar.

Los factores notables es que no se adaptan a una nueva filosofía de trabajo con el sistema implantado por la falta de coordinación en áreas debido a que los procesos no están establecidos.

Queremos demostrar que el uso de metodologías pueden solucionar la identificación de los procesos en una empresa logrando que este tenga mejor rendimiento dando a conocer como sería tomar decisiones con sus procesos organizados logrando reducir tiempos, falta de coordinación, tareas mal realizadas, falta de experiencia con el sistema.

## <span id="page-16-0"></span>**CAPITULO II: MARCO TEÓRICO**

Tesis: Modelo de proceso de conceptualización de requisitos Autor: M.Ing Alejandro Hossian Año: 2012 **Resumen:**

Nos da a conocer el proceso de captura de requisitos relacionados con diferentes personas (stakeholders), en diferentes circunstancias donde se presenten problemas y lo divide en dos que son:

- Análisis Orientado al Problema: donde se comprende el problema que tiene el usuario en el dominio donde se lleva a cabo.
- Análisis de Orientado al producto: el objetivo principal es obtener las funcionalidades que el usuario espera del software a desarrollar, tomando en cuenta la relación de usuario con la realidad.

Que toma como base la reingeniería de requerimientos se diferencia de la nuestra porque se centra en emplear técnicas donde estudien más sobre los usuarios y su nivel de comprensión para con el software que se desarrollara detallando el lenguaje de programación que se usa.

Libro: Software Engineering Autor: Sommerville Año: 2011

## **Resumen:**

La Ingeniería de requerimientos comprende soluciones de acuerdo a sus actividades lo cual descubre, lo documenta, se analiza y clasifica en conjuntos de requisitos para un sistema de software. (figura 1: detalla en qué consisten las actividades de procesos que se realiza en la Ingeniería de requerimiento), lo cual se define como el proceso de estudio y análisis de las partes interesadas(clientes, usuarios, personal, etc.) para enfocarse en una solución lo cual podría presentarse en diferentes escenarios llevando a que pueda considerarse una nueva organización del flujo del trabajo en la empresa, un nuevo sistema si se requiere que utilizara el flujo de trabajo existente o modificado, o un nuevo software a desarrollar que se ejecuta en el sistema existente o que implicaría una modificación y/o hardware adicional.

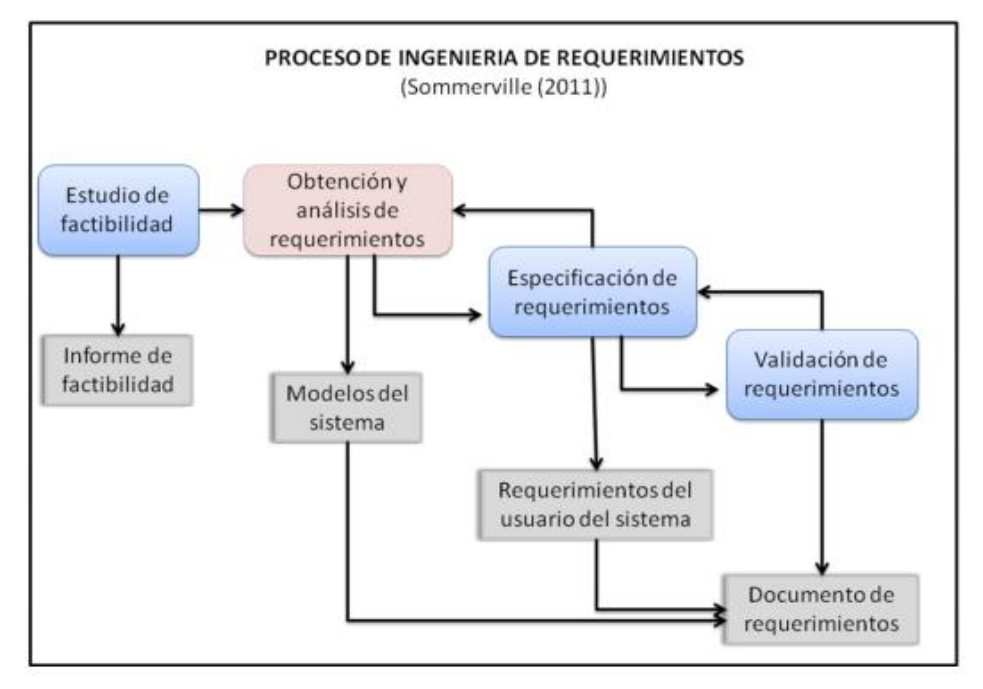

<span id="page-17-0"></span>*Imagen 1 Proceso de Ingeniería de Requerimientos. Fuente: Sommerville (2011)*

Tesis: Metodologías para la evaluación personal en la especificación de requerimientos de software. Autor: Manuel Adrián Murillo Madera Año: 2012

#### **Resumen:**

Muestra diferentes metodologías que existe al hacer Ingeniería de requerimientos y se tomó en cuenta a usar la metodología DoRCU (documentación de Requerimientos Centrada en el Usuario ),Es una metodología para realizar requerimientos de software teniendo como principal orientación el usuario, se obtiene a través de métodos ,técnicas y herramientas de otros investigadores, este propone una serie de entregables por etapa que se considera en la especificación de los requerimientos de software (Elicitación, análisis, especificación y validación)estos entregables no cuentan con un formato especifico, solo un listado de puntos que se debe considerar, y como está basado en metodologías de otros autores facilita el el proceso de especificación de requerimientos y las herramientas y técnicas a usar según nuestro criterio.

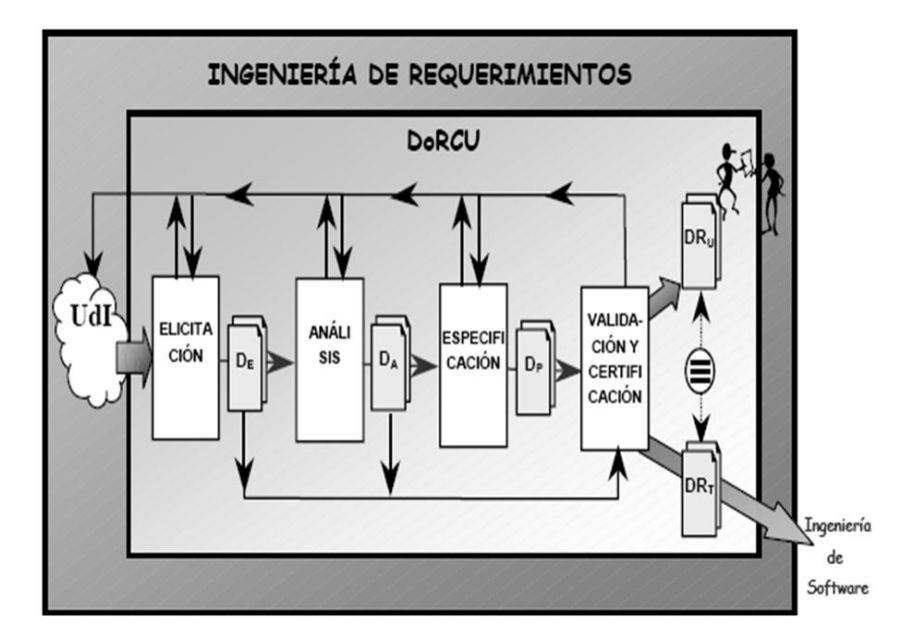

<span id="page-18-0"></span>*Imagen 2 Esquema de la metodología DoRCU (Fuente: paper autor.- M. Griselda Báez, Silvia I. Barba Brunner)*

Tesis: Implantación de Sistemas ERP en las PYMES Autor: Uzai Arcos Rodriguez Año: 2010 **RESUMEN:**

Nos muestra que beneficios tiene un ERP y como se introdujo en las empresas logrando una mayor ventaja en la integración de sus áreas y procesos ya que se adapta con la información que se genera en una empresa, lo cual permite resolver la productividad y desempeño se diferencia en que estudia varias PYMES con porcentaje reales de su beneficio con los sistemas ERP.

#### <span id="page-19-0"></span>**Definiciones**

### **Ingeniería de Requerimientos:**

Ingeniería de requerimientos es la disciplina para desarrollar una especificación completa, consistente y no ambigua, la cual servirá como base para acuerdos comunes entre todas las partes involucradas y en donde se describen las funciones que realizará el sistema.

La ingeniería de requerimientos permite la gestión adecuada de los requerimientos de un proyecto de desarrollo de software. Mejora la capacidad para realizar planificaciones de los procesos del proyecto de desarrollo software puesto que el conocer permite una efectiva proyección de las actividades, recursos, costos, tiempos, etc. [Sommerville].

### **Fases de ingeniería de requerimientos**

Dentro de las posibles estructuras que se definen en las fases de requerimientos es establecida por Lowe y Hall [Lowe y Hall 99].

Está compuesto por 3 actividades:

- Captura de requerimientos
- Definición de requerimientos
- Validación de requerimientos

Se representa este proceso de ingeniería de requerimientos como en el diagrama de actividades en UML tal como se muestra en la ilustración 1

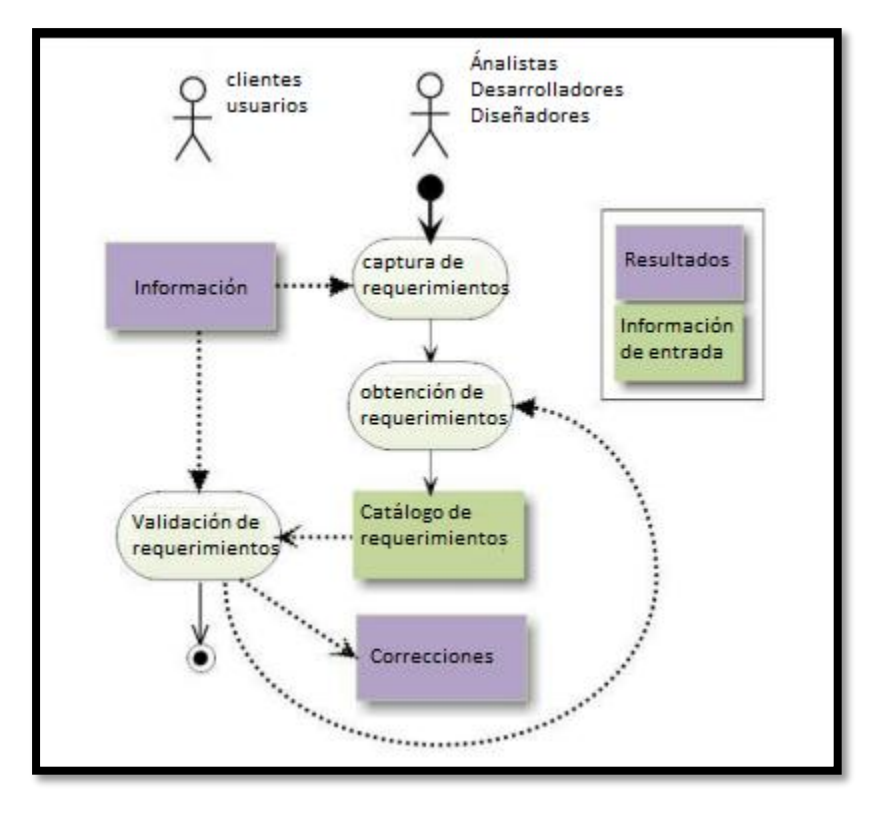

*Imagen 3 Proceso Ingeniería Requerimientos*

<span id="page-20-0"></span>Según Orbeg para sustentarse, la Ingeniería de Requerimientos, sugiere la existencia de un eje troncal de etapas, dejando abierta la posibilidad de que cada uno de los estudiosos del tema las refine cuanto sea necesario. Por tanto, si bien existen diferentes enfoques, éstos tienen un común denominador, que puede resumirse en las siguientes etapas fundamentales: Elicitación, Análisis y Especificación, que son las que se adoptan en el presente trabajo: Elicitación. Es la etapa de mayor interacción con el usuario. Es el momento en el que se recurre, por ejemplo, a la observación, lectura de documentos, entrevistas y relevamientos, entre otras técnicas; la instancia en que equipos multidisciplinarios trabajan conjuntamente con el cliente/usuario, para obtener los requerimientos reales de la mejor manera. Análisis. La etapa de análisis de requerimientos permite al analista representar el dominio de la información (también conocido como Universo de Información - UdI) de la aplicación a desarrollar, a través del uso de un lenguaje más técnico, procurando reducir ambigüedades. Brinda al analista, la representación de la información y las funciones que facilitarán la definición del futuro diseño. Especificación. No cabe ninguna duda de la importancia de esta etapa y de que la forma de especificar tiene mucho que ver con la calidad de la solución. [Oberg, R]

## **Metodología DoRCU:**

DoRCU, Documentación de Requerimientos Centrada en el Usuario, es una metodología para la Ingeniería de Requerimientos caracterizada por su flexibilidad y orientación al usuario. Considera los mejores resultados de los enfoques examinados y se apoya en diversos métodos, técnicas y herramientas ya desarrollados por otros autores, pero sin comprometerse con los lineamientos de un paradigma en particular. [Griselda Báez]

La metodología DoRCU (Documentación de Requerimientos Centrada en el Usuario), consta de las siguientes etapas:

- Elicitación de requerimientos
- Análisis de Requerimientos
- Especificación de Requerimientos
- Validación y Certificación de los Requerimientos

Los objetivos de las etapas:

## - **Elicitación de Requerimientos**.

Esta es la etapa en donde se adquiere el conocimiento del trabajo del cliente/usuario, se busca comprender sus necesidades y se detallan las restricciones medioambientales. Como resultado de las acciones realizadas se tiene el conjunto de los requerimientos de todas las partes involucradas. [Griselda Báez]

### - **Análisis de Requerimientos.**

En esta etapa se estudian los requerimientos extraídos en la etapa previa a los efectos de poder detectar, entre otros, la presencia de áreas no especificadas, requisitos contradictorios y peticiones que aparecen como vagas e irrelevantes. El resultado de haber llevado a cabo las tareas que involucran estos términos puede, en más de una oportunidad, hacer que se deba regresar a la primera etapa, a los efectos de eliminar todas las inconsistencias y falencias que se han detectado. En esta etapa ya se realizan aproximaciones a un lenguaje técnico. [Griselda Báez]

## - **Especificación de Requerimientos**.

Partiendo de lo elaborado en la etapa anterior tales como funciones, datos, requerimientos no funcionales, objetivos, restricciones de diseño/implementación o costos, e independientemente de la forma en que se realice, esta etapa es un proceso de descripción del requerimiento. Si se presentan dificultades para especificar un requerimiento se debe volver a la etapa anterior que se crea conveniente. [Griselda Báez]

## - **Validación y Certificación de los Requerimientos.**

Esta etapa final se nutre de las anteriores y realiza la integración y validación final de lo obtenido en cada una de las etapas anteriores dando, como resultado final, el Documento de Requerimientos. Este documento no es uno solo sino que, como mínimo, existen dos que son isomorfos entre sí: uno destinado al cliente/usuario a los efectos de la certificación de los Requisitos y el otro técnico, orientado a nutrir las restantes etapas de la Ingeniería de Software. Y, al igual que en el caso anterior, su resultado puede ser la necesidad de retornar a la especificación e incluso a la Elicitación; iterando entre etapas y sin perder contacto con el cliente/usuario. [Griselda Báez]

El siguiente cuadro se elaboró para desarrollar la metodología DoRCU en esta tesis de reingeniería de Requerimientos, la cual nos da los pasos a seguir.

<span id="page-22-0"></span>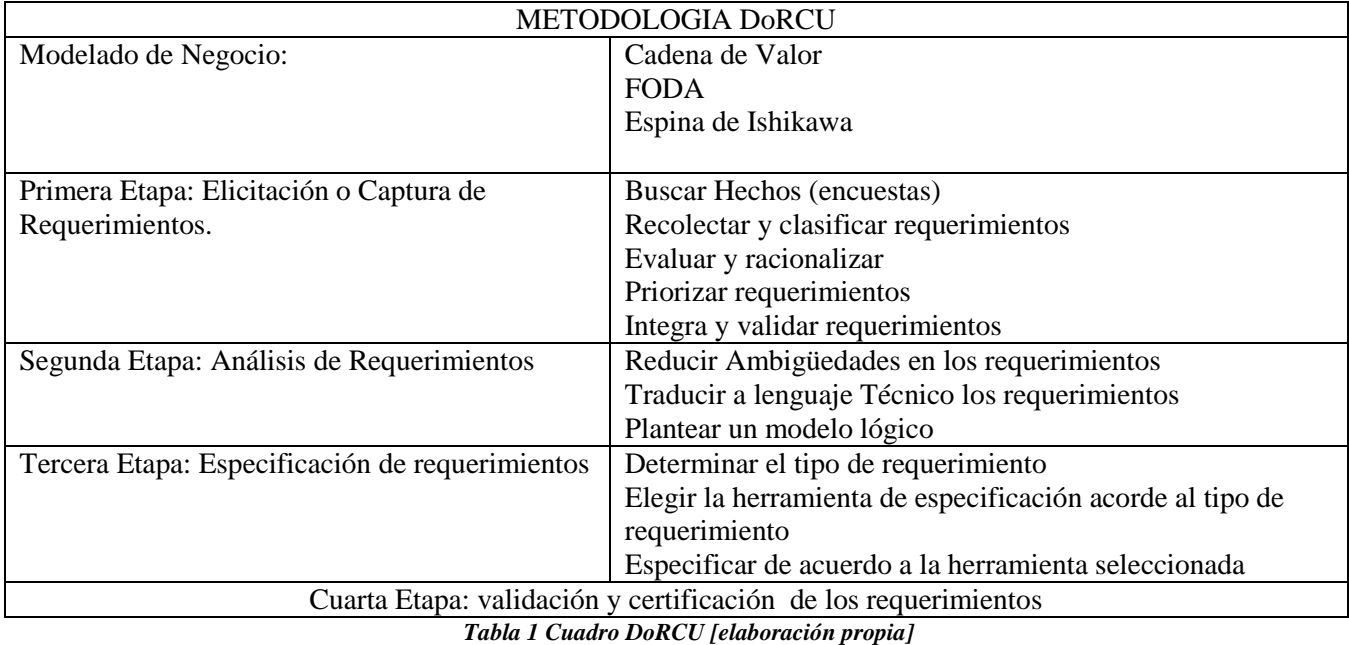

#### **Contabilidad:**

Parte integrante del sistema de información de un ente (con fines de lucro o no) que suministra información sobre la composición y evolución de su patrimonio, los bienes de propiedad de terceros en su poder y ciertas contingencias. Esta información debería ser útil para la toma de decisiones y para facilitar el control sobre los recursos y las obligaciones del ente.

## **ERP:**

Planificación de Recursos Empresariales es un sistema integral de gestión empresarial que está diseñado para modelar y automatizar la mayoría de procesos que haya en una empresa (área de contabilidad, finanzas, logística, producción, etc.).ERP unifica y ordena toda la información de la empresa en un solo lugar, de esta manera cualquier suceso queda a la vista de forma inmediata, posibilitando de forma inmediata la toma de decisiones de forma más rápida y segura, acortando los ciclos producidos.

#### **Procesos de Implantación de ERP:**

**Planeación:** El objetivo de esta etapa es poner en contacto a tu equipo con el del proveedor para que en conjunto definen la planeación definitiva y detallada del proyecto.

**Análisis:** En esta fase lo primordial será obtener la lista de requerimientos y funcionalidades acordes a cada una de las áreas de la empresa para la implementación y así mismo dicho listado debe ser validado por cada responsable de área para proceder a la configuración de la solución de acuerdo a los procesos y procedimientos definidos.

**Diseño:** En esta etapa de la implementación de ERP se realiza la configuración de la solución de acuerdo a los procesos, procedimientos y requerimientos que en la etapa anterior se definieron.

**Pruebas:** Cuando se llega a este punto de la implementación, se valida lo que se realizó en el análisis y planeación va de acuerdo al resultado obtenido. Esto se logra realizando escenarios de las operaciones reales de la empresa en situaciones que recreen las circunstancias de día a día.

**Capacitación:** Una vez realizadas las pruebas y mejoras, se procede a capacitar a todos los usuarios finales, aquí la motivación y participación de todos los involucrados muy importantes ya que es cuando van a tener la experiencia real con el ERP y sobre todo se preparan para dominar el uso de la solución.

**Liberación:** Llegamos al final del proceso de implementación, la etapa de liberación que es la salida en vivo para que el personal pueda hacer uso de la herramienta en su totalidad con el apoyo del proveedor en la etapa final.

## **Diagrama de Secuencia**

Sistema de representación que muestra en determinado escenario un requerimiento, generado por los actores, su orden y los eventos internos del sistema

Los diagramas se centran en eventos que trascienden de las fronteras del sistema y que fluyen de los actores al sistema. (Larman 1999).

Los diagramas de secuencia son de gran utilidad para diseñar una iteración efectiva entre objetos distribuidos, permiten visualizar el funcionamiento de las operaciones próximas a implementar ya que establece una secuencia lógica de tiempo en el intercambio de mensajes; pero es necesario aclarar que no implementa ningún tipo de medida o escala de tiempo solo establece la secuencia de iteración y así establecer una entonación acertada de las mismas.

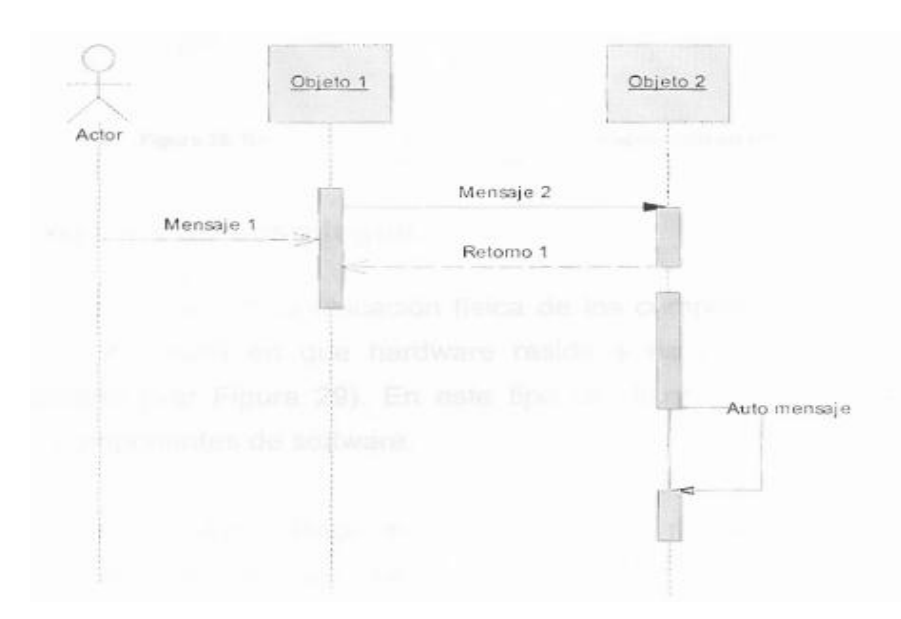

<span id="page-24-0"></span>*Imagen 4 Representación de un diagrama de secuencia Fuente: [Larman 1999]*

## <span id="page-25-1"></span><span id="page-25-0"></span>**CAPÍTULO III: MATERIAL Y MÉTODOS**

#### **Material**

## **Población**

<span id="page-25-3"></span><span id="page-25-2"></span>La población de nuestra investigación es el Área de Contabilidad, el área de logística, el área de almacén en la Empresa Productos Avícolas Chicama.

#### **Muestra**

La muestra está constituida por los trabajadores en totalidad de 8 trabajadores, los cuales pertenecen a 3 del Área de Contabilidad, 3 trabajadores de logística, 2 trabajadores de Almacén de la Empresa Avícolas Chicama

## **Unidad de Análisis**

<span id="page-25-4"></span>Requerimientos del Área de Contabilidad

<span id="page-25-5"></span>Proceso: Facturación y Mercadería recibida

## **Método**

#### **Tipo de Investigación**

<span id="page-25-6"></span>Investigación Descriptiva: consiste en caracterizar a un hecho, fenómeno o en establecer su estructura o comportamiento. Los estudios descriptivos miden de forma independiente las variables, y aun cuando se formulen las hipótesis, las primeras aparecerán enunciadas en los objetivos de la investigación.

#### **Diseño de Investigación**

<span id="page-25-7"></span>Investigación Documental: es aquella que se basa en la obtención y análisis de datos provenientes de materiales impresos u otros tipos de documentos.

Investigación de Campo: la cual consiste en la recolección de datos directamente de la realidad donde ocurren los hechos, sin manipular o controlar variable alguna.

13

## **Variables de estudio y Operacionalización**

## - **Variable Dependiente:**

<span id="page-26-0"></span>Requerimientos del área de contabilidad para la implantación de ERP Open Orange.

## - **Variable Independiente:**

Ingeniería de requerimientos para el proceso de contabilidad usando la metodología DoRCU

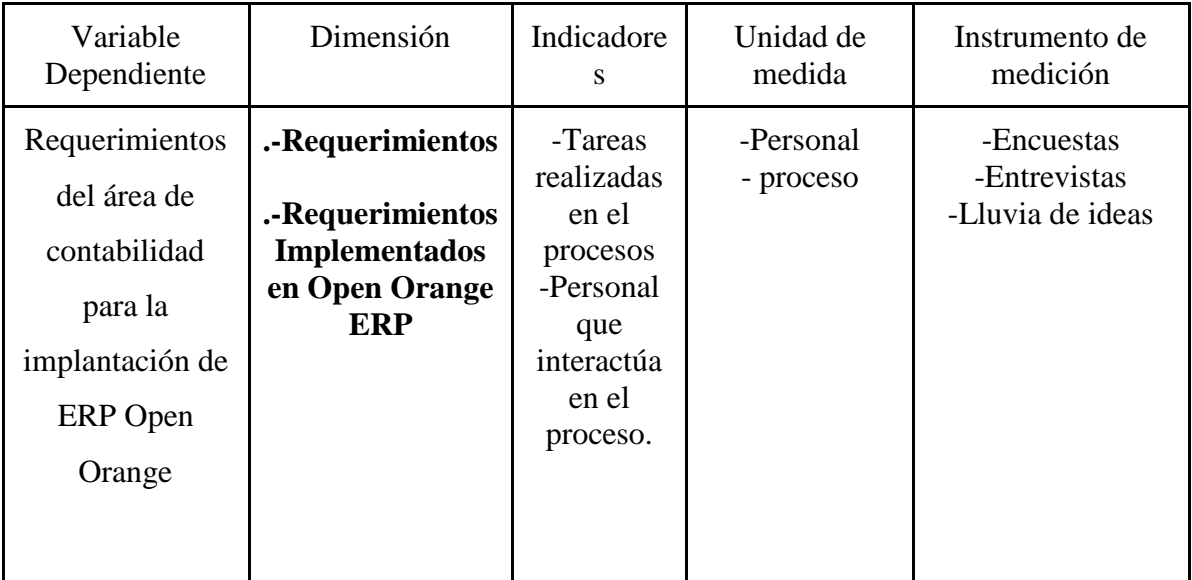

## - **Operacionalización**

<span id="page-26-1"></span>*Tabla 2 Operacionalización de la variable dependiente Fuente: [Elaboración Propia]*

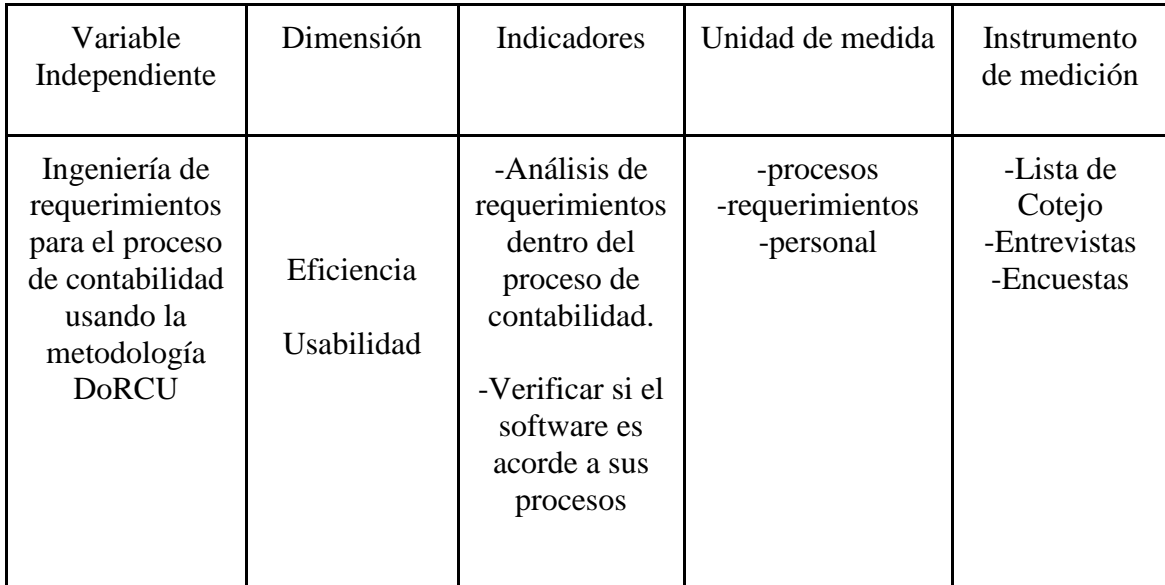

<span id="page-27-2"></span>*Tabla 3 Operacionalización de la variable Independiente Fuente: [Elaboración Propia]*

## **Instrumentos de recolección de Datos**

- <span id="page-27-0"></span>**Observación**
- **Encuestas**
- **Entrevistas**
- <span id="page-27-1"></span>Cuestionarios.

## **Procedimientos y análisis de datos**

Haciendo hincapié en el carácter empirista de esta metodología, la secuencia seguida en este proceso de investigación puede resumirse en los siguientes puntos:

- Debe llevarse a cabo una etapa de observación y [registro](http://www.monografias.com/trabajos7/regi/regi.shtml) de los hechos.
- A continuación se procederá al [análisis](http://www.monografias.com/trabajos11/metods/metods.shtml#ANALIT) de lo observado, estableciéndose como consecuencia definiciones claras de cada uno de los conceptos analizados.
- Con posterioridad, se realizará la clasificación de los elementos anteriores.
- La última etapa de este método está dedicada a la formulación de proposiciones científicas o enunciados universales, inferidos del proceso de investigación que se ha llevado a cabo.

## **Técnicas de análisis de datos**

<span id="page-28-0"></span>Utilizando la metodología DORCU seleccionada como la más indicada para el procedimiento de la tesis, se elaboró un cuadro a seguir para encontrar los requerimientos en base a encuestas.

Para realizar el proceso de Modelado de negocio se realizó una encuesta en la empresa Productos Avícola Chicama SAC la cual consta de la siguiente forma:

- 1. Una encuesta para el área de contabilidad
- 2. Una encuesta para el área de Finanzas
- 3. Una encuesta para el área de Logística
- 4. Una encuesta para el área de Almacén

## <span id="page-29-1"></span><span id="page-29-0"></span>**CAPITULO IV: RESULTADOS**

## **Etapa de Modelado de Negocio**

## **Cadena de Valor:**

<span id="page-29-2"></span>Concepto teórico que describe el modo en que se desarrollan las acciones y actividades de una empresa. Su estudio posibilita lograr una ventaja estratégica.

|                                                           | Ingresos, costos gastos, inversiones, facturación                                                                                                    |                                                                                                    |                                                                                                    |  |  |
|-----------------------------------------------------------|----------------------------------------------------------------------------------------------------|----------------------------------------------------------------------------------------------------|----------------------------------------------------------------------------------------------------|--|--|
|                                                           |                                                                                                    | Gerente de administrativo y asistentes de contabilidad<br>Sistema de Información Open Orange                                                                                                    |                                                                                                    |  |  |
|                                                           |                                                                                                    |                                                                                                    |                                                                                                    |  |  |
| Emitir informes para compra de insumos y pagos a personal |                                                                                                    |                                                                                                    |                                                                                                    |  |  |
|                                                           | Análisis y control de costos<br>- Elaborar mensualmente<br>los costos de producción<br>- Controlar el inventario<br>físico<br>- Elaborar los asientos<br>contables de costos y<br>gastos generales | Gestion / Administracion<br>contable<br>- Control de caja<br>- Control y análisis de los<br>gastos<br>- Control de seguros y<br>leasing adquiridos<br>- Actualizar libros y registros<br>contables<br>- Análisis de las cuentas<br>contables | Análisis y control de<br>cuentas corrientes:<br>- Controlar el registro<br>de deudas<br>- Control de estado de<br>deudores<br>- Emitir reportes de los<br>estados deudores |  |  |

*Imagen 5 Cadena de Valor del área de contabilidad de la empresa Productos Avícola Chicama SAC.*

<span id="page-29-4"></span><span id="page-29-3"></span>La cadena de valor del área de contabilidad, nos ayuda a escoger el proceso en estudio del cual surge el problema específico.

## **FODA:**

Es una herramienta de análisis que permite armar un cuadro de la situación actual del objeto de estudio (persona, empresa u organización, etc.) , dividido en oportunidades y amenazas a partir de las fortalezas y debilidades permitiendo obtener un diagnóstico preciso lo cual permite tomar decisiones acordes con los objetivos y políticas formulados.

Se estructuro el FODA del proceso del área de contabilidad con ayuda de las encuestas y opiniones de los encuestados.

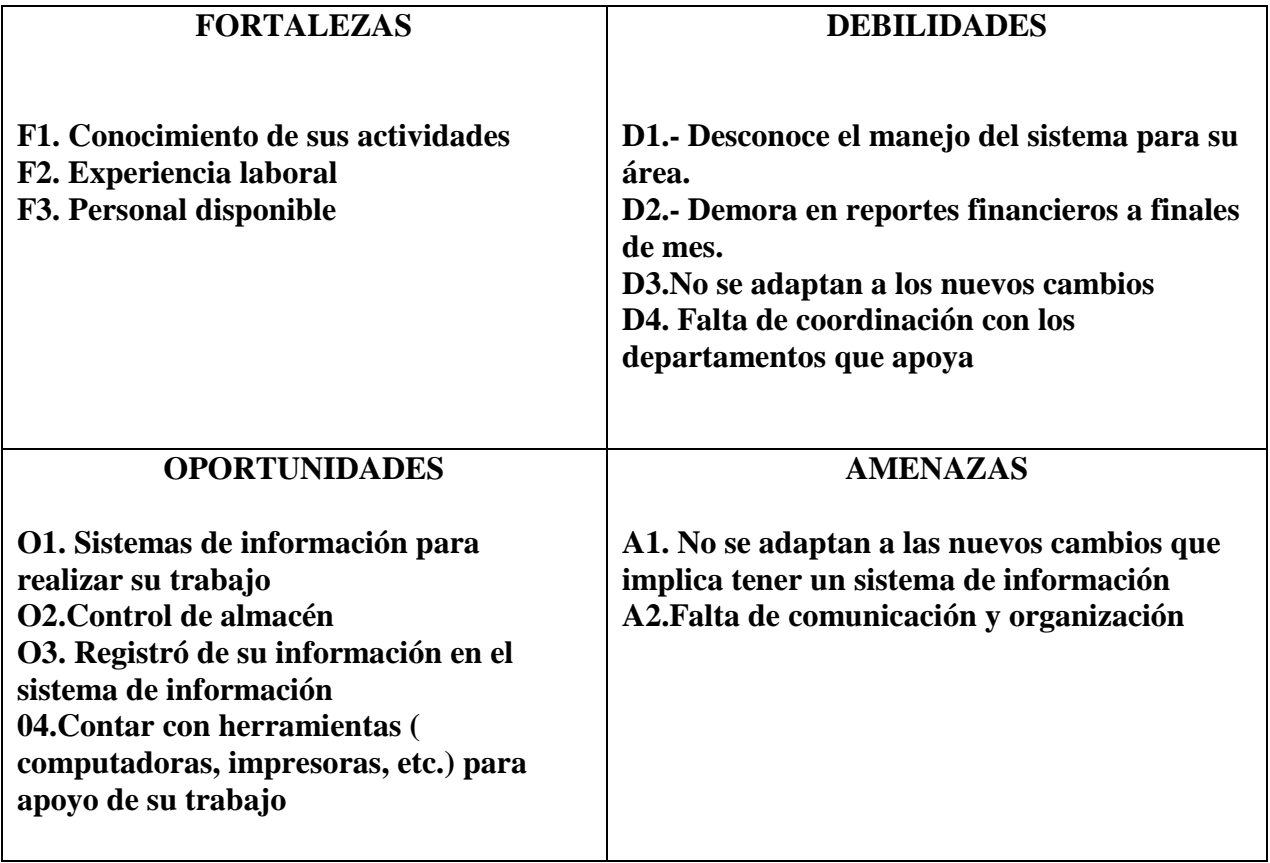

<span id="page-30-1"></span>*Tabla 4 FODA del área de Contabilidad de la empresa Productos Avícola Chicama SAC*

## **Espina de Ishikawa**

<span id="page-30-0"></span>Es una herramienta que representa la relación entre un efecto (problema) y todas las posibles causas que lo ocasionan. Es denominado Diagrama de Ishikawa o Diagrama de Espina de Pescado por ser parecido con el esqueleto de un pescado.

La espina de Ishikawa se desarrolló la espina con lo encontrado en las encuestas

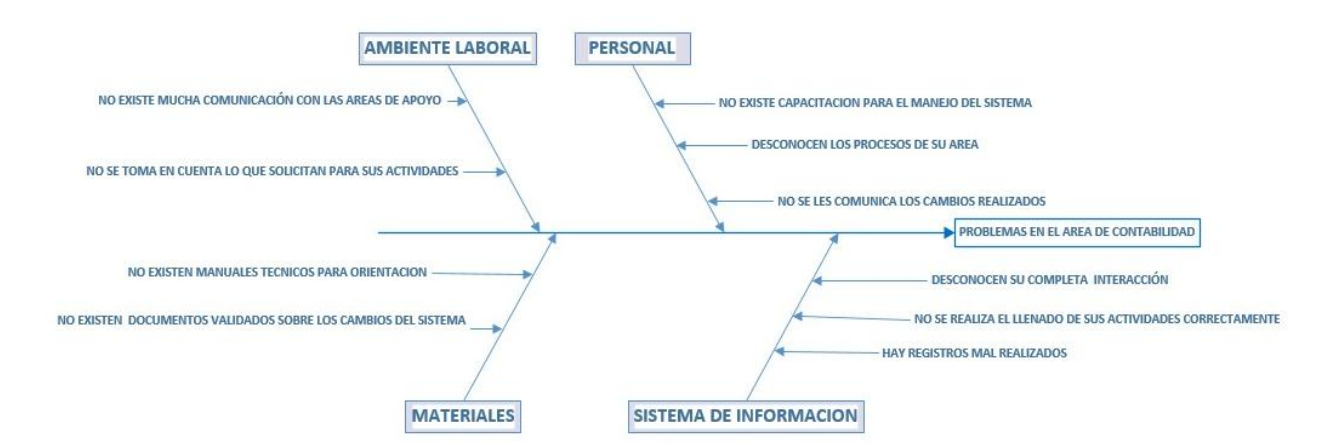

<span id="page-31-1"></span>*Imagen 6 Espina de Ishikawa del área de contabilidad de la empresa Productos Avícola Chicama SAC*

## **Las encuestas:**

<span id="page-31-0"></span>Es un medio de obtener información basada en respuestas, observaciones, conocimiento del área.

Para el área de contabilidad se asignaron consultas acerca del proceso que realizan cotidianamente. Se tomó en cuenta consultas acerca del sistema ERP Open Orange para ver qué tan involucrados estuvieron en la implementación del mismo.

Se muestra el diseño y llenado en el ANEXO 1 de la encuesta que se realizó el día 22/10/2015 en las instalaciones de la empresa Productos Avícolas Chicama SAC.

Para el área de logística se realizó la primera parte la misma encuesta para el Sistema ERP Open Orange y ver su participación en el mismo. Procesos que se realizan en el área de logística concuerdan con algunos reportes que contabilidad realiza. Se puede observar en el ANEXO 2 su diseño y llenado.

Para el área de almacén se dio en base a que la mercadería que se compra, la recepción y llenado de las facturas también le competen al área de contabilidad proceso de Kardex de mercadería deben contener un ingreso por parte de Almacén. El diseño y llenado se pueden observar en el ANEXO 3.

#### <span id="page-32-0"></span>**Etapa 1: Elicitación o captura de requerimientos**

#### **Buscar Hechos**

<span id="page-32-1"></span>En la búsqueda de hechos se describe con evidencias el problema del proceso de contabilidad escogido para su reingeniería.

#### - **Problema:**

De las encuestas realizadas se tomará un proceso el cual es el punto más vulnerable y que arroja errores. El proceso que se eligió es el de Facturación y stock de mercaderías, este proceso se detalla a continuación:

Para el proceso de Producción de alimentos y/o productos la empresa tiene diversos proveedores, el producto o alimento los cuales llamaremos insumos, en la empresa se utiliza en unidades de Toneladas, al realizar una Pedido al área de logística esta evalúa los precios y hace el pedido a un proveedor, mediante una orden de compra, la cual el sistema tiene una unidad de medida idéntica al proveedor. Una vez adquirido el insumo, esta llega a la empresa y es recibida por almacén el cual recepcionan la factura de compra y guía de remisión, si fuera el caso, acto seguido la mercadería es despachada a su solicitante, y logística cierra la orden de pedido, En el área de contabilidad se viene realizando las conciliaciones tanto de mercaderías recibidas, facturas y stock físico que todo enmarca el proceso llamado facturación y stock de mercaderías. Este proceso concilia todo el stock facturado y stock físico comprado a una fecha, la cual debe coincidir. Cuando se realizaron los primeros reportes del Kardex (reporte consolidado) se vieron saldos en negativo, saldos que no concordaban con el inventario del stock físico, ni el stock del sistema. En vista que no hay un responsable que realice el proceso en el sistema ni en una hoja de cálculo, contabilidad adjudicó ese llenado para sus reportes que exigían las gerencias. Otro problema es que surgen modificaciones en el stock en el Excel los cuales no son informados oportunamente, Esta limitación hace que los reportes se realicen en el Excel dando cantidades sobrevaloradas que no están en el stock físico. No se lleva un control, no se tienen definidos las obligaciones, tareas y responsabilidades.

El sistema ya implementado en el área de contabilidad retrasa a dichos usuarios en su labor de reporte de Kardex y modificaciones en el stock.

## **Necesidades y Requerimientos del usuario**

<span id="page-33-0"></span>Necesidades de los requerimientos se obtuvieron de las encuestas realizadas al total de 7 usuarios de las áreas de Contabilidad, Logística y Almacén. El resultado es la siguiente lista de requerimientos:

- Correcto ingreso de mercaderías recibidas.
- Toda factura debe ser precedida de una orden de compra.
- Mejora en el tiempo de ingreso de facturas.
- Insumos con correcta unidades de Medidas.
- Factor de conversión más fiable.
- Modificaciones informadas por el sistema y el usuario que lo realizó.
- sistema debe alertar ante el nivel por debajo del stock.
- mejoras en el reporte del Kardex.
- Inventario anexado al sistema
- Generar tipo de cambio SUNAT

Se hace una comparativa entre el listado que se obtuvo con lo que el sistema ya brinda y veremos cuáles son los requerimientos que los usuarios realmente necesitan

En el siguiente cuadro nos muestra el versus entre requerimientos del usuario y lo que el sistema aporta

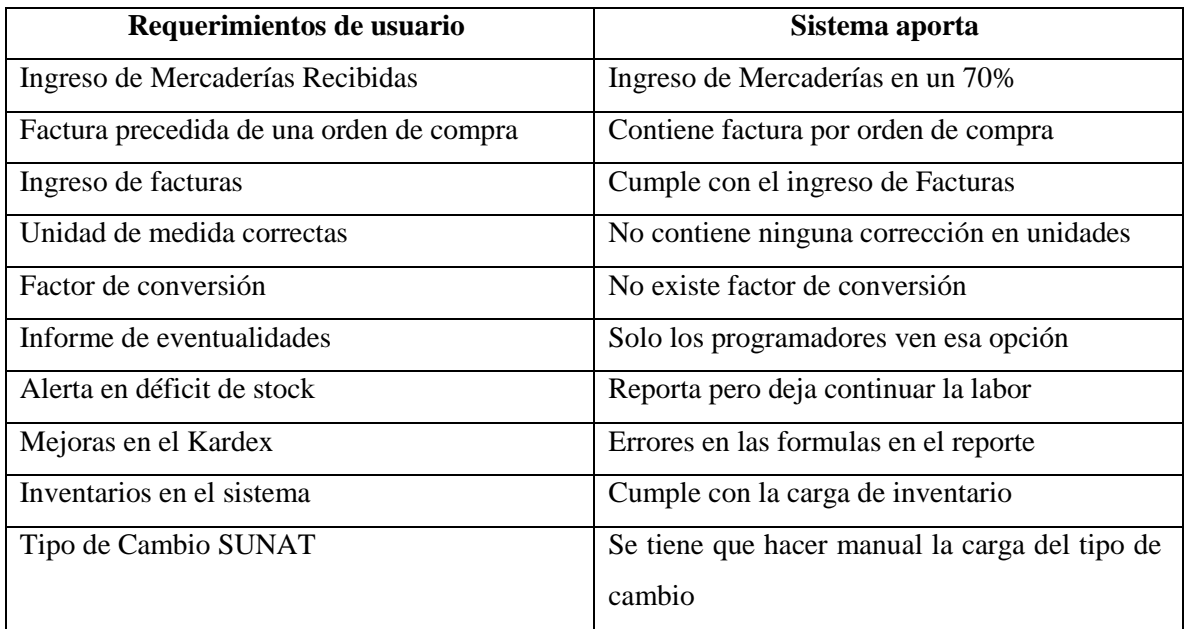

<span id="page-33-1"></span>*Tabla 5 Cuadro de Versus, requerimientos de usuario versus lo que el sistema aporta*

De los cuales se pueden sacar los requerimientos funcionales y no funcionales del proceso estudiado.

## **Requerimientos funcionales**

- Registro de mercadería Recibida
- Registro de factura por orden de compra
- Registro de Orden de Compra
- Ingreso de Salida de Mercadería
- Reporte de Kardex de Mercaderías
- Reporte de Stock
- Solicitud de Pedidos.

## **Requerimientos no funcionales**

- El sistema debe responder a las consultas en el tiempo requerido
- Las inconsistencias de datos se deben alertar
- El sistema debe soportar reportes extensos
- <span id="page-34-0"></span>- No debe saturarse, ni caer en bucles.

## **Evaluar y Racionalizar**

Valoración del riesgo, encaminar las inquietudes técnicas de costo y tiempo. Examen coherente de la información obtenida en sub etapas previas para determinar las prioridades.

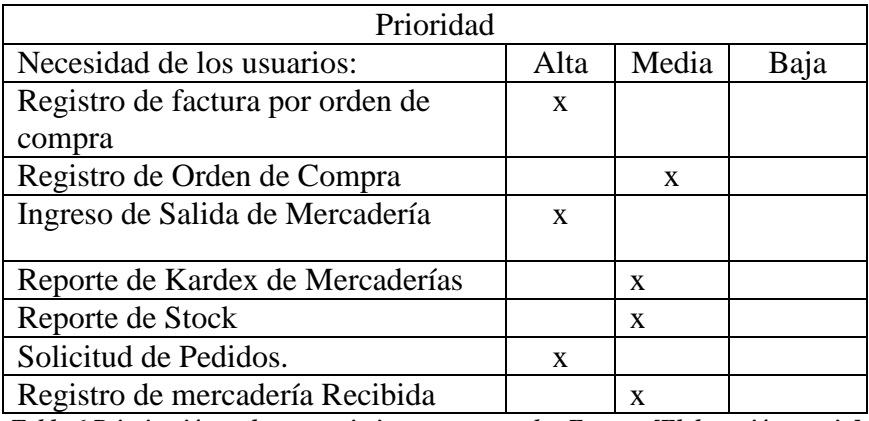

<span id="page-34-1"></span>*Tabla 6 Priorización en los requerimientos encontrados Fuente: [Elaboración propia]*

Y al haberlos clasificado en Requerimientos Funcionales y no funcionales se determinan el

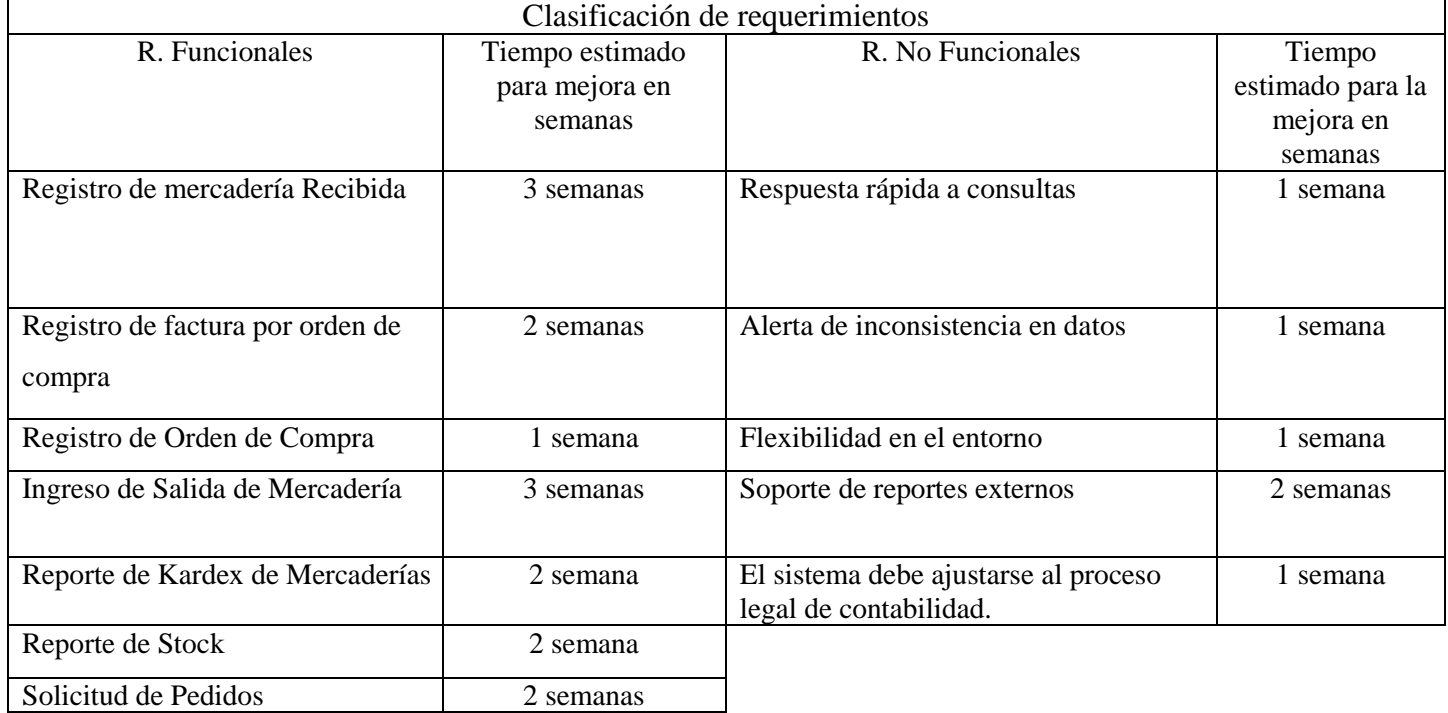

tiempo que tomarían en realizarse los cambios en el sistema ERP

<span id="page-35-1"></span>*Tabla 7Clasificación de los Requerimientos funcionales y no funcionales con valoración de tiempo Fuente: [Elaboración propia]*

## **Dar prioridad**

<span id="page-35-0"></span>Se da un orden de prioridades, el cual minimice los costos y ahorro del tiempo en procesamiento de inevitables cambios.

La lista de requerimiento con la evaluación presentada quedaría:

- Registro de Solicitud de Pedidos
- Registro de Orden de Compra
- Registro de Factura por orden de compra
- Registro de Mercadería Recibida
- Registro del ingreso de salida de Mercadería
- Reporte de Stock
- Reporte de Kardex de Mercadería

Dado esta prioridad se tiene en cuenta que necesidades tiene el área de contabilidad en el proceso que se estudia (Facturación y Mercaderías Recibidas).
#### **Integrar y Validar**

De la lista Priorizada que se logró obtener, en esta etapa los requerimientos se expresan en un lenguaje entendible por los usuarios, para ello se presentan al usuario una lista con los nombres para que se familiaricen y/o brinde algunas correcciones e ideas.

La lista final del lenguaje de usuario de los requerimientos deseados es:

- Generar Pedido
- Generar Orden de compra
- Generar factura por Orden de compra
- Recibir Mercadería
- Baja de Mercadería
- Reporte de stock
- Kardex de Mercadería

Esta validación se realizó en forma presencial con los usuarios e interesados teniendo en cuenta sus aportes e ideas y haciéndolos participes del proceso.

#### **Documentar la Etapa**

Para documentar la etapa se procede a describir los requerimientos en forma general.

- **Generar Pedido**: La generación de Pedido es una solicitud de mercadería escasa, la cual tiene un código y tiene prioridad, el área contable ve el costo de los pedidos así como la cantidad que se solicitó para tener un inventario. Cuando un jefe de área hace un pedido, lo hace mediante una hoja de requerimiento, la cual viene autorizada por el área de Operaciones, una vez aprobada se ingresa al sistema el pedido para su cotización y compra.
- **Generar Orden de Compra**: La orden de Compra viene de una generación de Pedido, esta se genera con el código del pedido solicitado anteriormente, así cuando se haga un reporte de las órdenes de compra, cada una tendrá el código de Pedido para su visualización y búsqueda filtrada.
- **Generar Factura por Orden de Compra**: Los pagos de la orden de Compra se generan mediante una factura previamente aprobada por el área de Contabilidad en sus detracciones, si es que lo hubiera, estas facturas generan un asiento el cual

contabilidad puede reportar para ver el registro contable de sus cuentas, y ver a que proveedor pagaron. Para generar una Factura de la orden de compra según su código, esta mediante una acción de generación copia los datos de la orden de compra y se autogenera un número nuevo de Factura el cual debe tener un origen el cual es una Orden de compra.

- **Recibir Mercadería**: Cuando el proveedor envía la mercadería, o la empresa misma manda sus unidades a recoger dicho producto, al ingresar a la empresa, la mercadería ingresa a Almacén a hacer su descargo con su guía de Remisión, la cual es aprobada por el jefe de almacén al darle el visto bueno de la mercadería que llego. Esta mercadería se ingresa de una Orden de Compra la cual tiene su número de la empresa, como número del proveedor, se verifica las unidad de medida ingresada, si no coincide con la unidad de medida deben hacer la conversión, en caso no se pueda realizar esa conversión, se informa al área de Contabilidad del producto con nueva unidad de medida para que se realicen los cambios. El área contable puede ver el estado de mercaderías ingresadas para su Kardex y ver los costos, y utilidades.
- **Baja de Mercadería**: Una vez ingresado la alta de mercadería (Recibir la mercadería) esta se puede comenzar a realizar su despacho internamente en la empresa, esta tiene un numero el cual cada artículo se puede reportar su historial y ver qué fecha y la cantidad que fue despachada de almacén y se puede ver la persona que lo solicito.

Cuando existe duplicidad de artículos se ve por la unidad de medida, si es con la que el usuario pide, esa se utilizara, si es en caso diferente en la duplicidad se informa a contabilidad para hacer el seguimiento del artículo o mercadería. Una vez encontrado el error se informa a Sistemas para brindar el acceso a los cambios de unidad, porque hacia un producto que ha tenido movimiento (alta o baja de stock) ya se modificó su historial y es complicado eliminarlo contablemente.

- **Reporte de stock:** Cuando las gerencias piden un reporte para ver la cantidad de Mercaderías, o productos tenemos se hace un reporte de stock que puede ser individual o en grupo de mercaderías, así con esa información se puede tomar decisiones acertadas en épocas conde escasea las mercaderías, este reporte es como un historial pero más agrupado, si hubiera una modificación o error en alguna carga de datos se puede corregir, siempre y cuando haya un histórico y autorización previa de las gerencias. En este reporte se puede visualizar los movimientos de las mercaderías (alta y baja de stock), como su transformación en alimento que es lo que contabilidad necesita para ver sus costos de mercaderías utilizadas.

- **Kardex de Mercadería**: El Kardex de Mercadería nos muestra la lista de cuentas contables con sus saldos, Es decir es un inventario valorizado de las mercaderías que se tiene en stock y un histórico de años anteriores. Se puede elegir la fecha como grupo de mercaderías y ejecutar el reporte el cual se puede exportar a un Excel, este reporte lo utiliza contabilidad para tener un registro histórico y poder informar después de realizado un análisis a las gerencias en los informes de stock de mercaderías.

#### **Etapa 2: Análisis de Requerimientos**

#### **Reducir Ambigüedades en los Requerimientos.**

Para reducir las ambigüedades de los requerimientos obtenidos se procede a estandarizar las definiciones de la etapa 1.

En la siguiente tabla se detallan los requerimientos A) Requerimientos encontrados y B) requerimientos en voz de usuario, las dos listas son idénticas, pero diferente forma de enunciar.

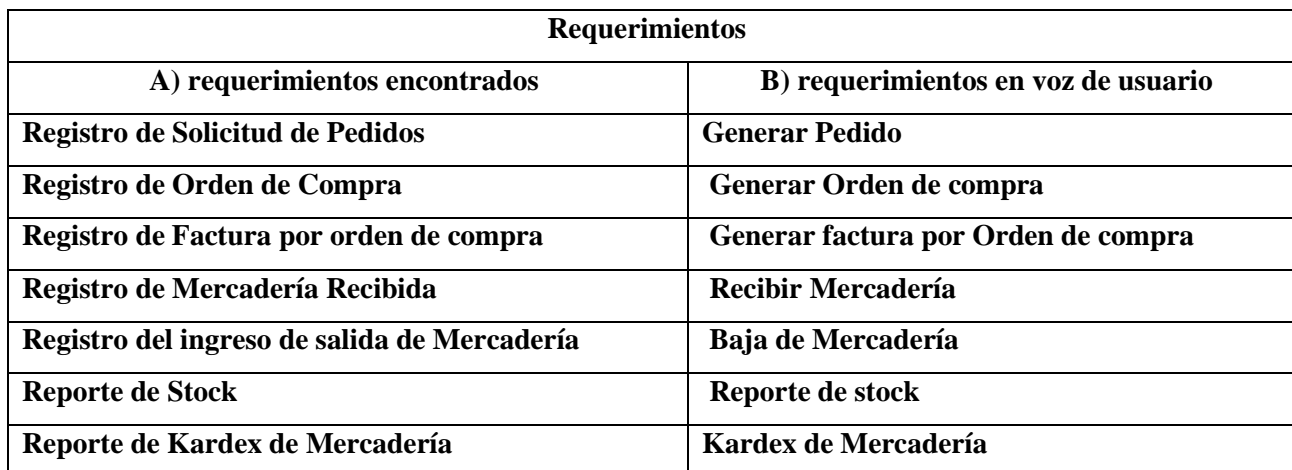

*Tabla 8 Búsqueda de ambigüedades en los requerimientos Fuente: [Elaboración propia]*

Del análisis de los nombres de los requerimientos de las dos listas se obtendrá una lista la cual se reduce las ambigüedades para el interesado.

La siguiente lista muestra los requerimientos depurados:

- Registrar Pedido
- Registro de Orden de Compra
- Generar Factura por Orden de Compra
- Registro de Mercaderías
- Baja de stock
- Reporte de Stock
- Kardex de Mercadería

### **Traducir a lenguaje técnico los Requerimientos**

De la reducción de ambigüedades, los requerimientos se deben llevar a un lenguaje técnico para su utilización en el sistema de software el cual se aproxima a los términos de usuario teniendo estos una notación más programable.

Lenguaje técnico de los requerimientos:

- RegistroPedido
- RegistroOrdenCompra
- RegistroFacturaOrdenCompra
- AltaMercadería
- BajaMercadería
- ReporteStock
- KardexMercadería

Llegado a esta lista de lenguaje técnico se aporta ya a los desarrolladores para su diagramación y programación en el lenguaje que se utilizará.

### **Plantear un modelo Lógico**

La metodología nos dice que debemos plantear un modelo lógico para detallar los requerimientos funcionales, por eso optamos por la Descripción de Caso de Uso, la cual nos detalla los eventos que se deben realizar tanto del Actor como el Sistema, para su iteración entre ambos.

Se muestra en las siguientes tablas la Descripción de caso de Usos:

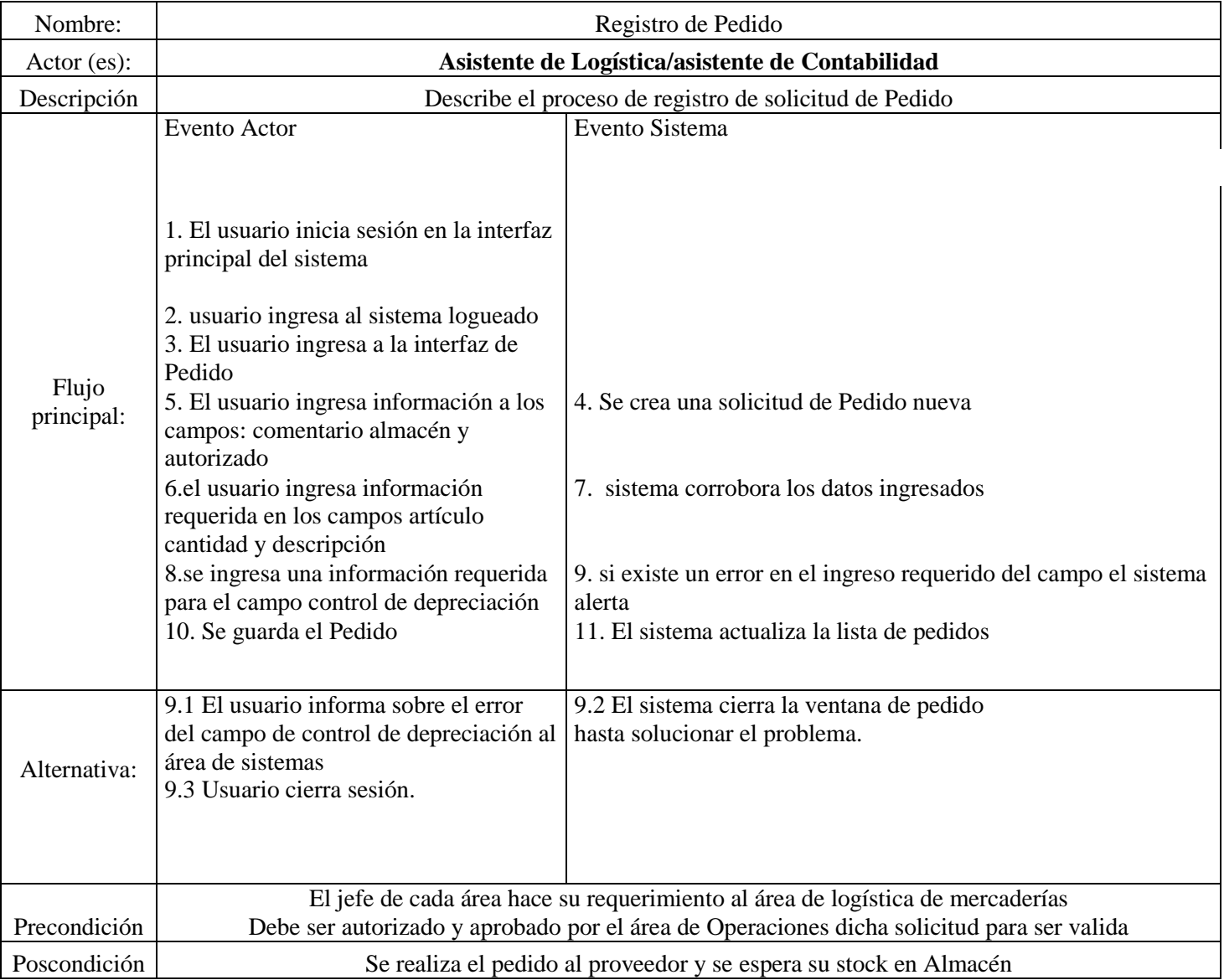

#### - **Registro Pedido**

*Tabla 9Descripción del Caso de Uso Registrar pedido Fuente: [Elaboración propia]*

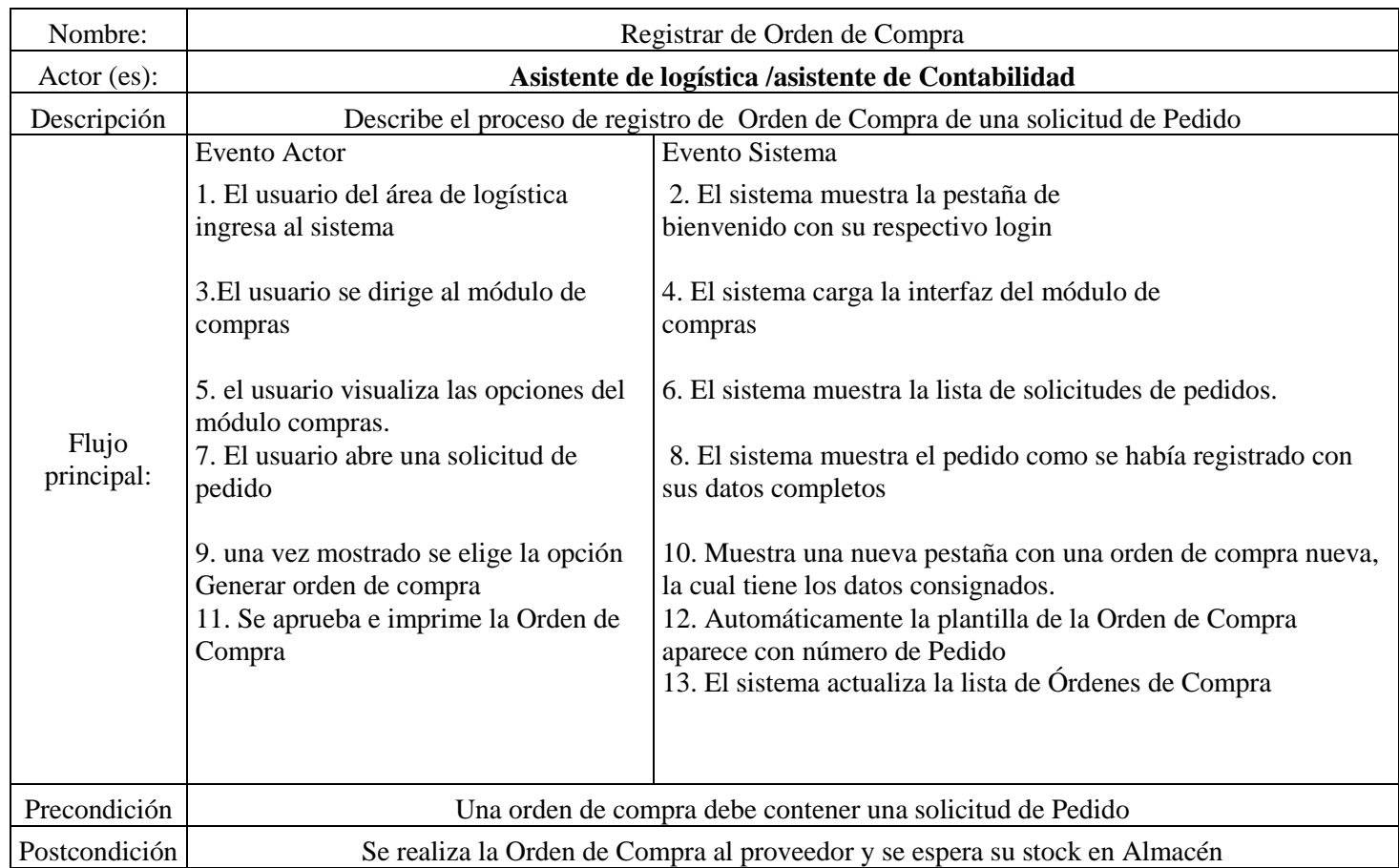

# - **Registrar de Orden de Compra**

*Tabla 10 Descripción de Caso de uso Registrar Orden de Compra Fuente: [Elaboración propia]*

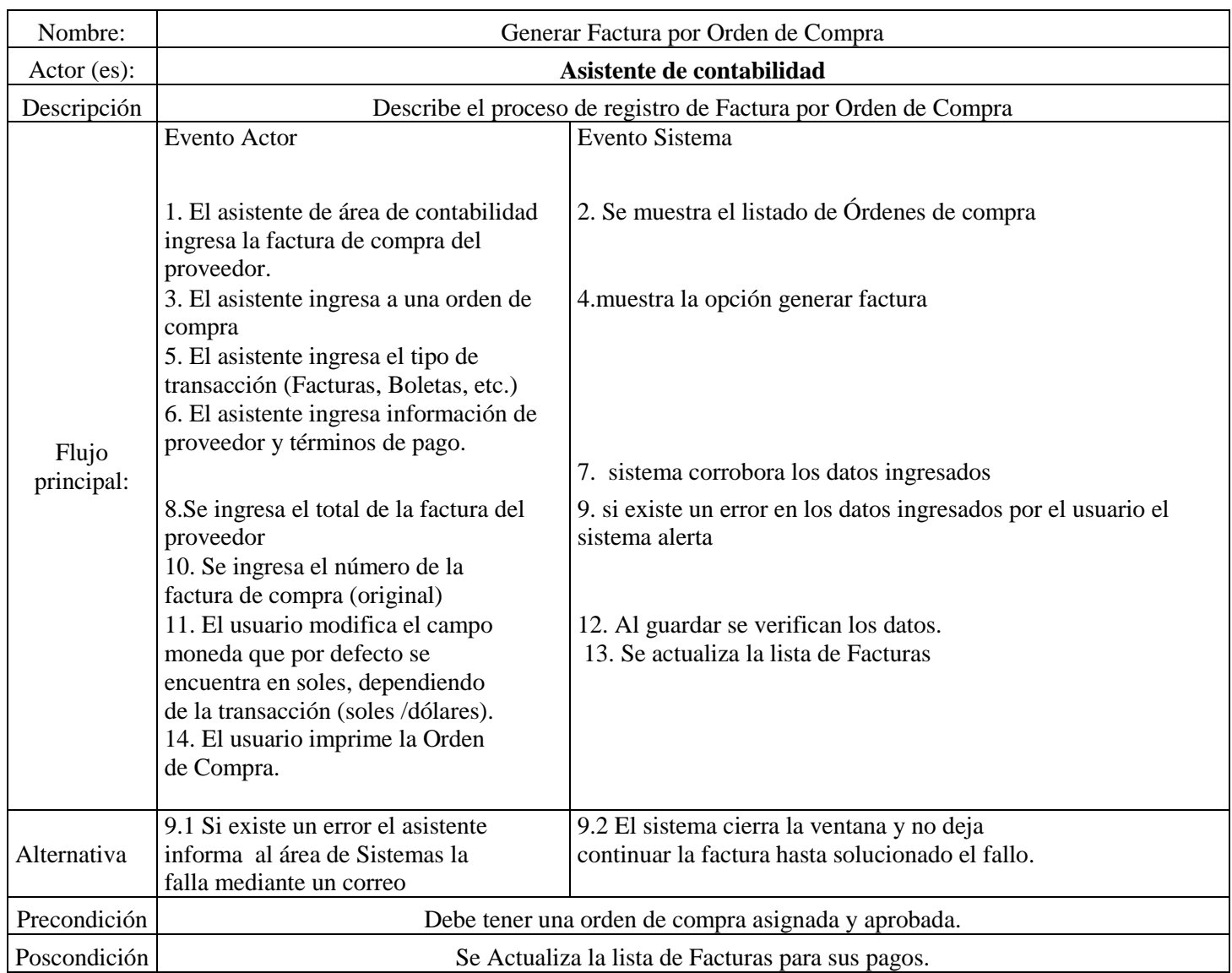

### - **Generar Factura por Orden de Compra**

*Tabla 11 Descripción de Caso de uso Generar Factura por orden de Compra Fuente: [Elaboración propia]*

# - **Registro de Mercaderías**

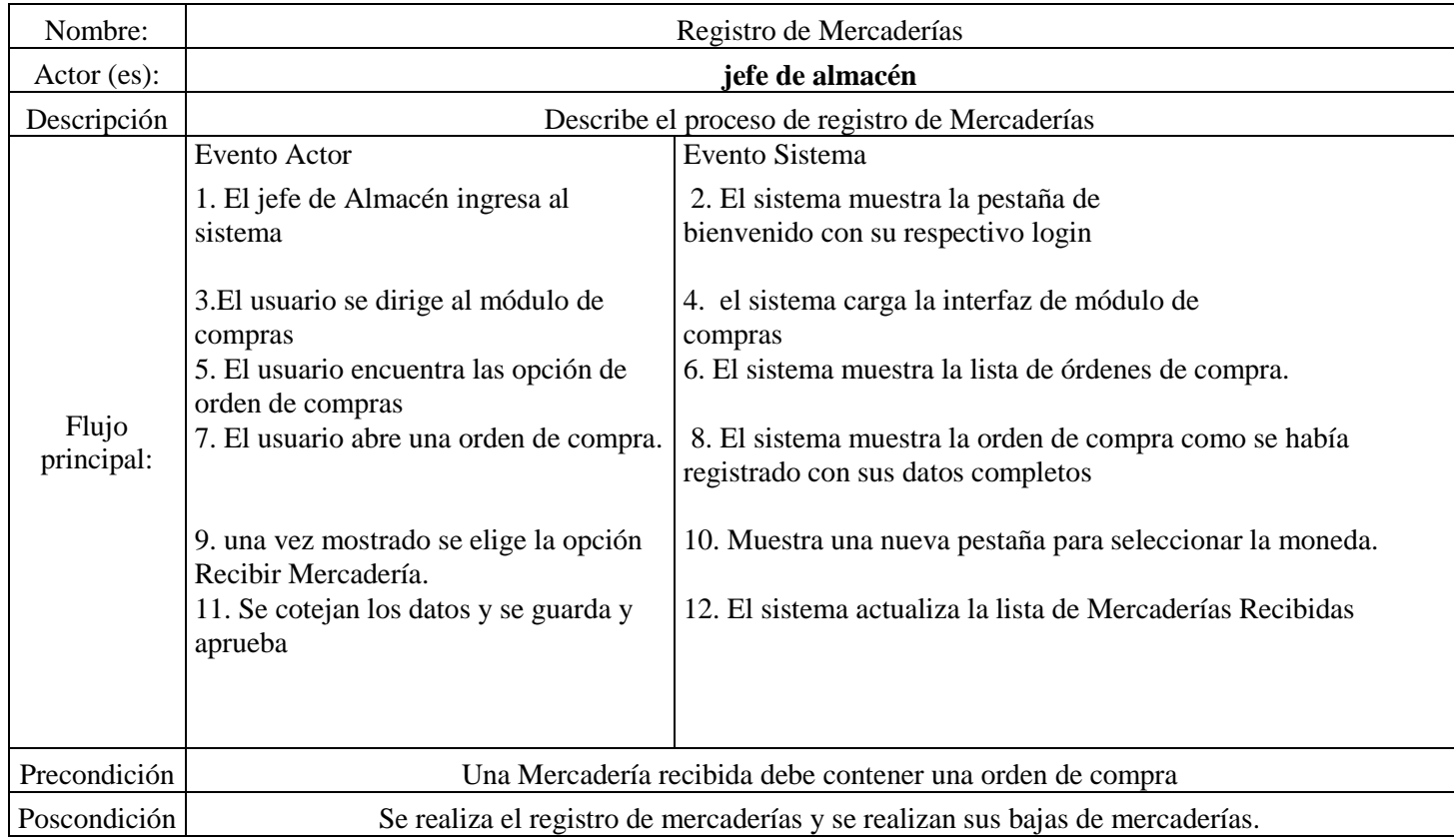

*Tabla 12 Descripción de Caso de Uso Registro de Mercaderías Fuente:[Elaboración propia]*

### - **Baja de stock**

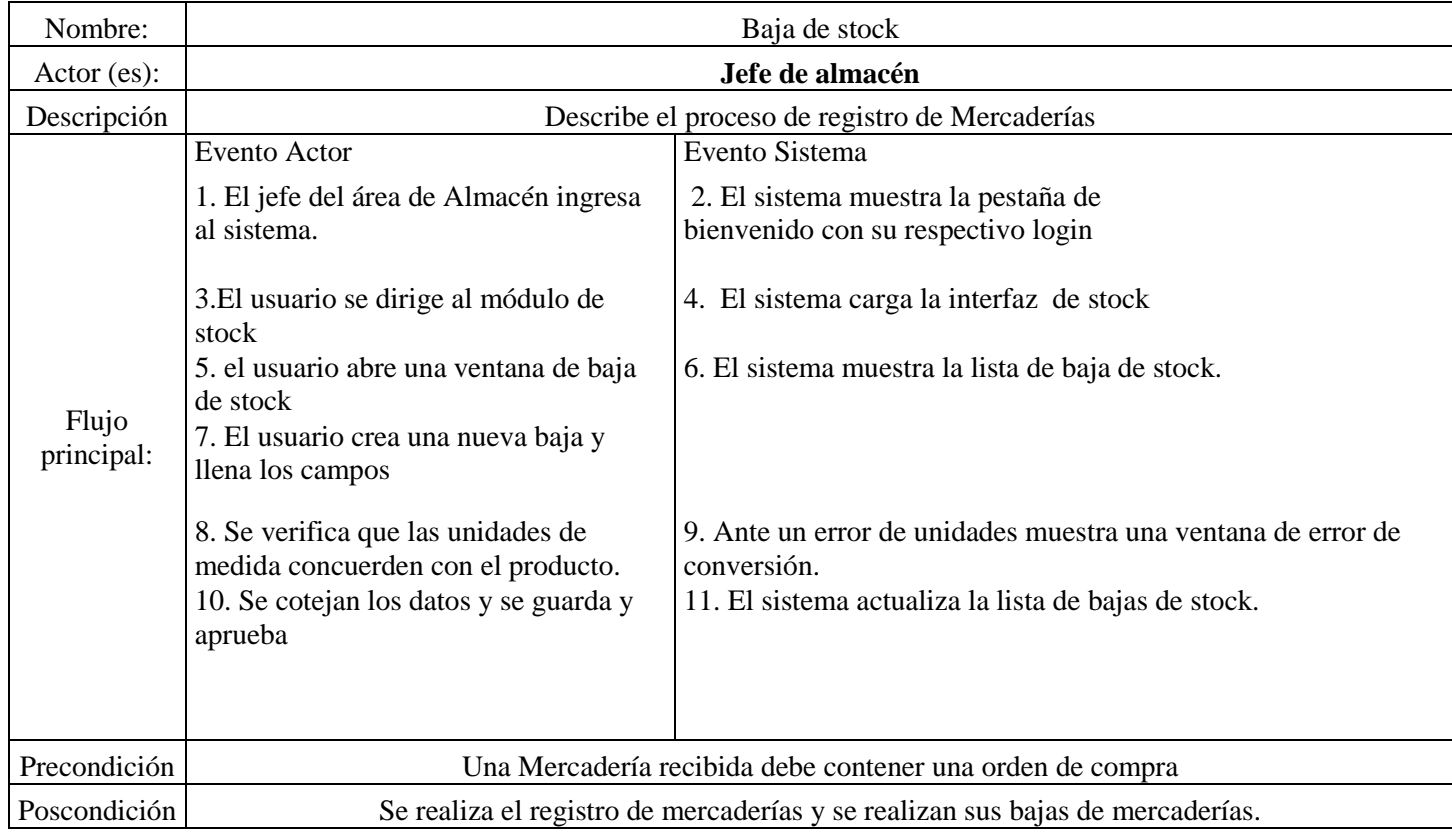

*Tabla 13 Descripción de Caso de Uso Baja de Stock Fuente: [Elaboración propia]*

## - **Reporte de Stock**

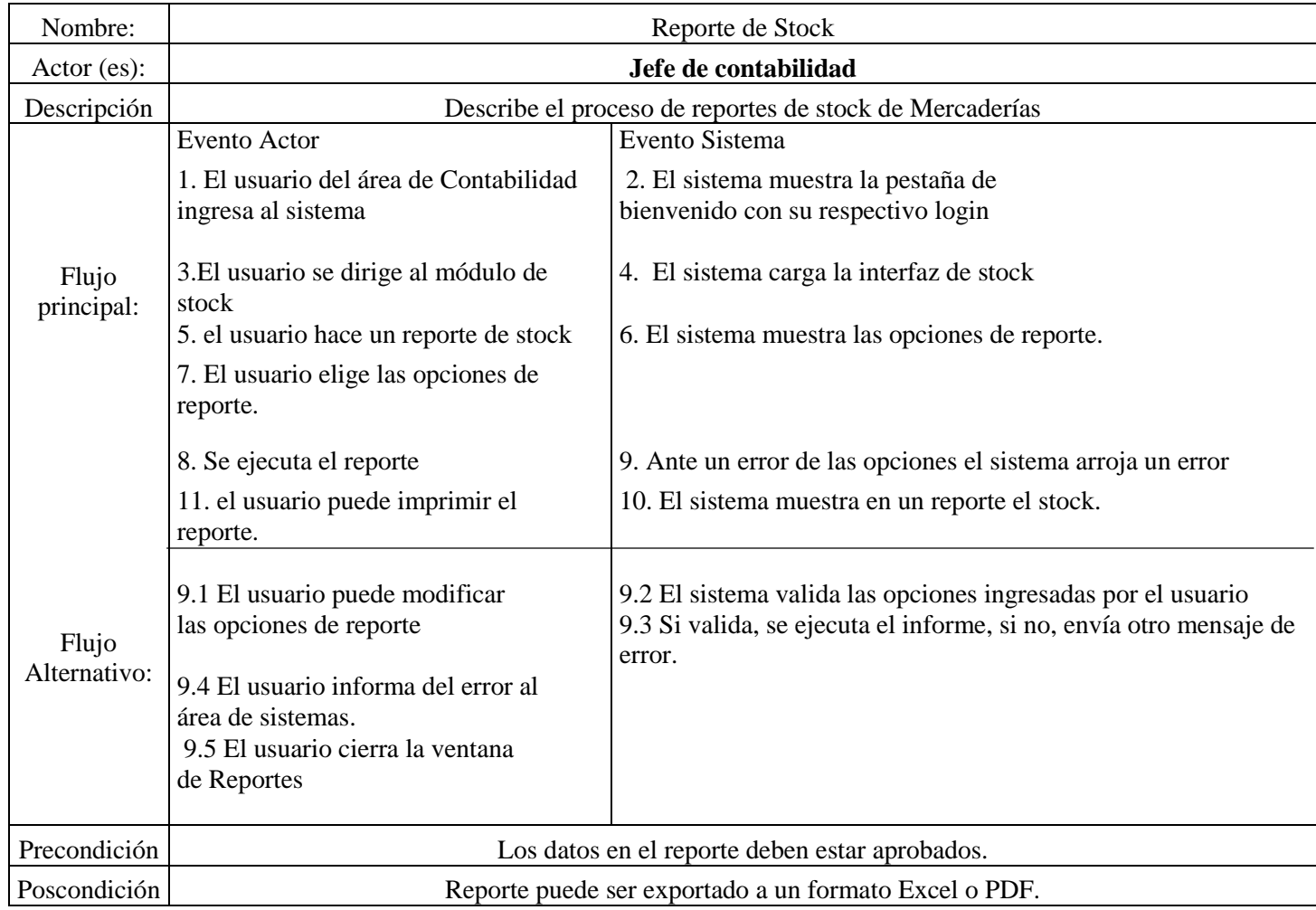

*Tabla 14 Descripción de Caso de Uso Reporte de Stock Fuente: [Elaboración propia]*

## - **Kardex de Mercadería**

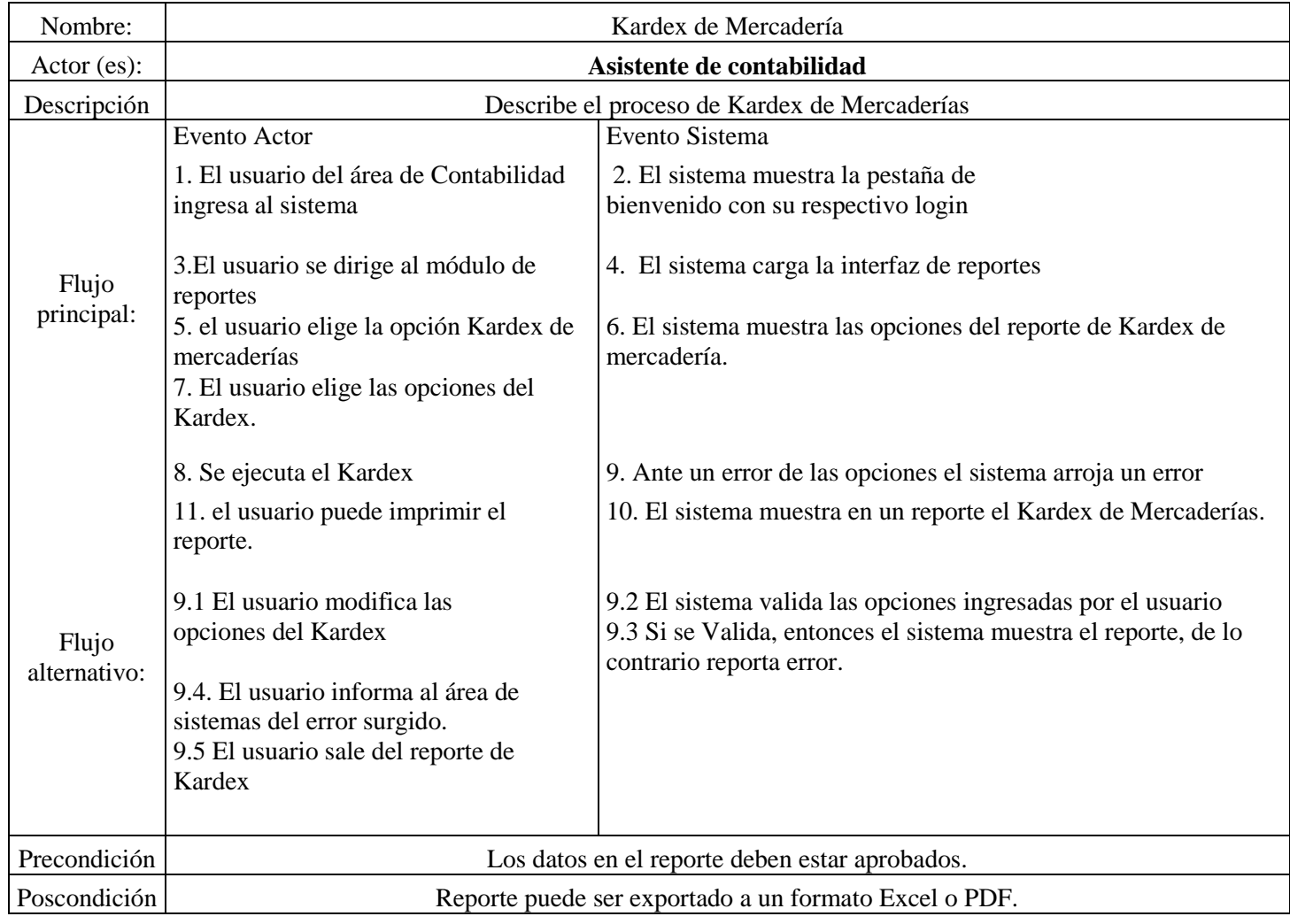

*Tabla 15 Descripción de Caso de Uso Kardex de Mercadería Fuente: [Elaboración propia]*

### **Etapa 3: Especificación de requerimientos**

#### **Determinar el tipo de requerimiento**

Al tener la lista de requerimientos hay que darle un formato entre: requerimientos funcionales, no funcionales y de dominio que nos apoye en encontrar la herramienta de especificación.

Requerimientos Funcionales:

- Registrar Pedido
- Registro de Orden de Compra
- Generar Factura por Orden de Compra
- Registro de Mercaderías
- Baja de stock
- Reporte de Stock
- Kardex de Mercadería

Requerimientos No Funcionales:

- Respuesta rápida a consultas
- Alerta de inconsistencia en datos
- Flexibilidad en el entorno
- Soporte de reportes externos
- El sistema debe ajustarse al proceso legal de contabilidad.

Requerimientos de Dominio:

- Debe proveer visores en sus campos
- Debido a la importancia de los datos deben contener un histórico
- Almacenamiento de autoguardado.

#### **Elegir la herramienta de especificación acorde al tipo de requerimiento:**

La herramienta que se eligió por ser la más entendible junto a la descripción de casos de uso fue el diagrama de secuencia, la cual es representada por secuencia de pasos que realizan las instancias de clases, componentes, subsistemas y actores.

### **Especificar de acuerdo a la herramienta seleccionada:**

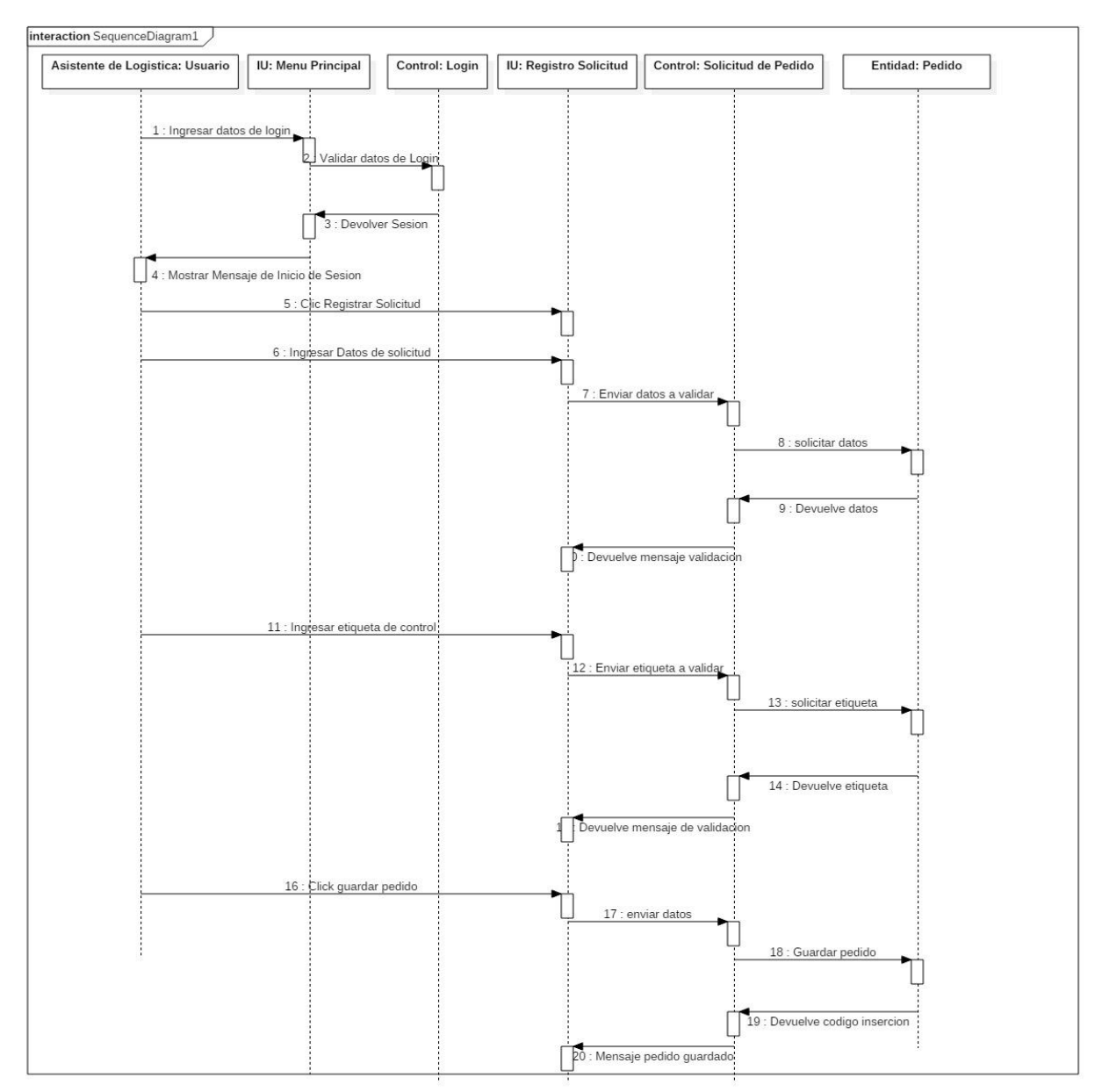

#### - **Caso Registrar Pedido**:

*Imagen 7 Diagrama de Secuencia Registrar Pedido Fuente: [Elaboración propia]*

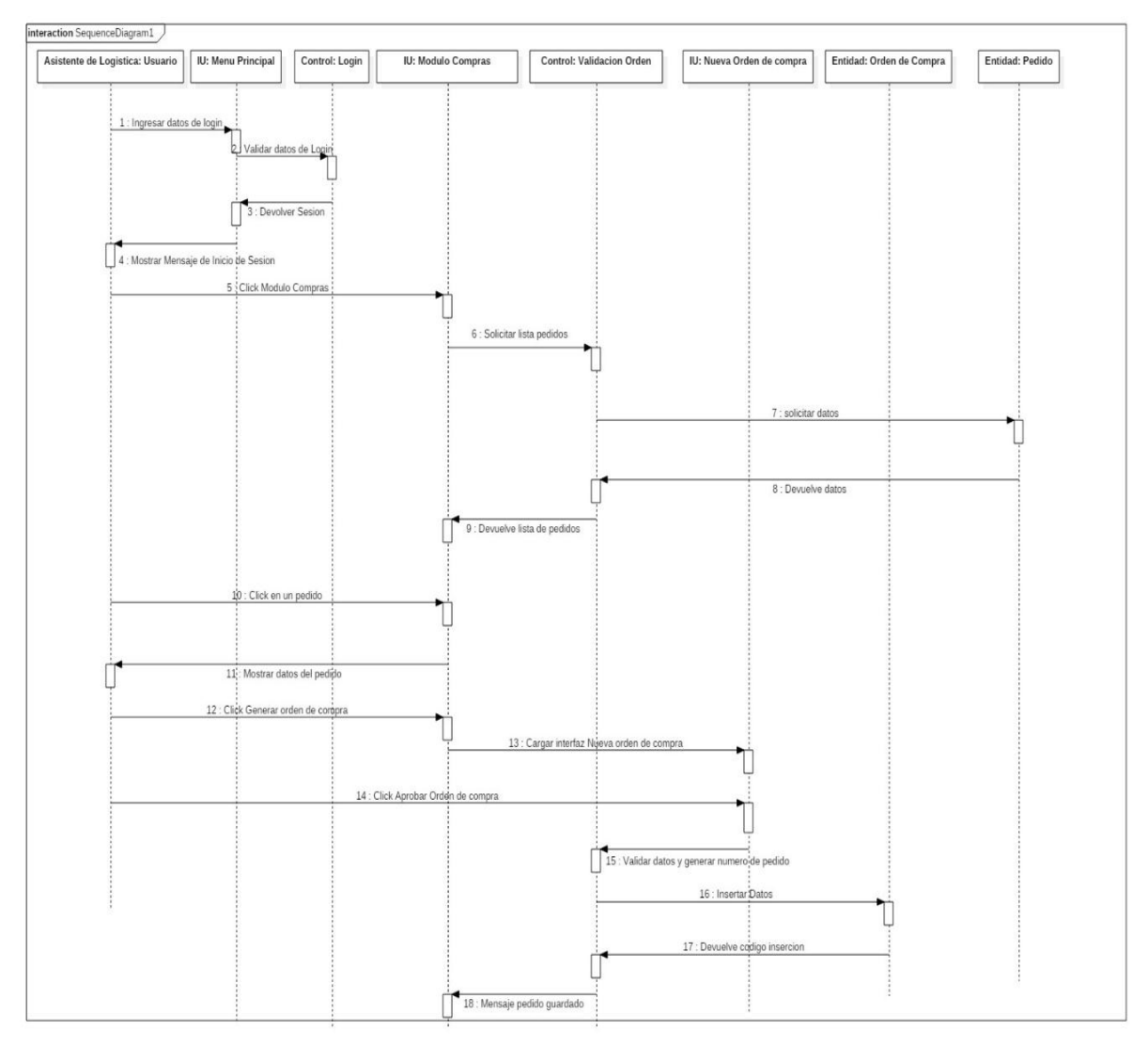

### - **Caso Registrar Orden de Compra:**

*Imagen 8 Diagrama de Secuencia Registrar Orden de Compra Fuente: [Elaboración propia]*

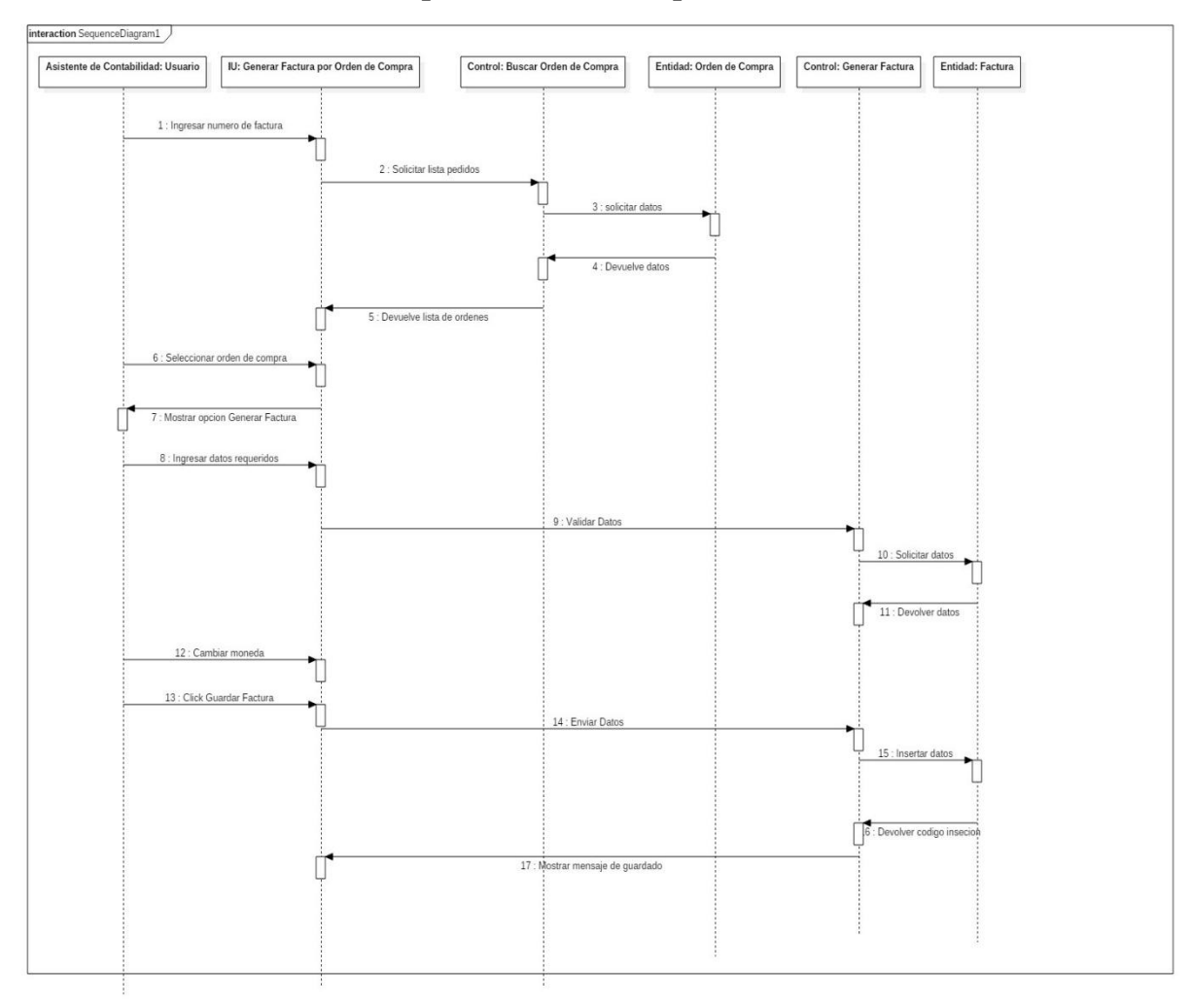

### - **Caso Generar Factura por Orden de Compra:**

*Imagen 9 Diagrama de secuencia Generar Factura por Orden de Compra fuente: [Elaboración propia]*

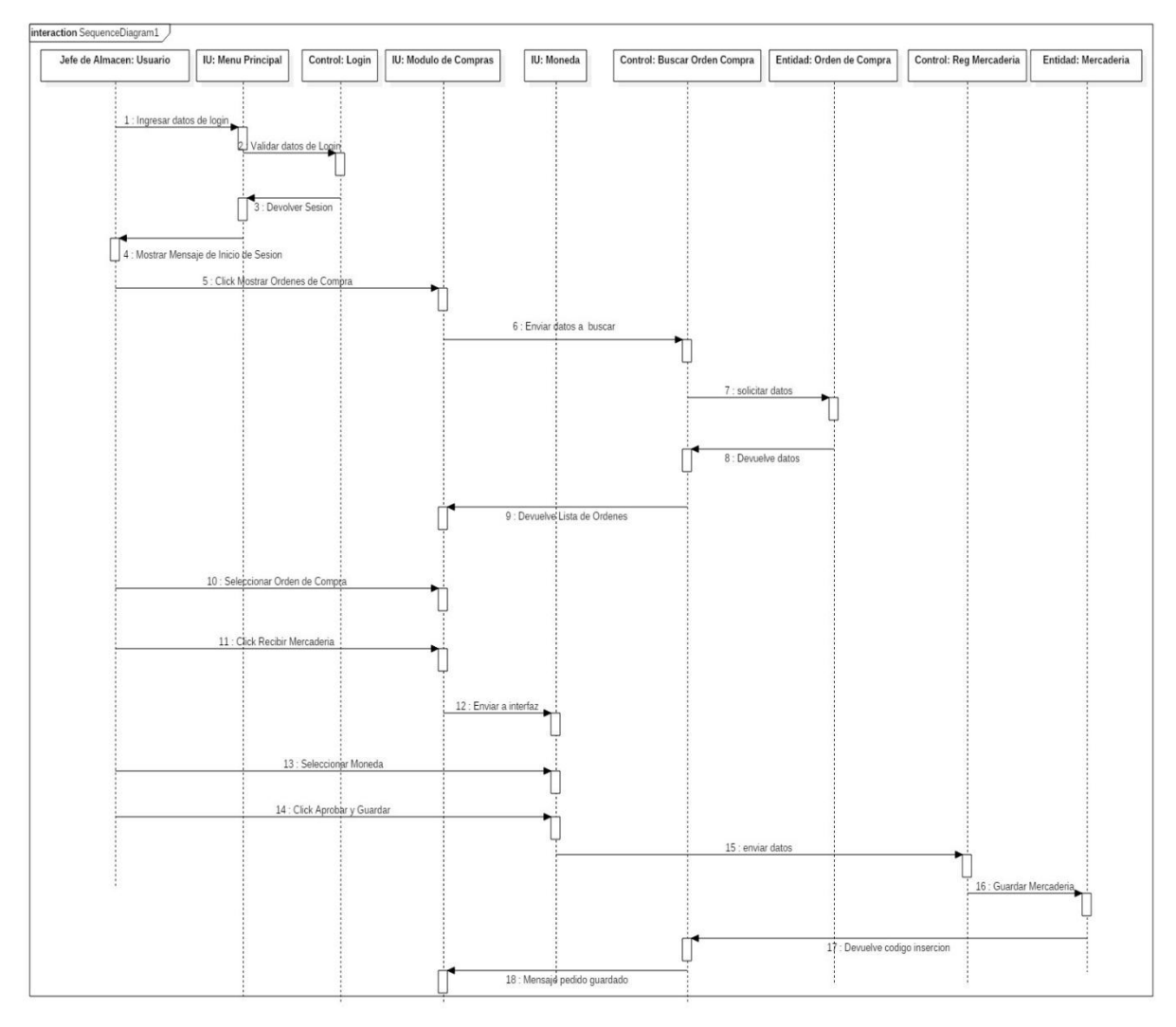

### - **Caso Registro de Mercaderías:**

*Imagen 10 Diagrama de secuencia Registro de Mercaderías Fuente: [Elaboración propia]*

### - **Caso Baja de Stock:**

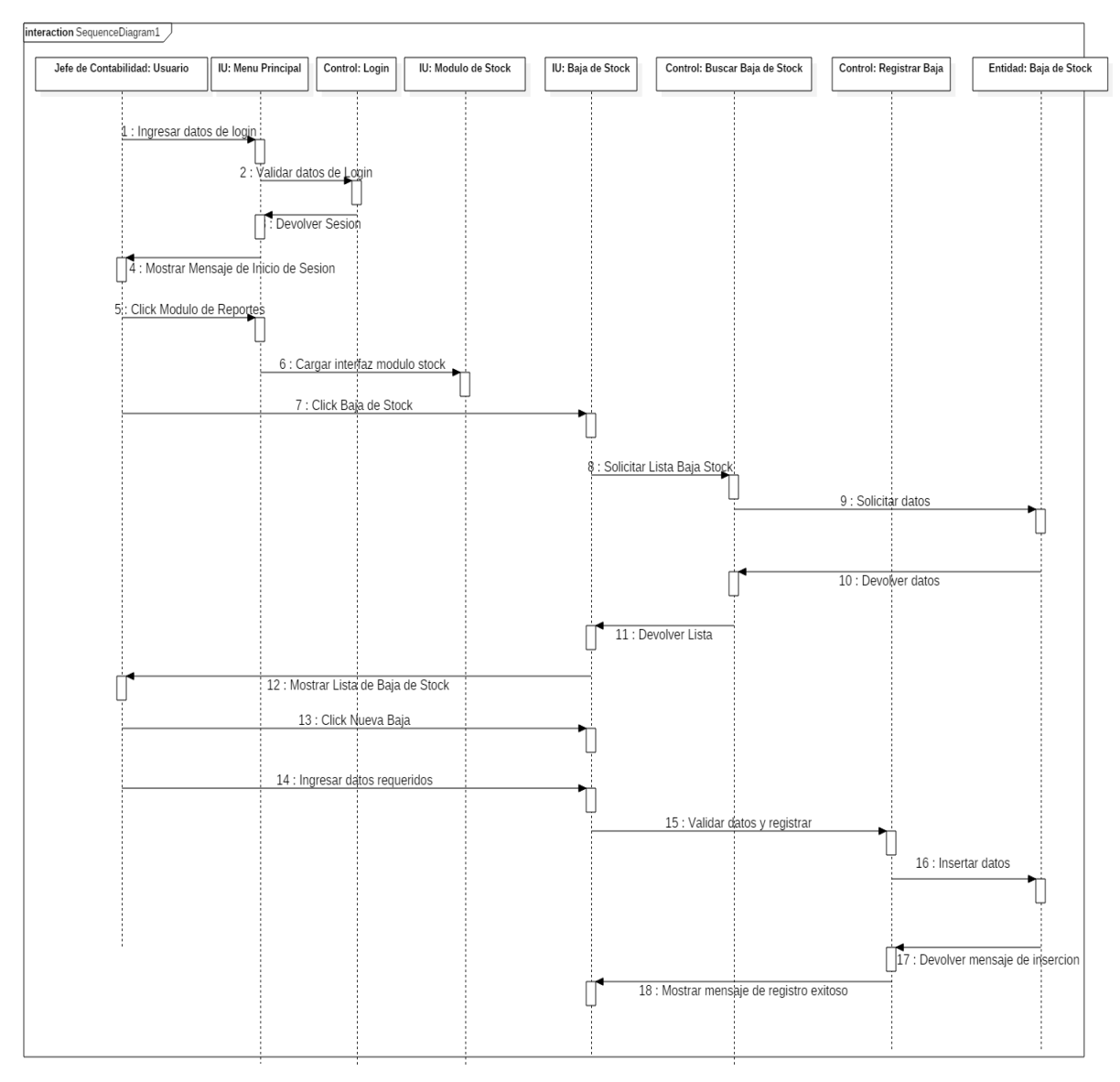

*Imagen 11 Diagrama de Secuencia Baja de Stock Fuente: [Elaboración propia]*

### - **Caso Reporte de Stock**

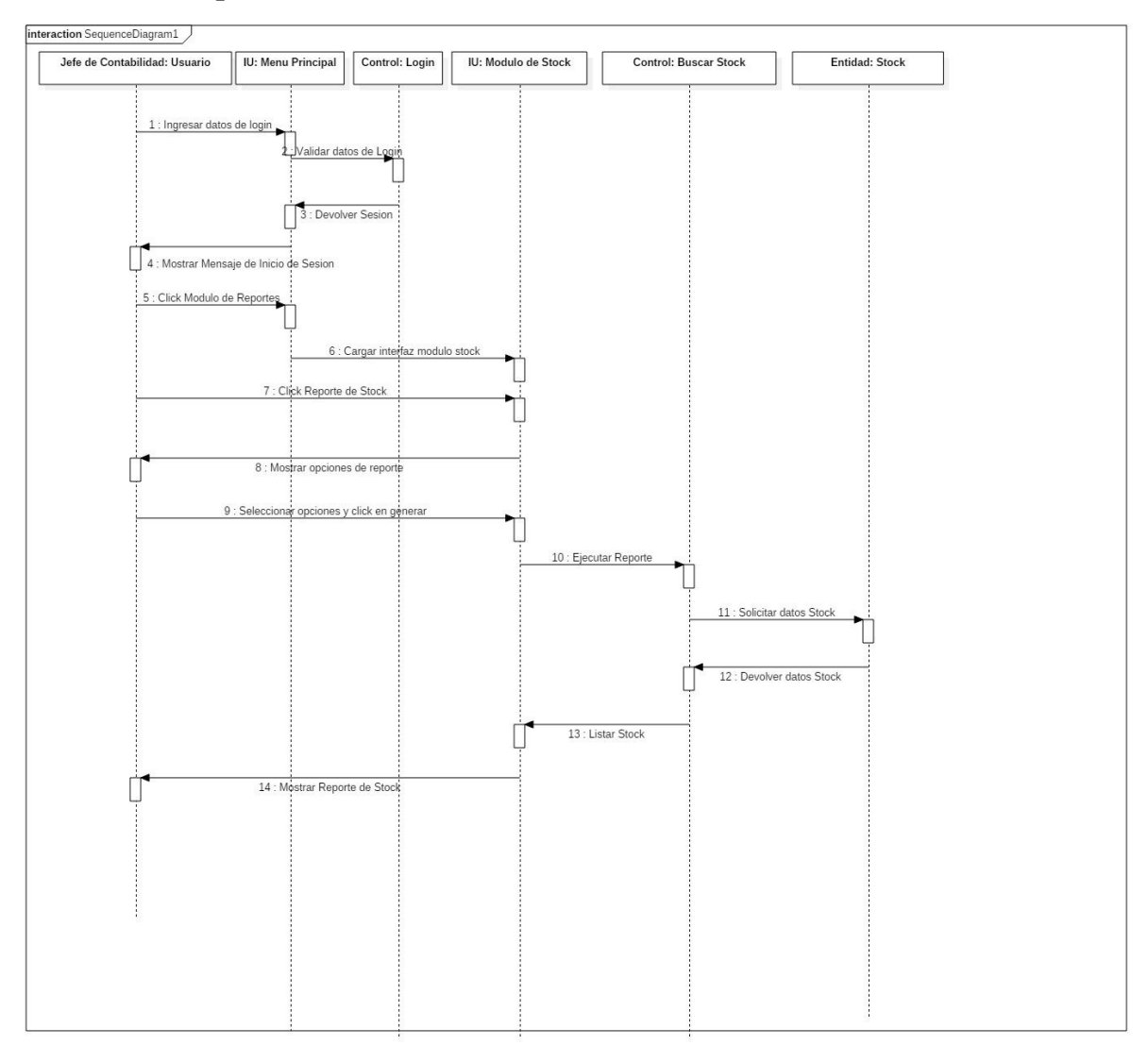

*Imagen 12 Diagrama de Secuencia Reporte de Stock Fuente: [Elaboración propia]*

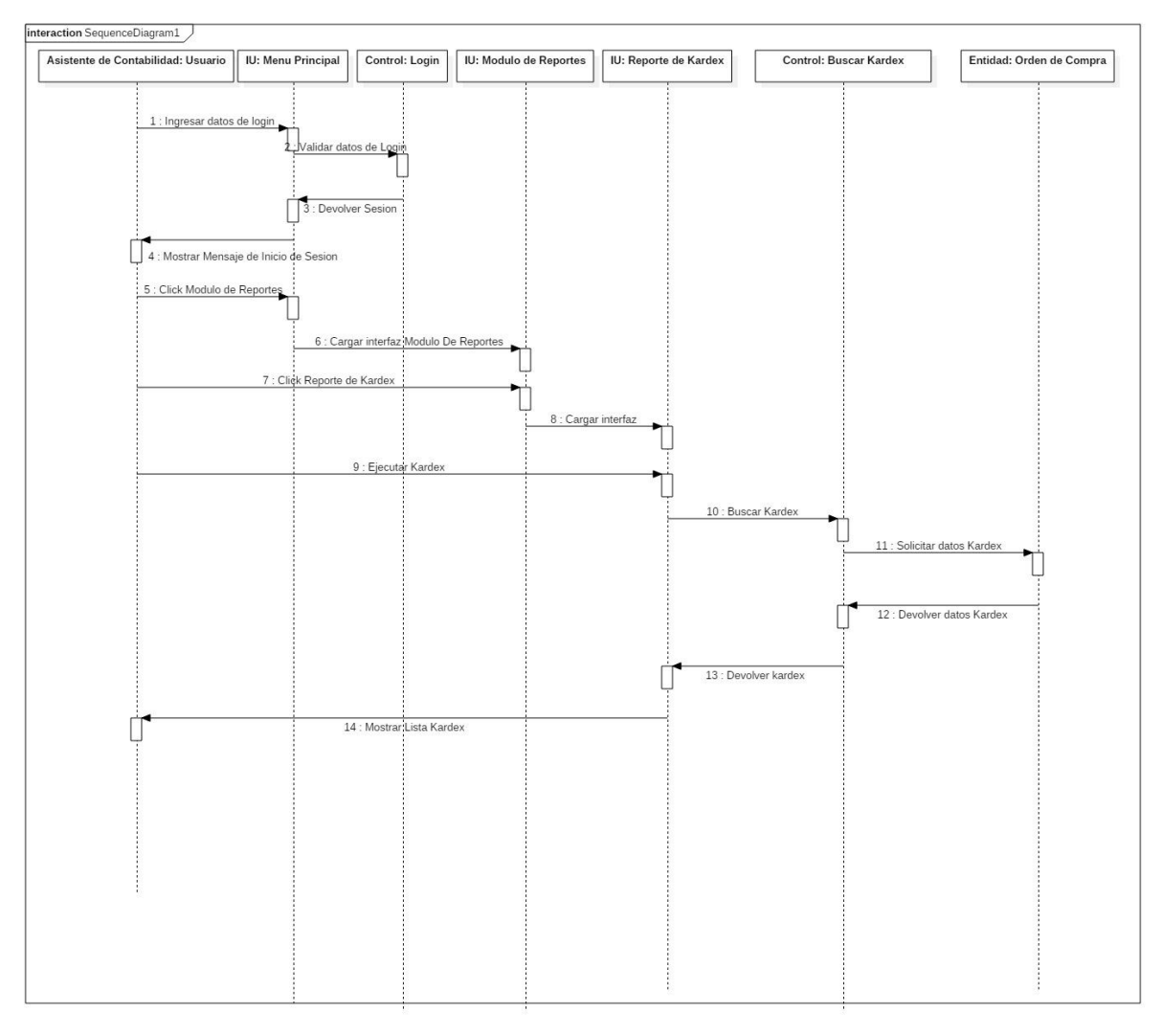

### - **Caso Kardex de mercadería:**

*Imagen 13 Diagrama de Secuencia Kardex de Mercadería Fuente: [Elaboración propia]*

#### **Etapa 4: Validación y Certificación de los Requerimientos**

Esta etapa es de documentación de los pasos realizados en los cuales se obtuvieron los requerimientos específicos y aplicación mediante la metodología DoRCU para el usuario.

#### **Seleccionar las fuentes de información a partir de las cuales validar el documento de especificación**

Se procederá a verificar los documentos de especificación obtenidos en la etapa de Elicitación (encuestas, entrevistas).

Se recolecto la información con las entrevistas y se realizó la lista de requerimientos de los usuarios, para el proceso de Facturación y Mercadería Recibidas. Se puede ver el anexo 4 donde está resuelto las encuestas que se realizaron.

#### **Elegir o diseñar el modelo de documento acorde al grado de detalle requerido y al lector final**

- Estudio de viabilidad
- Obtención y Análisis
- Especificación
- Validación

### **Elegir la herramienta de documentación que mejor se aplica al modelo seleccionado**

#### **Estudio de Viabilidad**

- Con los requerimientos obtenidos se puede integrar al sistema de la organización

- Cuenta con las restricciones de costo y tiempo
- Es necesario implementar estos requerimientos y su proceso, para apoyar en

los reportes de contabilidad

Se puede contar con una especificación de los requerimientos fiable.

### **Obtención y Análisis**

Las listas que se obtuvieron de la Elicitación fueron: Requerimientos funcionales:

- Registrar Pedido
- Registrar Orden de compra
- Generar factura por Orden de compra
- Registrar Mercadería
- Baja de Stock
- Reporte de stock
- Kardex de Mercadería

### Requerimientos no Funcionales:

- Respuesta rápida a consultas
- Alerta de inconsistencia en datos
- Flexibilidad en el entorno
- Soporte de reportes externos
- El sistema debe ajustarse al proceso legal de contabilidad.

Requerimientos de Dominio:

- Debe proveer visores en sus campos
- Debido a la importancia de los datos deben contener un histórico
- Almacenamiento de autoguardado.

# **Especificación**

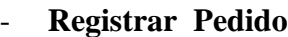

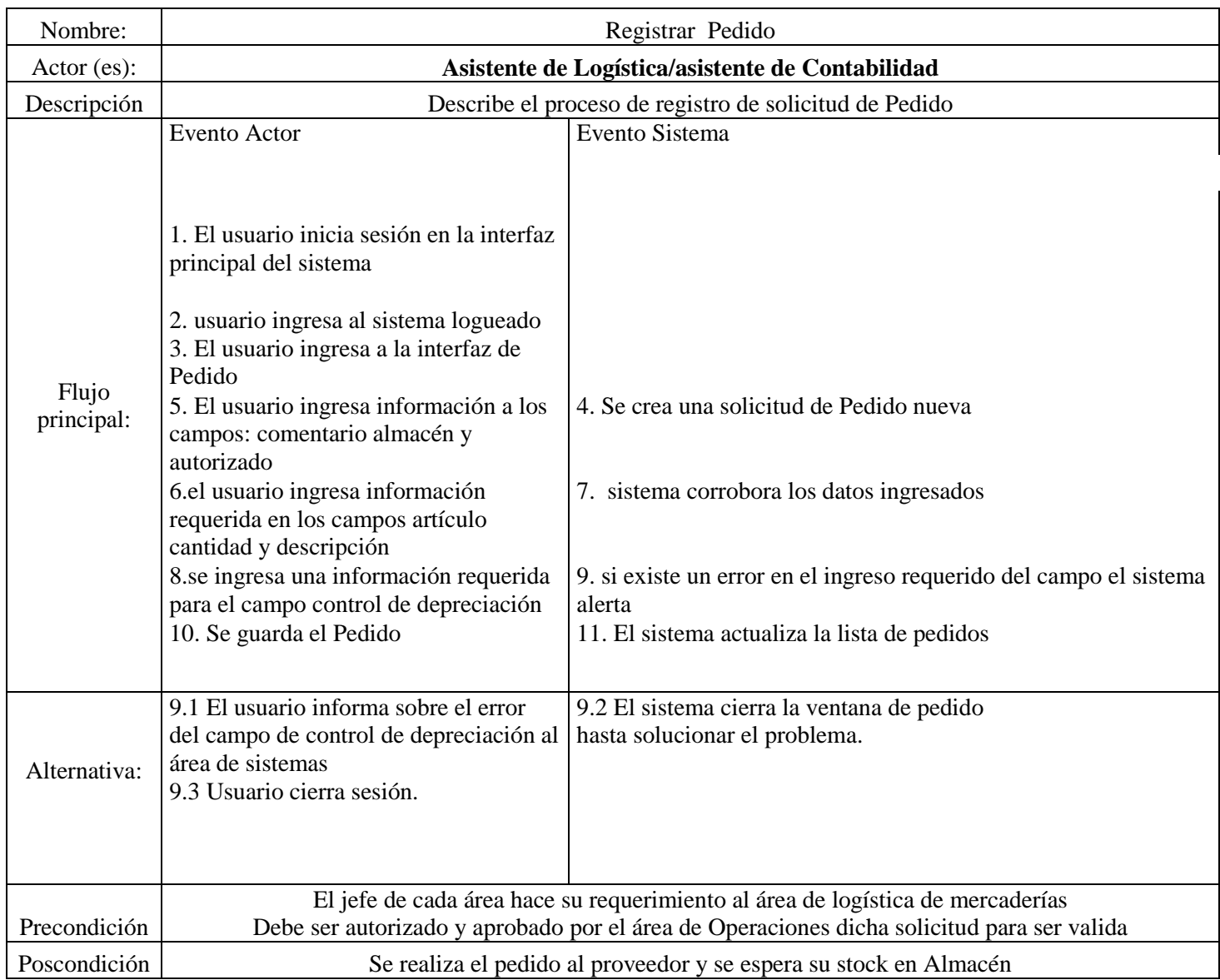

*Cuadro 1 Especificación de Requerimiento de Registro de Pedido Fuente: [Elaboración propia]*

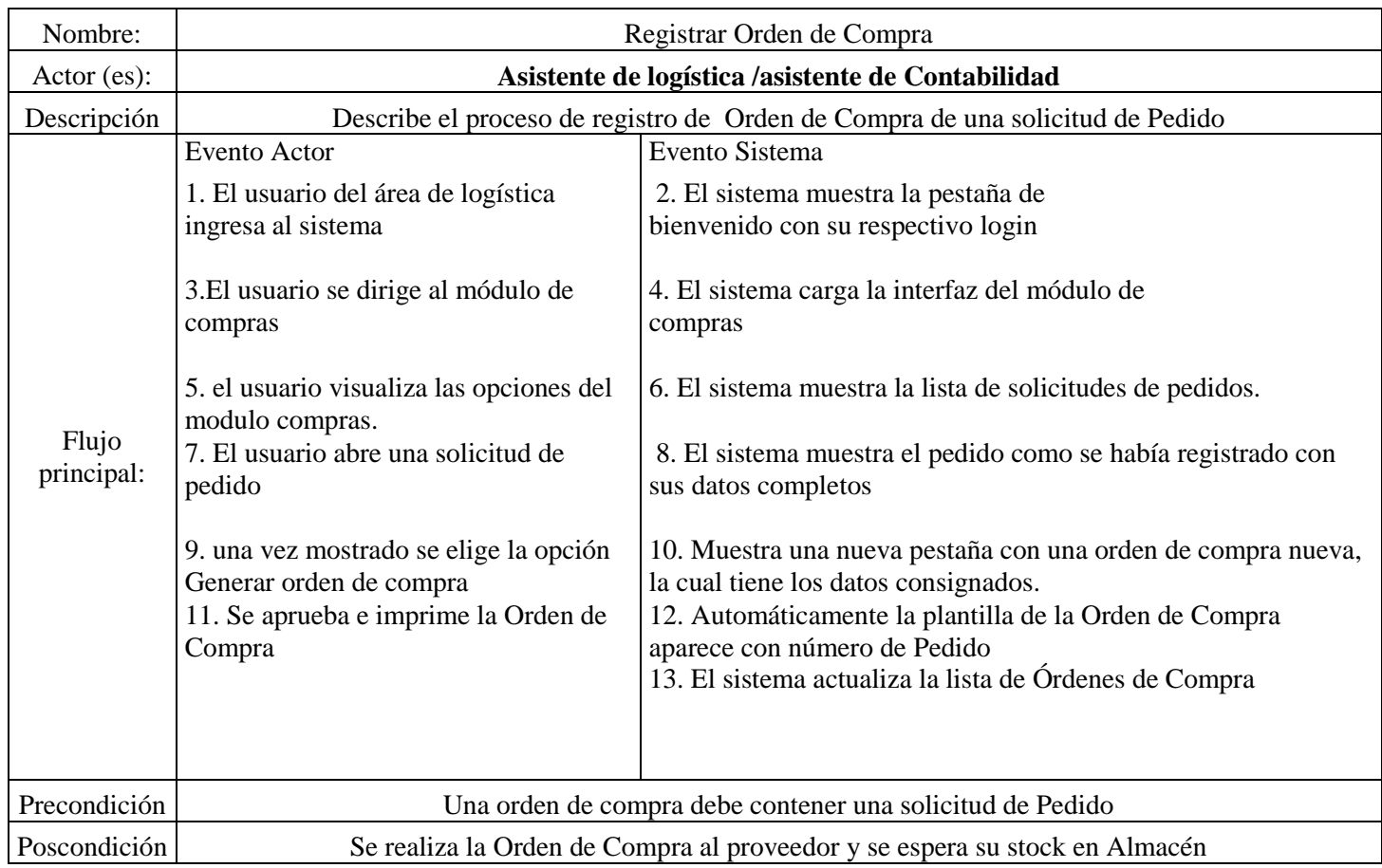

# - **Registrar Orden de Compra**

#### *Cuadro 2 Especificación de Requerimiento de Registro de Orden de Compra Fuente: [Elaboración propia]*

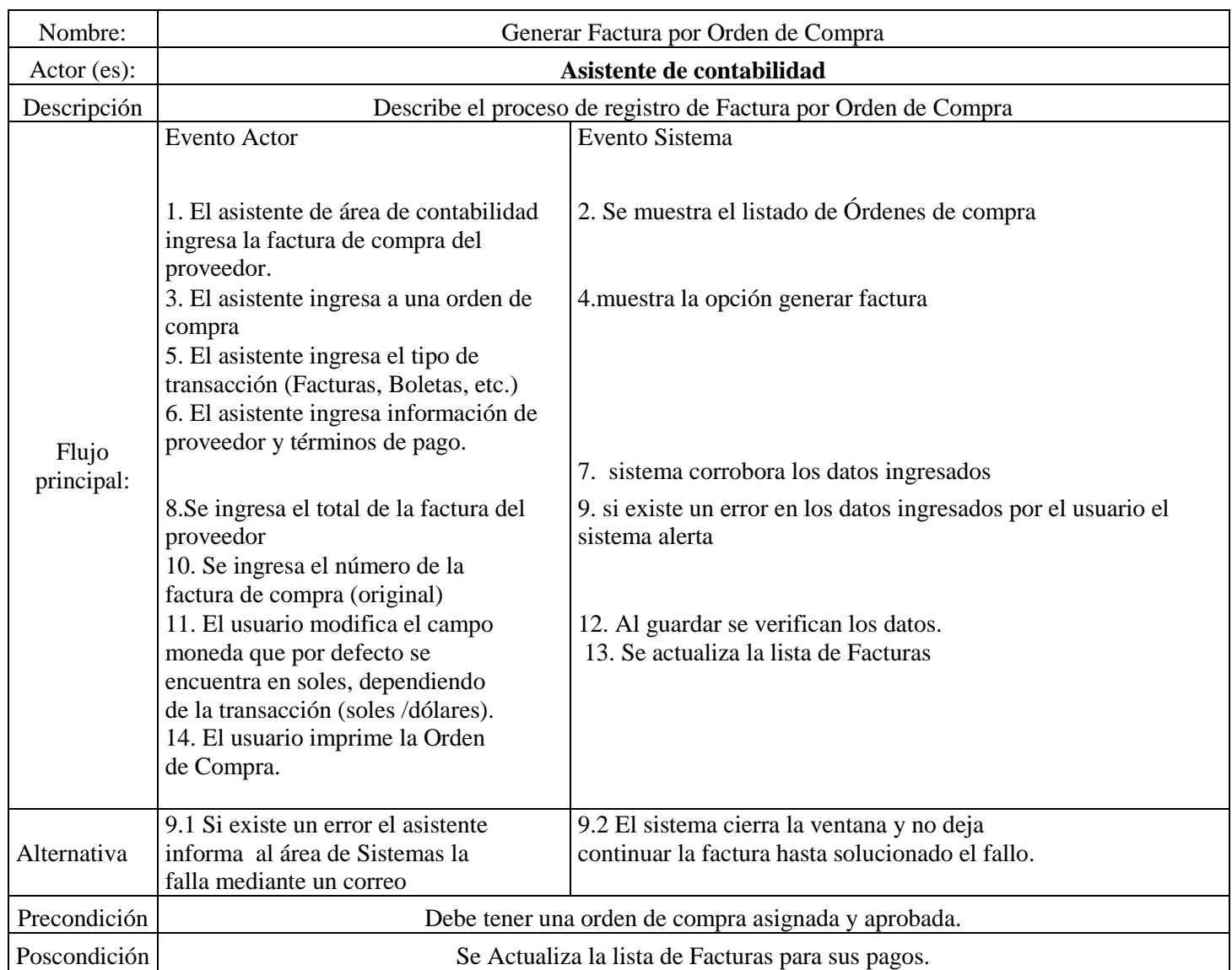

# - **Generar Factura por Orden de Compra**

*Cuadro 3 Especificación de Requerimiento de Generar Factura por Orden de Compra: [Elaboración propia]*

# - **Registrar Mercaderías**

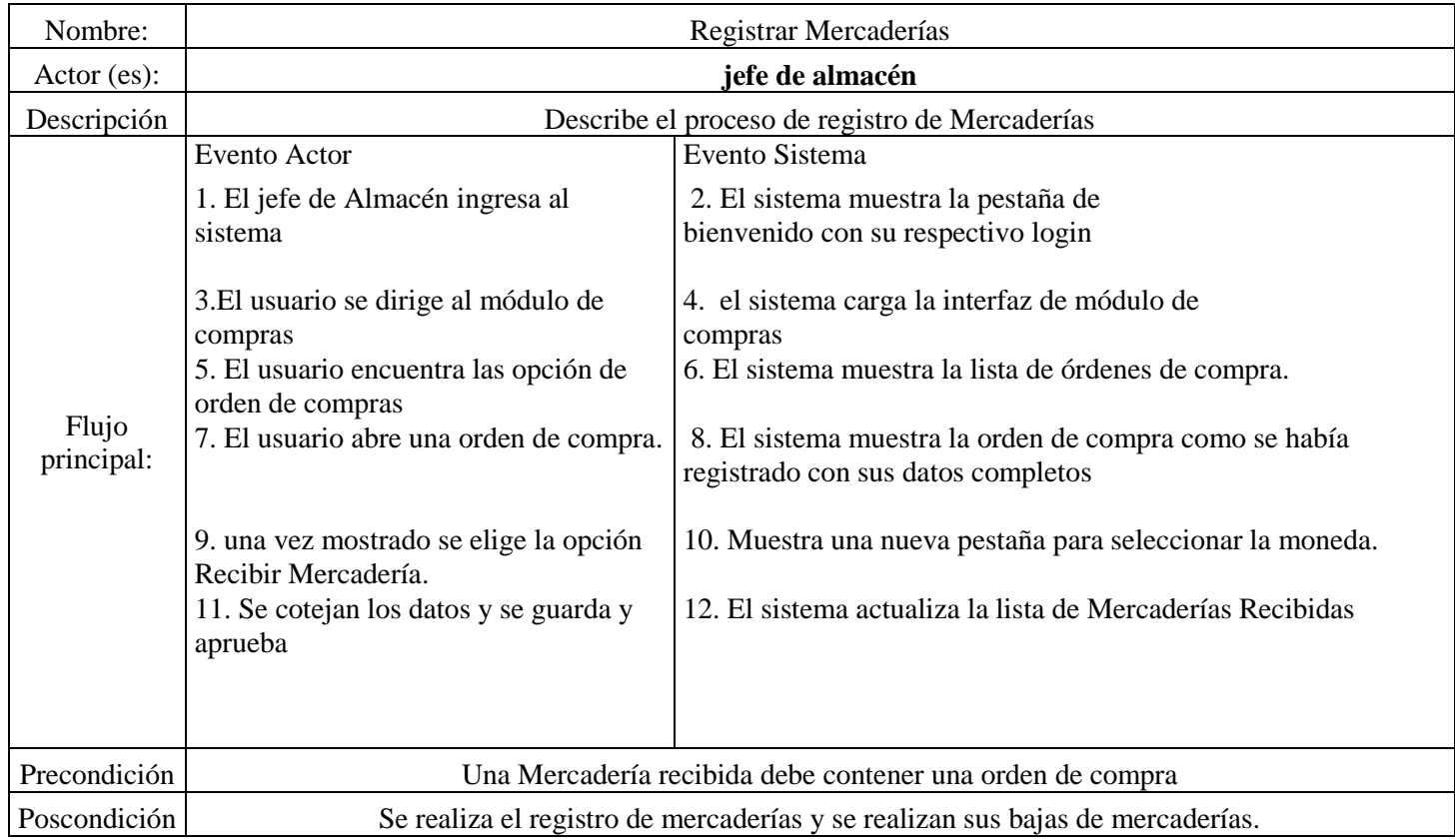

*Cuadro 4 Especificación de Requerimiento de Registro de Mercaderías Fuente: [Elaboración propia]*

### - **Baja de Stock**

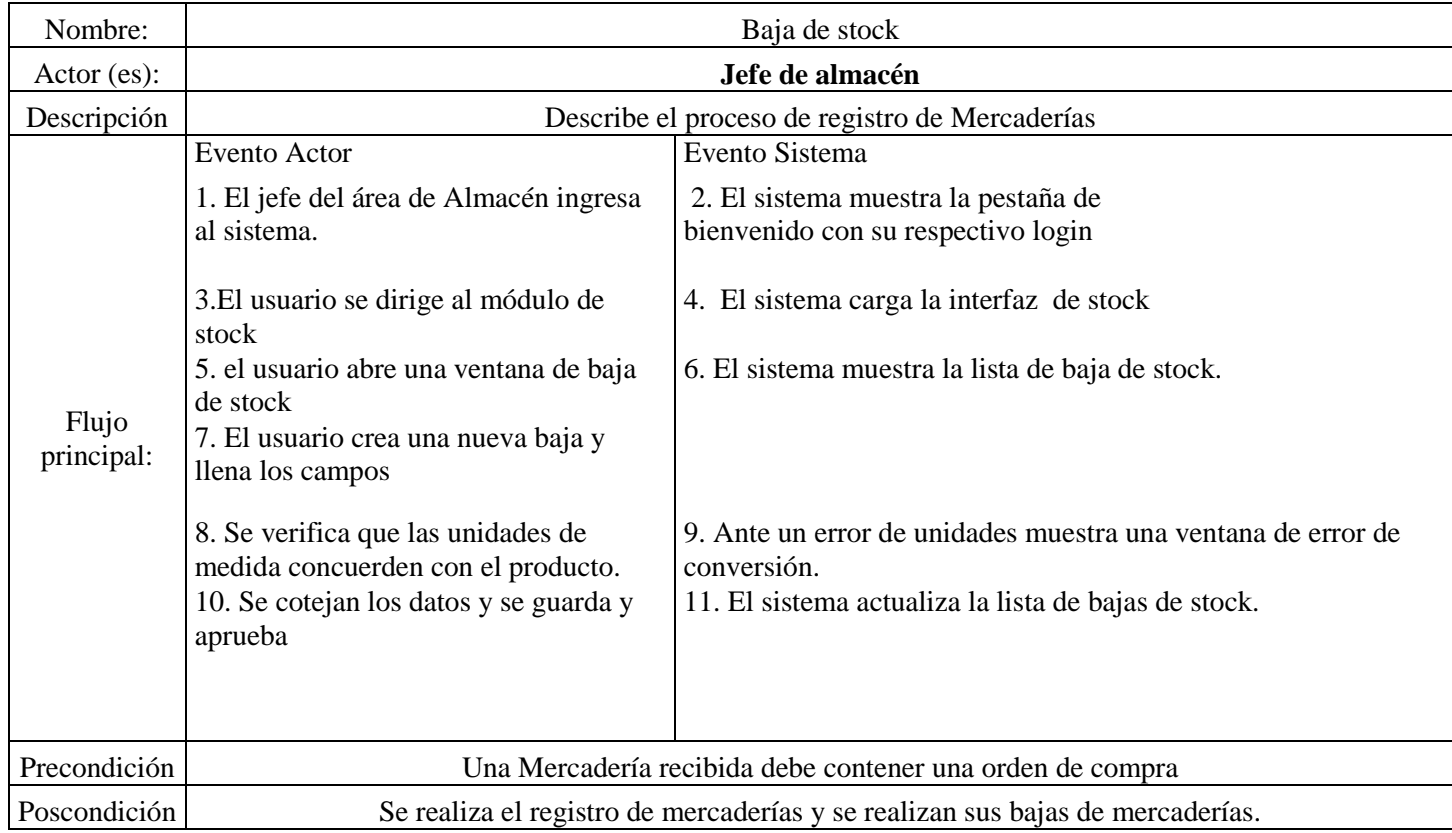

*Cuadro 5 Especificación de Requerimiento de Baja de Stock Fuente: [Elaboración propia]*

### - **Reporte de Stock**

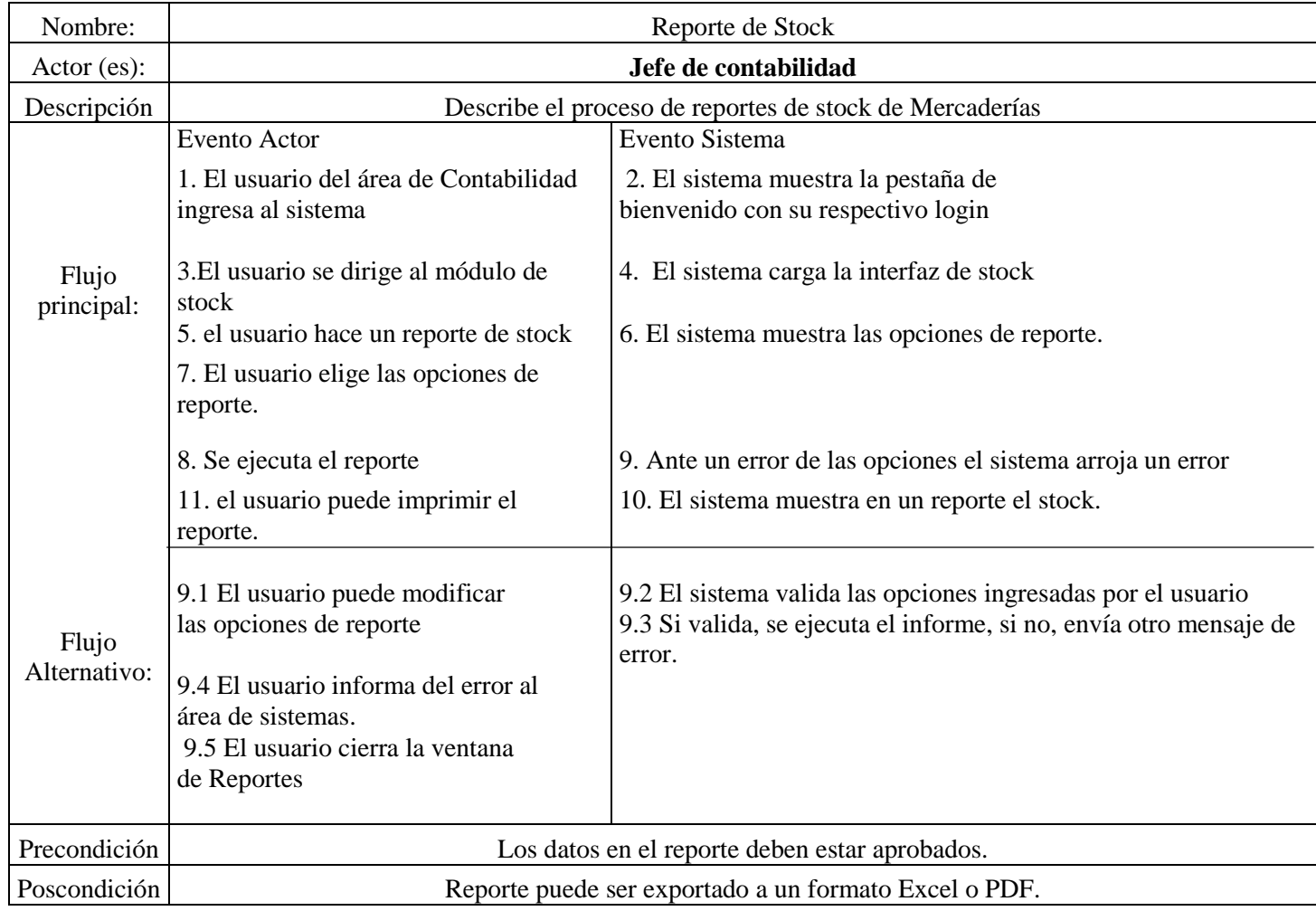

*Cuadro 6 Especificación de Requerimiento de Reporte de Stock Fuente: [Elaboración propia]*

## - **Kardex de Mercadería**

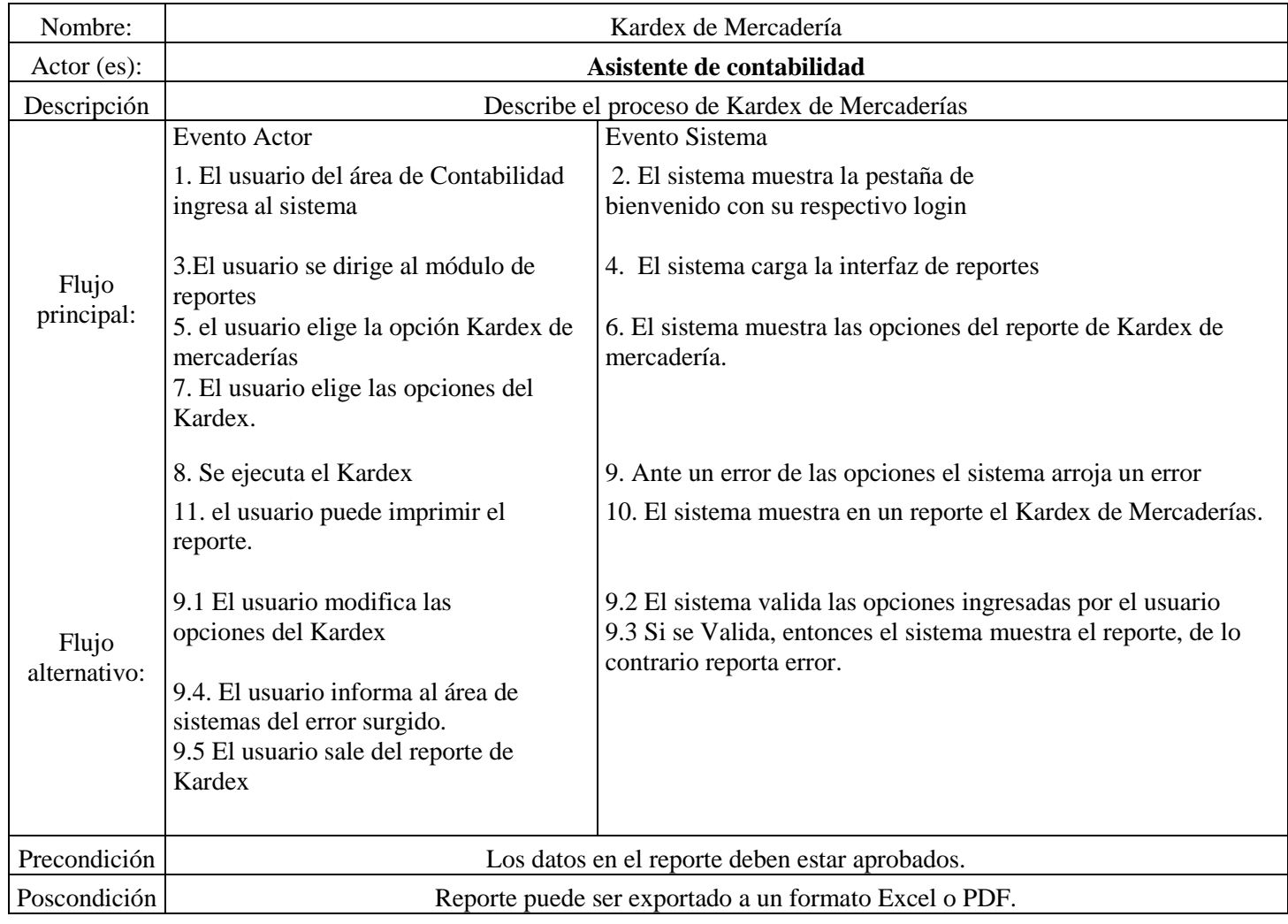

*Cuadro 7 Especificación de Requerimiento de Kardex de Mercaderías Fuente: [Elaboración propia]*

#### **Validar**

La información presentada en los documentos se presentó presencialmente a los usuarios de las diferentes áreas involucradas en el proyecto, las cuales observaron el documento y asintieron la presentación de dicho documento a evaluación.

Se realizaron las siguientes preguntas a los usuarios al momento de validar:

- ¿Los requerimientos presentados van acorde al proceso de Facturación y Mercadería Recibida?

- ¿Está de acuerdo en convalidar estos requerimientos con el sistema?

- ¿Está dispuesto a continuar en el apoyo para poner en marcha la consecución de estos requerimientos en el sistema?

- ¿Aporta en una reducción de tiempo los requerimientos plasmados en el documento?

#### **CAPITULO V: DISCUSIÓN DE RESULTADOS**

El análisis del presente proyecto de investigación basado en un estudio indicaba en un inicio el cuadro entre las necesidades del usuario y lo que el sistema ya tenía implantado

Veamos la tabla que a continuación se presenta la cual era el inicio de lo observado y encuestado.

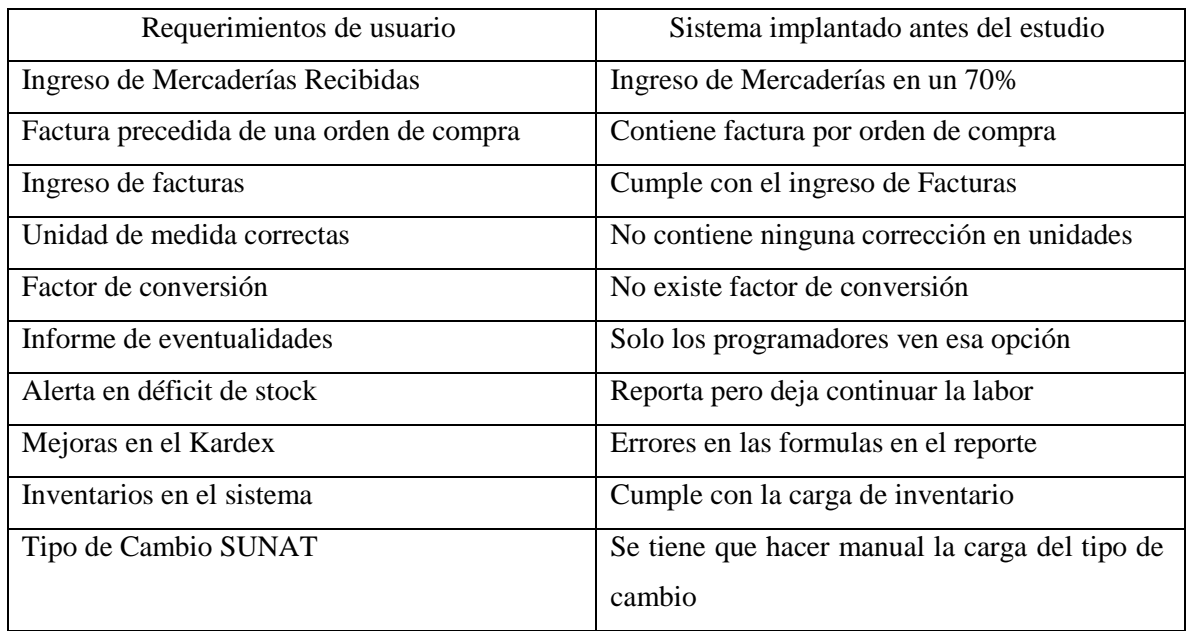

#### *Tabla 16 Tabla inicial del versus entre Requerimientos de usuario vs Sistema antes del estudio*

Dado esto se procedió a estandarizar y sacar las necesidades reales de los usuarios y llevarlos a un estudio el cual se muestra en el presente proyecto como resultados. Se sugirió entonces los requerimientos que se detallan a continuación en la siguiente tabla

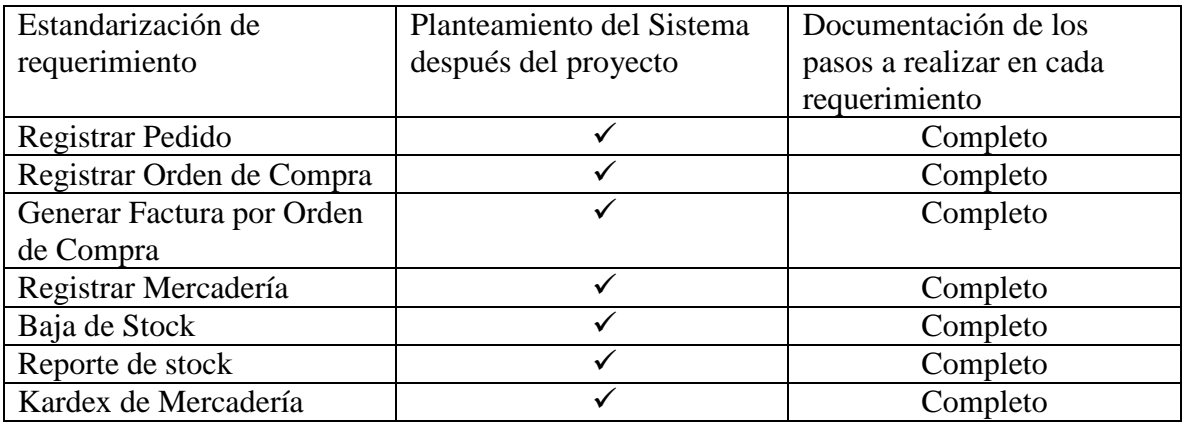

*Tabla 17 Tabla de estandarización, planteamiento del Sistema después del proyecto y Documentación de los pasos de cada requerimientos*

Nos da como resultado Los requerimientos del usuario que se lograron obtener de las encuestas fueron 10 de las cuales solo 3 de ellos se cumplían y 1 al 70%. El restante de requerimientos no estaba contemplados en el Sistema. Este primer índice nos mostró que en el proceso de Facturación y Mercadería recibida estaba en un 30%.

Luego de concluir con los requerimientos de los usuarios la lista se redujo a 7 requerimientos avalados con las encuestas, y consultas hacia los usuarios. La ingeniería de requerimiento nos ayudó a centralizar y a concluir con requerimientos idóneos que requería el proceso de Facturación y Mercadería Recibida.

Al reducir a 7 los requerimientos se obtuvieron sus especificaciones y documentación para dicho proceso, contando como la tabla 17 que los requerimientos se pongan en implementación al sistema y llegar al 95% en el ERP, dando circunstancias del 5 % en modificaciones.

Se obtendrá entonces un sistema que trabaje conjuntamente en los procesos que requiere la empresa en el área de Contabilidad en su proceso de Facturación y Mercadería recibidas.

La evaluación del primer índice y lo que se obtendría después de realizado el proyecto se sitúa en un porcentaje de implementación del 95%.

#### **CAPITULO VI: CONCLUSIONES**

- Se concluye que el Sistema implementado en su inicio en su proceso de Facturación y Mercadería Recibida solo contaba con el 65% en su implementación y utilización, debido a modificaciones y que no conto con un previo análisis.

Se concluye al analizar los requerimientos del Proceso de Facturación y Mercadería recibida del área de Contabilidad la empresa Productos Avícola Chicama SAC no realizo una buena inversión, cayendo en un gasto.

Se determinaron los requerimientos del usuario y se redujeron a 7 las necesidades obtenidas, para un buen análisis, llevando a esto a reducir ambigüedades, y brindar a la empresa el detalle de sus procesos.

Se concluye que para una solución de este problema se debe realizar un análisis en la reestructuración organizativa, para luego detallar sus procedimientos como áreas.

#### **CAPITULO VII: RECOMENDACIONES**

Se recomienda hacer una profundidad en el estudio de los procesos y llegar a la solución de lo que la empresa necesita y dejar de incurrir en un gasto.

- Reestructurar el mapa organizativo, el cual deje al área de sistemas como un ente jerárquico, y no de mantenimiento, se logrará con esto una mayor participación en las decisiones y mayor apertura en el estudio.

- Se recomienda hacer partícipes a sus interesados y personas que utilizaran el Sistema, y dar a conocer sus procedimientos, en beneficio de la empresa.

- Se recomienda del estudio de viabilidad, y adaptación para cada proceso en las demás áreas y evaluar sus requerimientos, con el fin de sustentar si sigue siendo viable el sistema adquirido, o se invertirá en otro.

### REFERENCIAS BIBLIOGRÁFICAS

Baez, M. G. (2011). Metodologia DorCU para ingenieria de Requerimientos. Hossian, M. I. (2012). Modelo de proceso de conceptualizacion de requisitos. Madera, a. A. (2012). Metodologias para la evaluacion personal en la especificacion de software.

Oberg. (1998). Applying Requirements Management with use Cases. Rodriguez, U. A. (2010). implantación de Sistemas ERP en las PYMES. Sommerville. (2011). Software Engineering.

# ANEXOS:

**ANEXO 1**

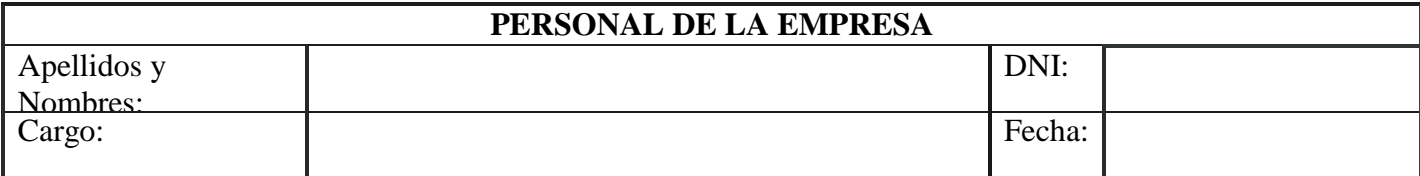

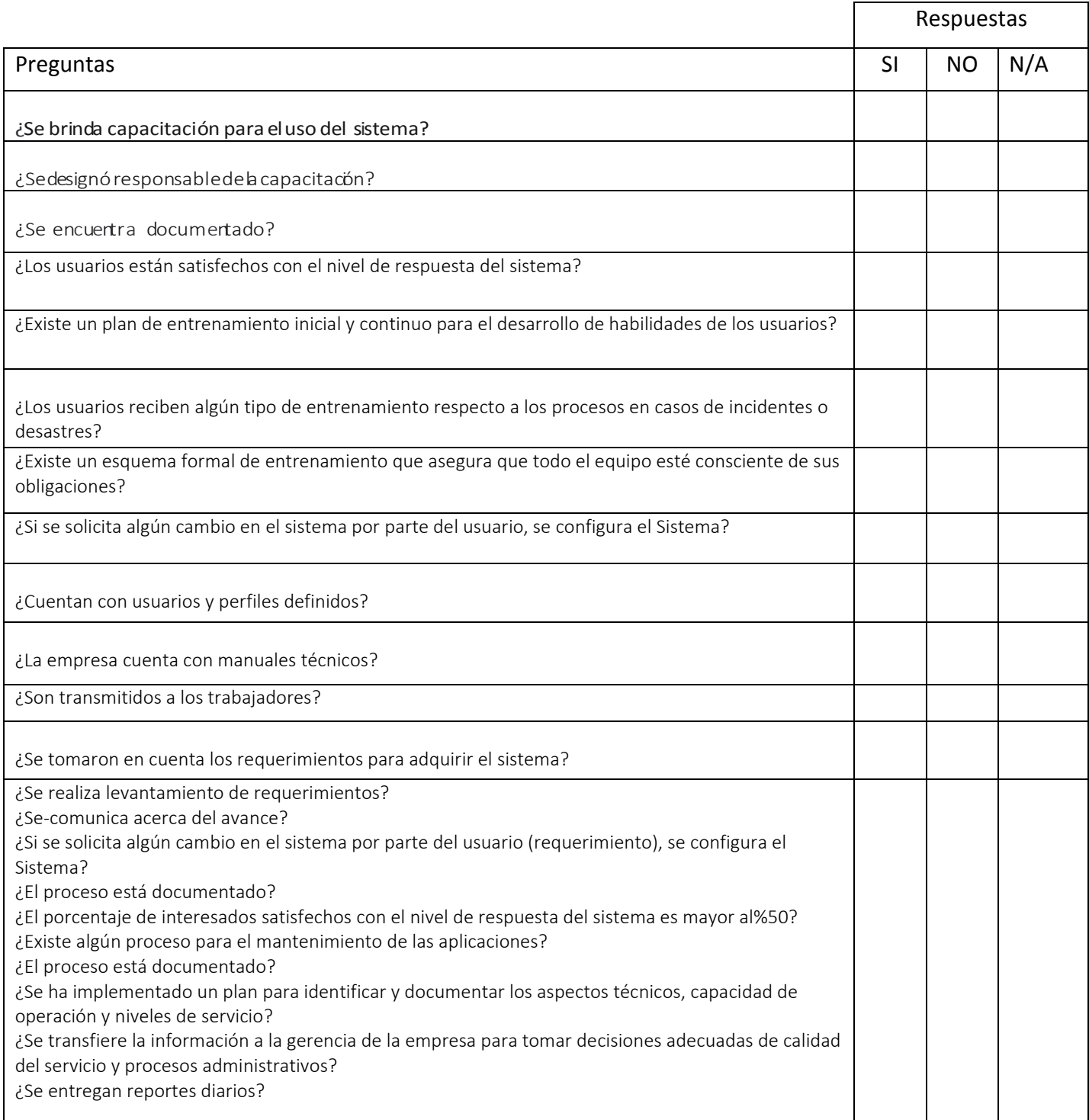

- El registro de las transacciones de cuentas por cobrar y por pagar ¿Se realiza directamente en la contabilidad, o se registran mediante los módulos de cuentas por cobrar y por pagar incluidos en su ERP?

Mediante los módulos ( ) Directamente en el ERP ( )

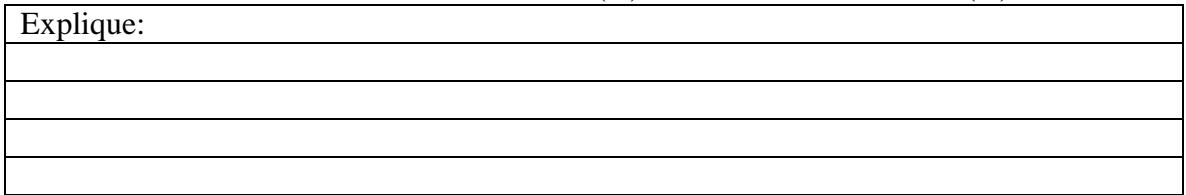

- ¿Realiza operaciones con monedas extranjeras?  $Si() No()$
- ¿Para el registro de los gastos no deducibles utiliza solamente una cuenta?, o ¿también tiene cuentas de gastos con parte deducible y parte no deducible? Solo una cuenta de no deducibles ( ) Varias cuentas con registros no deducibles ( )
- ¿Al momento de contabilizar respeta la naturaleza de las cuentas?, es decir: ¿las ventas se abonan en cuentas de ingresos y las rebajas, descuentos o devoluciones se cargan en cuentas diferentes?  $Si() No()$

\_\_\_\_\_\_\_\_\_\_\_\_\_\_\_\_\_\_\_\_\_\_\_\_\_\_\_\_\_\_\_\_\_\_\_\_\_\_\_\_\_\_\_\_\_\_\_\_\_\_\_\_\_\_\_\_\_\_\_\_\_\_\_\_\_\_\_ \_\_\_\_\_\_\_\_\_\_\_\_\_\_\_\_\_\_\_\_\_\_\_\_\_\_\_\_\_\_\_\_\_\_\_\_\_\_\_\_\_\_\_\_\_\_\_\_\_\_\_\_\_\_\_\_\_\_\_\_\_\_\_\_\_\_\_ \_\_\_\_\_\_\_\_\_\_\_\_\_\_\_\_\_\_\_\_\_\_\_\_\_\_\_\_\_\_\_\_\_\_\_\_\_\_\_\_\_\_\_\_\_\_\_\_\_\_\_\_\_\_\_\_\_\_\_\_\_\_\_\_\_\_\_

\_\_\_\_\_\_\_\_\_\_\_\_\_\_\_\_\_\_\_\_\_\_\_\_\_\_\_\_\_\_\_\_\_\_\_\_\_\_\_\_\_\_\_\_\_\_\_\_\_\_\_\_\_\_\_\_\_\_\_\_\_\_\_\_ \_\_\_\_\_\_\_\_\_\_\_\_\_\_\_\_\_\_\_\_\_\_\_\_\_\_\_\_\_\_\_\_\_\_\_\_\_\_\_\_\_\_\_\_\_\_\_\_\_\_\_\_\_\_\_\_\_\_\_\_\_\_\_\_ \_\_\_\_\_\_\_\_\_\_\_\_\_\_\_\_\_\_\_\_\_\_\_\_\_\_\_\_\_\_\_\_\_\_\_\_\_\_\_\_\_\_\_\_\_\_\_\_\_\_\_\_\_\_\_\_\_\_\_\_\_\_\_\_

- ¿En dónde manejan la nómina? a) ERP ( ) b) No empleados nomina ( ) Otro: ( ) Especifique:
- Si la respuesta a la pregunta anterior, fue "Otro" la información para los acreditamientos de sueldos y salarios
	- a) Se capturaría ( ) b) Se importaría de otro sistema ( ) Especifique:
- En esta empresa tiene Activos fijos  $Si() No()$

\_\_\_\_\_\_\_\_\_\_\_\_\_\_\_\_\_\_

\_\_\_\_\_\_\_\_\_\_\_\_\_\_\_\_\_\_\_\_\_

- ¿Si la respuesta a la pregunta anterior fue si cómo controlan actualmente los activos fijos? a) ERP ( ) b) Excel ( ) c) Otro: ( ) Especifique:

\_\_\_\_\_\_\_\_\_\_\_\_\_\_\_\_\_\_\_\_\_\_\_\_\_\_\_\_\_\_\_\_\_\_\_\_\_\_\_\_\_\_\_\_\_\_\_\_\_\_\_\_\_\_\_\_\_\_\_\_\_\_\_\_\_\_\_ \_\_\_\_\_\_\_\_\_\_\_\_\_\_\_\_\_\_\_\_\_\_\_\_\_\_\_\_\_\_\_\_\_\_\_\_\_\_\_\_\_\_\_\_\_\_\_\_\_\_\_\_\_\_\_\_\_\_\_\_\_\_\_\_\_\_\_.
- Liste los documentos fuente que utiliza en su operación(Facturas de la empresa, Notas de créditos)

- ¿Las conciliaciones bancarias las realiza en su ERP?  $Si() No()$
- - Señale las herramientas y describa el proceso que actualmente utiliza para el cálculo de los impuestos:

1.- Balances de Comprobación

\_\_\_\_\_\_\_\_\_\_\_\_\_\_\_\_\_\_\_\_\_\_\_\_\_ \_\_\_\_\_\_\_\_\_\_\_\_\_\_\_\_\_\_\_\_\_\_\_\_\_

\_\_\_\_\_\_\_\_\_\_\_\_\_\_\_\_\_\_\_\_\_\_\_\_\_ \_\_\_\_\_\_\_\_\_\_\_\_\_\_\_\_\_\_\_\_\_\_\_\_\_ \_\_\_\_\_\_\_\_\_\_\_\_\_\_\_\_\_\_\_\_\_\_\_\_\_

2.- Conciliaciones Bancarias

3.- Auxiliares de Ingresos y Gastos

4.- Papeles de trabajo en Excel

5.- Otro

Describa el proceso de las funciones que realiza en su área:

\_\_\_\_\_\_\_\_\_\_\_\_\_\_\_\_\_\_\_\_\_\_\_\_\_\_\_\_\_\_\_\_\_\_\_.

Observaciones:

Personal de la empresa Dpto. sistemas

 $\overline{\phantom{a}}$  , and the contract of the contract of the contract of the contract of the contract of the contract of the contract of the contract of the contract of the contract of the contract of the contract of the contrac

\_\_\_\_\_\_\_\_\_\_\_\_\_\_\_\_\_\_\_\_\_\_\_\_\_\_\_\_\_\_\_\_\_\_\_\_\_\_\_\_\_\_\_\_\_\_\_\_\_\_\_\_\_\_\_\_\_\_\_\_\_\_\_\_\_\_\_ \_\_\_\_\_\_\_\_\_\_\_\_\_\_\_\_\_\_\_\_\_\_\_\_\_\_\_\_\_\_\_\_\_\_\_\_\_\_\_\_\_\_\_\_\_\_\_\_\_\_\_\_\_\_\_\_\_\_\_\_\_\_\_\_\_\_\_ \_\_\_\_\_\_\_\_\_\_\_\_\_\_\_\_\_\_\_\_\_\_\_\_\_\_\_\_\_\_\_\_\_\_\_\_\_\_\_\_\_\_\_\_\_\_\_\_\_\_\_\_\_\_\_\_\_\_\_\_\_\_\_\_\_\_\_ \_\_\_\_\_\_\_\_\_\_\_\_\_\_\_\_\_\_\_\_\_\_\_\_\_\_\_\_\_\_\_\_\_\_\_\_\_\_\_\_\_\_\_\_\_\_\_\_\_\_\_\_\_\_\_\_\_\_\_\_\_\_\_\_\_\_\_ \_\_\_\_\_\_\_\_\_\_\_\_\_\_\_\_\_\_\_\_\_\_\_\_\_\_\_\_\_\_\_\_\_\_\_\_\_\_\_\_\_\_\_\_\_\_\_\_\_\_\_\_\_\_\_\_\_\_\_\_\_\_\_\_\_\_\_ **ANEXO 2** 

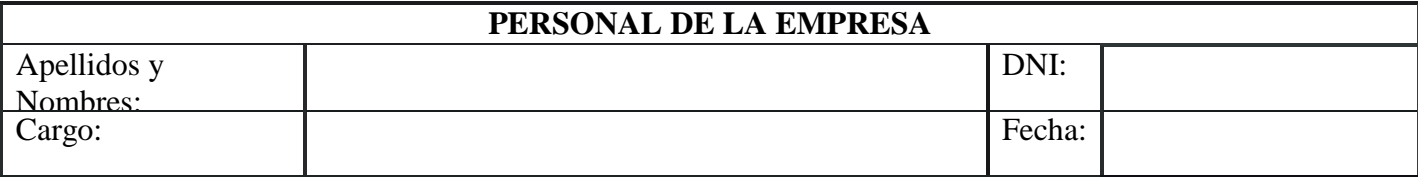

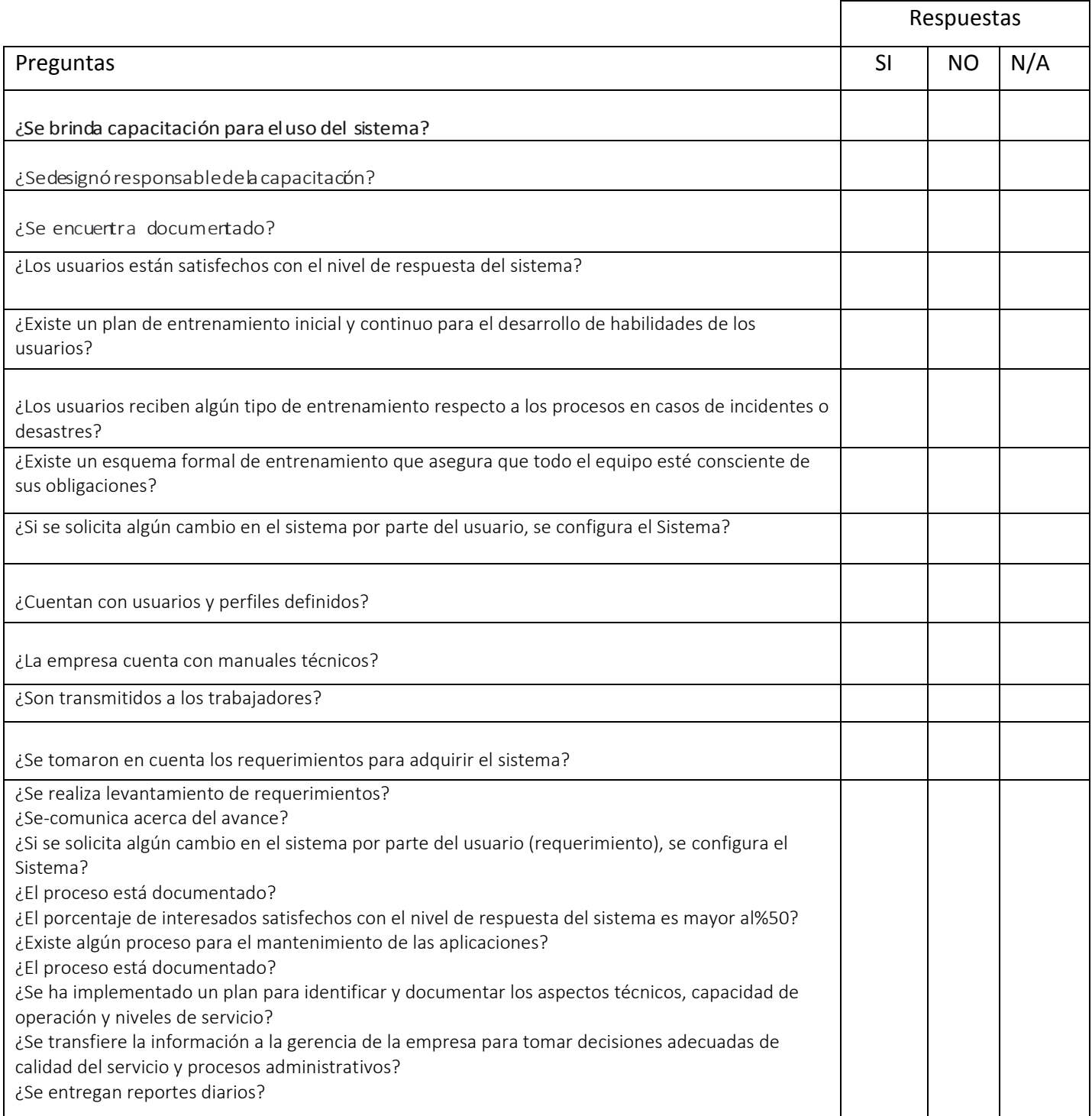

- El proceso de compras de mercaderías según tu proceso como se realiza:

Describa el proceso:

- Realiza operaciones con monedas extranjeras?
	- $Si() NO()$
- Las facturas como se recepcionan y como se ingresan:

Describa el proceso:

- La recepción de mercadería según tu proceso como lo detallarías Describa el proceso:

Personal de la empresa Dpto. sistemas

 $\overline{\phantom{a}}$  , and the contract of the contract of the contract of the contract of the contract of the contract of the contract of the contract of the contract of the contract of the contract of the contract of the contrac

**ANEXO 3** 

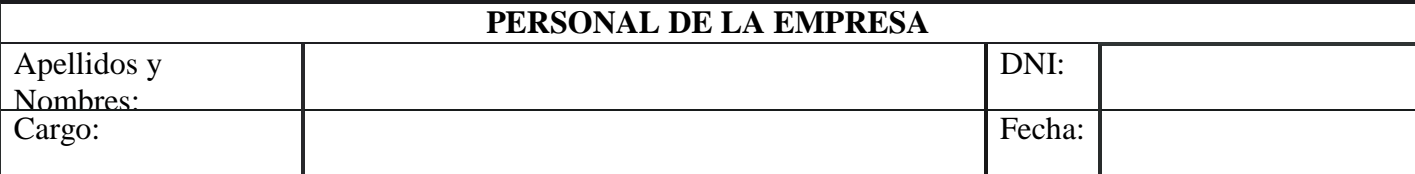

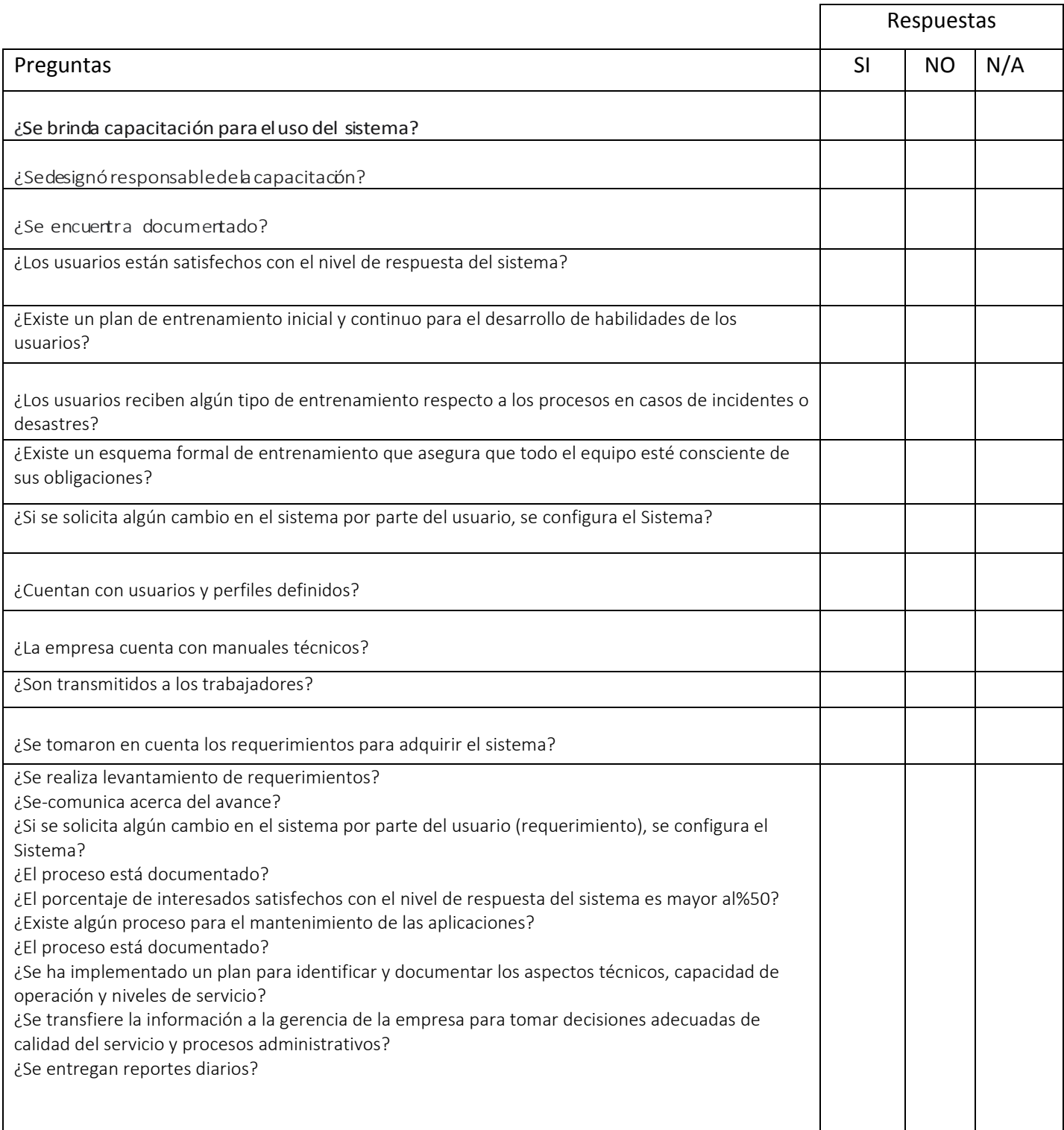

- El proceso de recepción de mercaderías según tu proceso como se realiza:

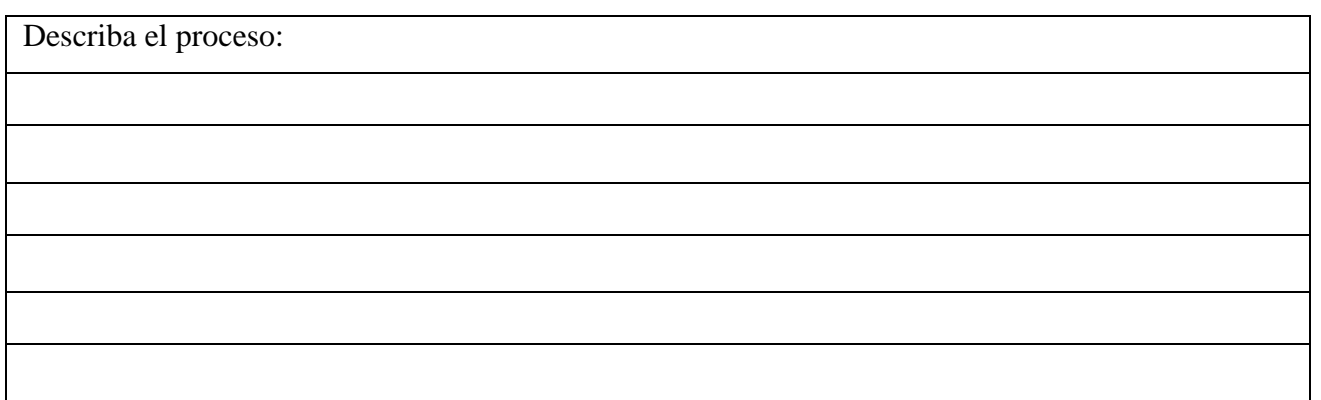

- Las facturas como se recepcionan y como se ingresan:

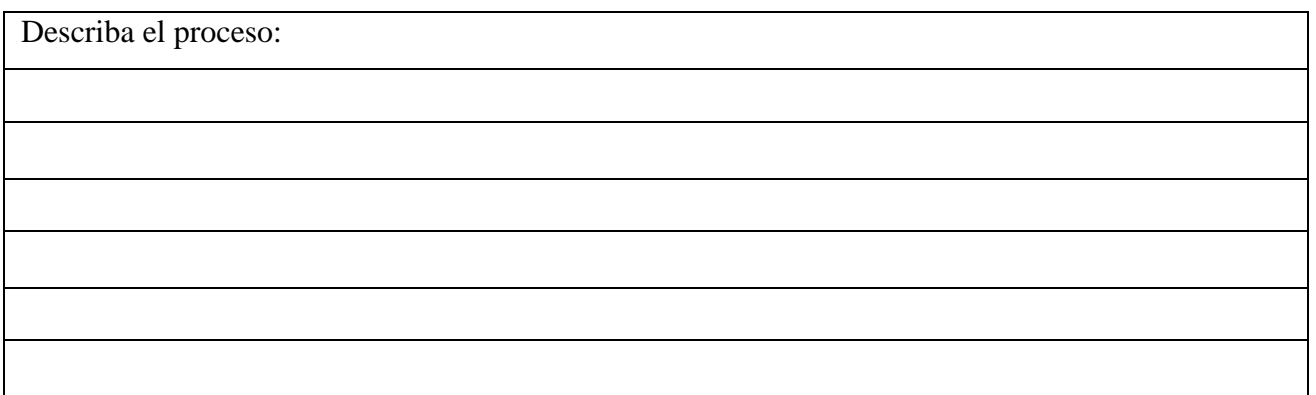

- Las devoluciones como se realizan Describa el proceso:

Personal de la empresa Dpto. sistemas

 $\overline{\phantom{a}}$  , and the contract of the contract of the contract of the contract of the contract of the contract of the contract of the contract of the contract of the contract of the contract of the contract of the contrac

**ANEXO 4 Desarrollo de las encuestas**

# **Área Contabilidad**

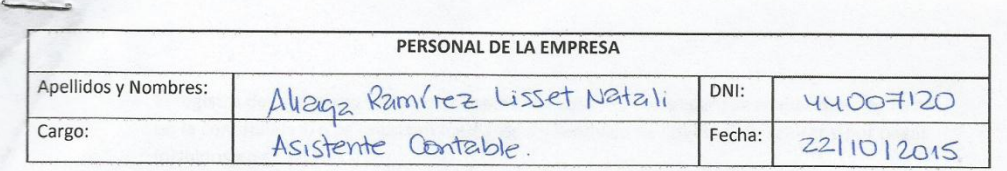

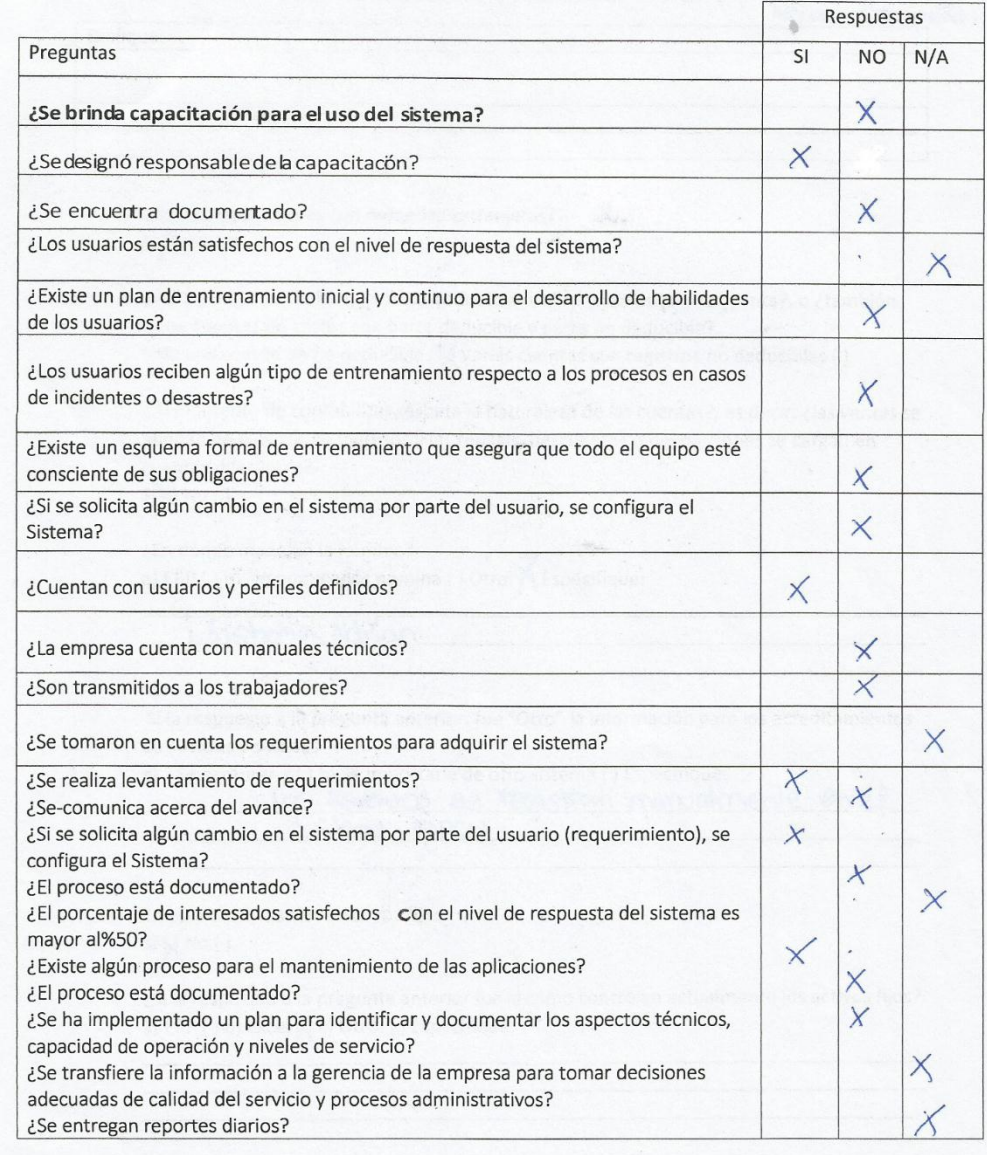

El registro de las transacciones de cuentas por cobrar y por pagar ¿Se realiza directamente  $\overline{\phantom{a}}$ en la contabilidad, o se registran mediante los módulos de cuentas por cobrar y por pagar incluidos en su ERP?

Mediante los módulos () Directamente en el ERP ()

Nome compete.

¿Realiza operaciones con monedas extranjeras?  $Si M NO()$ 

Explique:

- ¿Para el registro de los gastos no deducibles utiliza solamente una cuenta?, o ¿también  $\overline{a}$ tiene cuentas de gastos con parte deducible y parte no deducible? Solo una cuenta de no deducibles M Varias cuentas con registros no deducibles ()
- ¿Al momento de contabilizar respeta la naturaleza de las cuentas?, es decir: ¿las ventas se  $\overline{\phantom{a}}$ abonan en cuentas de ingresos y las rebajas, descuentos o devoluciones se cargan en cuentas diferentes?  $Si(X)$  No()
- ¿En dónde manejan la nómina?  $\frac{1}{2}$ a) ERP ( ) b) No empleados nomina ( ) Otro:  $\bigwedge$  Especifique:

Sistema Adrían

- Si la respuesta a la pregunta anterior, fue "Otro" la información para los acreditamientos de sueldos y salarios
	- a) Se capturaría () b) Se importaría de otro sistema () Especifique: Los Asientos se registran manualmente en Sistema OPEN.
- En esta empresa tiene Activos fijos  $Si MNO()$
- ¿Si la respuesta a la pregunta anterior fue si cómo controlan actualmente los activos fijos? a) ERP ( ) b) Excel  $\bigvee$  c) Otro: ( ) Especifique:

Liste los documentos fuente que utiliza en su operación (Facturas de la empresa, Notas de créditos)

 $-Fartvin$ de Compra / Ventas - Estados de Cuenta Natas de Chéculo etención Camerobante de R

¿Las conciliaciones bancarias las realiza en su ERP?  $\overline{a}$ Si() No() Desconozco

- Señale las herramientas y describa el proceso que actualmente utiliza para el cálculo de los impuestos:

1.- Balances de Comprobación

2.- Conciliaciones Bancarias

3.- Auxiliares de Ingresos y Gastos

A .- Papeles de trabajo en Excel

 $5.-$  Otro

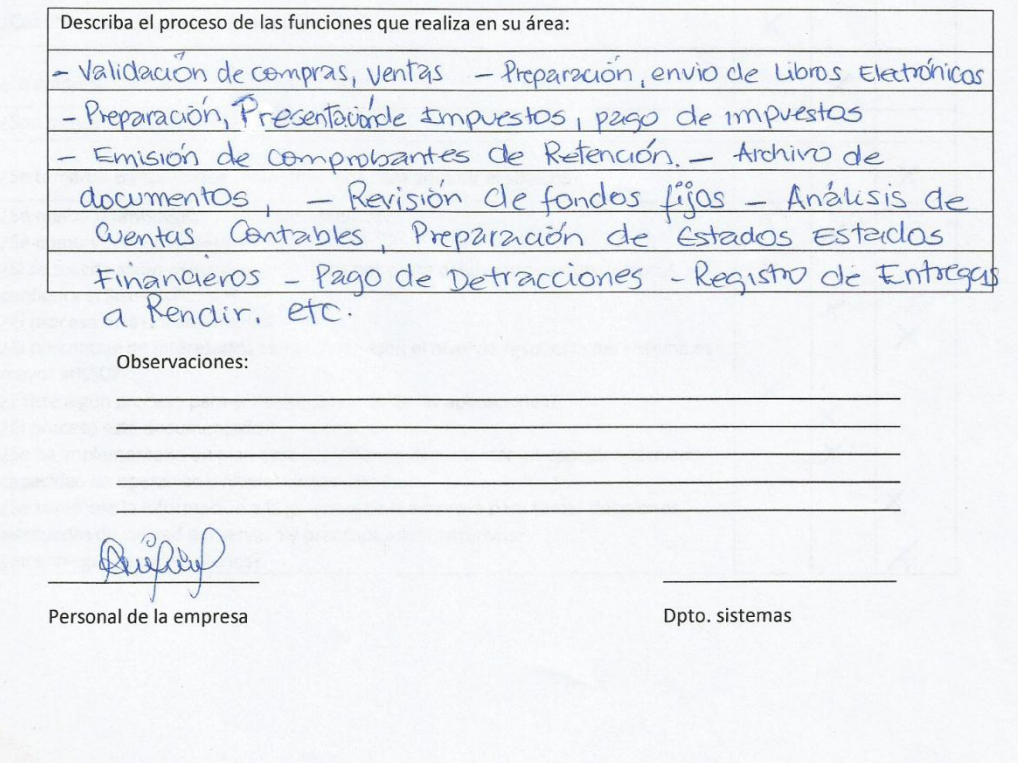

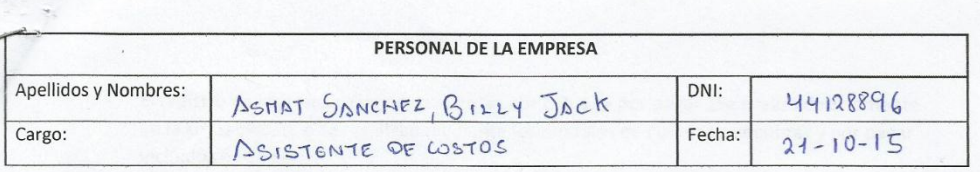

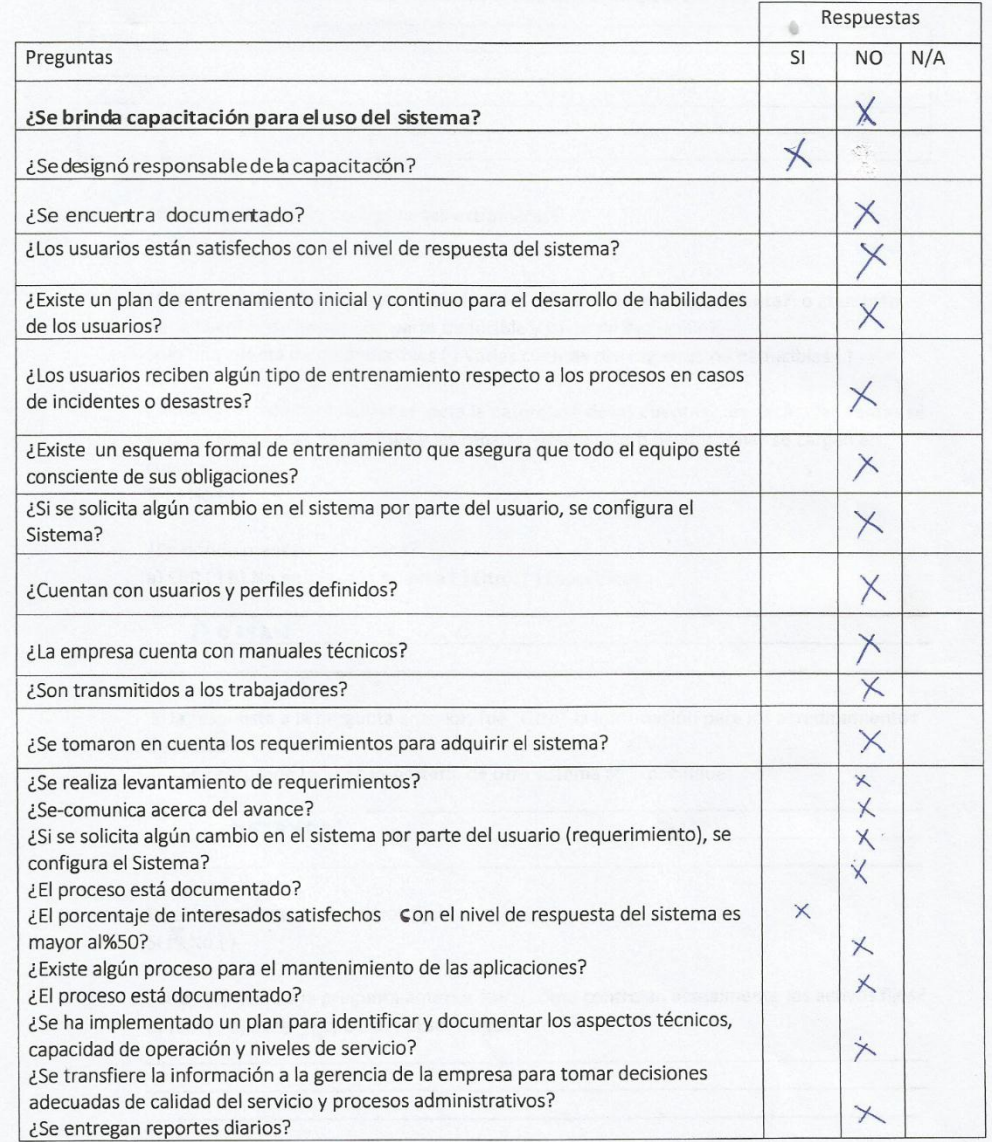

El registro de las transacciones de cuentas por cobrar y por pagar ¿Se realiza directamente en la contabilidad, o se registran mediante los módulos de cuentas por cobrar y por pagar incluidos en su ERP?

Mediante los módulos ( ) Directamente en el ERP ( )

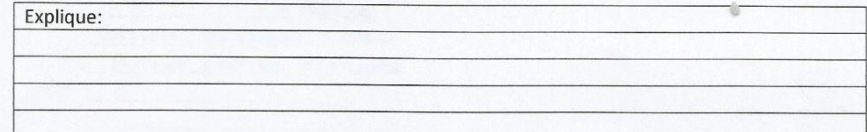

- ¿Realiza operaciones con monedas extranjeras? L, Si (x) No ()
- ¿Para el registro de los gastos no deducibles utiliza solamente una cuenta?, o ¿también L. tiene cuentas de gastos con parte deducible y parte no deducible? Solo una cuenta de no deducibles () Varias cuentas con registros no deducibles ()
- ¿Al momento de contabilizar respeta la naturaleza de las cuentas?, es decir: ¿las ventas se  $\mathbf{r}$ abonan en cuentas de ingresos y las rebajas, descuentos o devoluciones se cargan en cuentas diferentes? Si ( ) No ( )
	- ¿En dónde manejan la nómina? a) ERP () b) No empleados nomina () Otro: () Especifique:

DORYAN

÷.

- Si la respuesta a la pregunta anterior, fue "Otro" la información para los acreditamientos de sueldos y salarios
	- a) Se capturaría () b) Se importaría de otro sistema ( $\sqrt{ }$  Especifique:

DORYAN

- En esta empresa tiene Activos fijos  $\ddot{\phantom{a}}$  $Si MNO()$
- ¿Si la respuesta a la pregunta anterior fue si cómo controlan actualmente los activos fijos? a) ERP () b) Excel ( c) Otro: ( ) Especifique:

Liste los documentos fuente que utiliza en su operación(Facturas de la empresa, Notas de créditos)

FACTURAS De COMPRA Parte de solidos de insumos 10 " " " Aditras Ingreso de olimento a galpan porte de producción de abmortas

¿Las conciliaciones bancarias las realiza en su ERP?  $Si() No()$ 

- - Señale las herramientas y describa el proceso que actualmente utiliza para el cálculo de los impuestos:

- 1.- Balances de Comprobación
- 2.- Conciliaciones Bancarias
- 3.- Auxiliares de Ingresos y Gastos
- 4.- Papeles de trabajo en Excel
- 5.- Otro

 $\overline{a}$ 

Describa el proceso de las funciones que realiza en su área:

Observaciones:

Personal de la empresa

Øpto. sistemas

#### **FUNCIONES:**

- Elaboración del Registro de Costos Alimento, de acuerdo a los datos proporcionados por el área de molino, recursos humanos y el área contable para poder obtener un costo promedio por kilo de alimento balanceado.
- Elaboración del Registro de Costos Levante, de acuerdo a los datos proporcionados por el área de molino, recursos humanos y el área contable para poder obtener un costo promedio de ave en la etapa de levante.
- Elaboración del Registro de Costos Huevo, de acuerdo a los datos proporcionados por el área de molino, recursos humanos y el área contable para poder obtener un costo promedio por kilo de huevo.
- Distribución de la Planilla de Remuneraciones, tanto de empleados como obreros en  $\bullet$ coordinación con el área de Recursos Humanos, para poder asignar a cada trabajador su centro de costos de acuerdo al cargo que desempeña y con ello poder generar el destino de la planilla mensual en el sistema Open Orange.
- Archivo de documentos alcanzados por el área de molino para su verificación de salidas de insumos y aditivos, además del procesamiento de alimento balanceado tanto de ingreso y salida a cada plantel.
- · Exportación de Kardex de Alimento Balanceado a formato Excel por cada tipo de alimento para el costeo unitario diario ya que el sistema Open Orange aun no permite determinar el costo unitario de alimento balanceado por tipo de alimento.

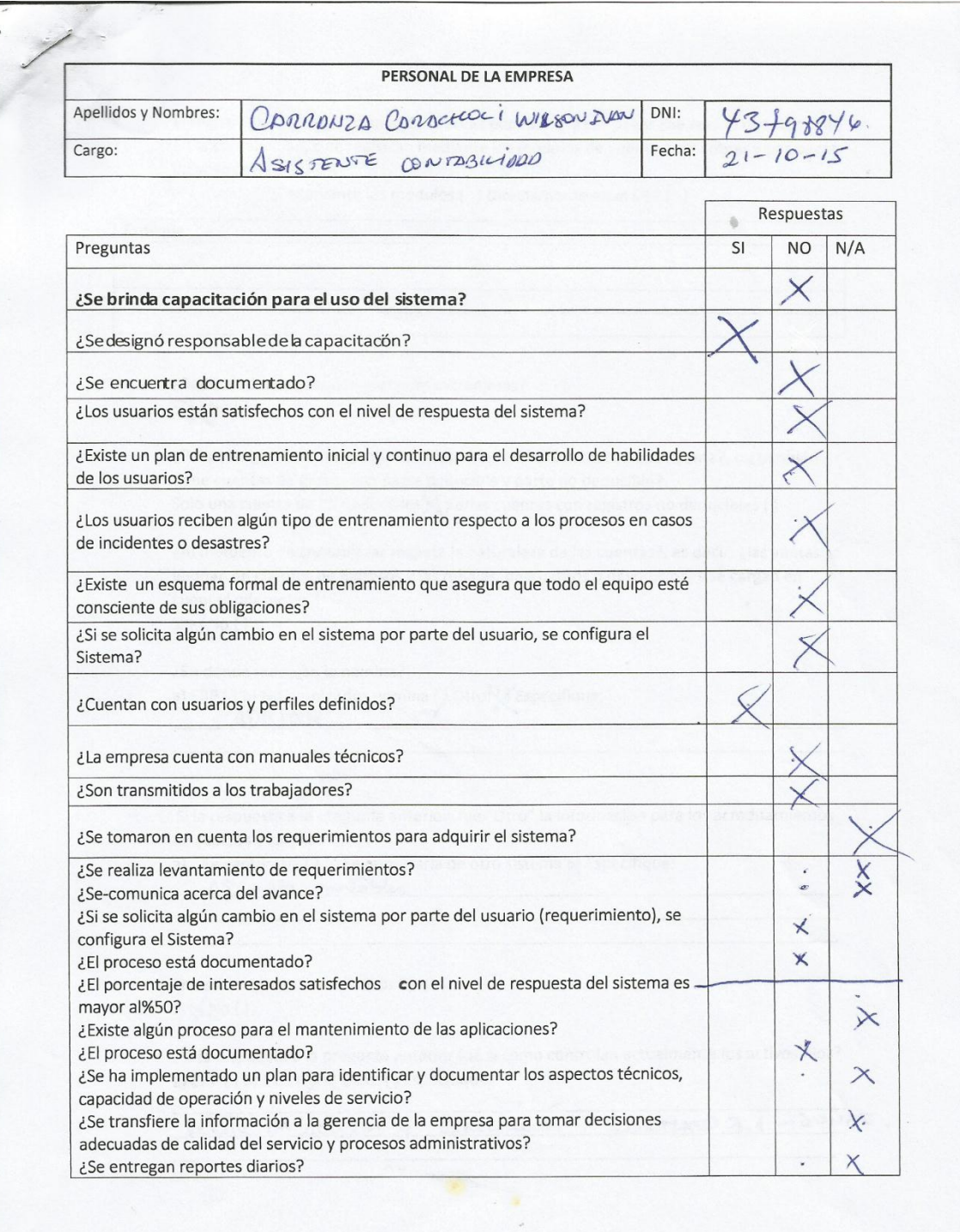

El registro de las transacciones de cuentas por cobrar y por pagar ¿Se realiza directamente en la contabilidad, o se registran mediante los módulos de cuentas por cobrar y por pagar incluidos en su ERP?

Mediante los módulos () Directamente en el ERP ()

Explique:

- ¿Realiza operaciones con monedas extranjeras?  $STMNO(1)$
- ¿Para el registro de los gastos no deducibles utiliza solamente una cuenta?, o ¿también tiene cuentas de gastos con parte deducible y parte no deducible? Solo una cuenta de no deducibles X Varias cuentas con registros no deducibles ()
- ¿Al momento de contabilizar respeta la naturaleza de las cuentas?, es decir: ¿las ventas se abonan en cuentas de ingresos y las rebajas, descuentos o devoluciones se cargan en cuentas diferentes? Sity(No()

- ¿En dónde manejan la nómina? a) ERP () b) No empleados nomina () Otro<sup>3</sup> (X<sup>E</sup>specifique: ADRIAN
- Si la respuesta a la pregunta anterior, fue "Otro" la información para los acreditamientos de sueldos y salarios
	- a) Se capturaría ( ) b) Se importaría de otro sistema  $\mathsf{Q}$  Especifique: Si entos contables
- En esta empresa tiene Activos fijos Sitino ()
- ¿Si la respuesta a la pregunta anterior fue si cómo controlan actualmente los activos fijos? a) ERP () b) Excel (As) Otro: () Especifique:

Detaile de solivor y repeciación TORMATO 7.1-SUNAT.

Liste los documentos fuente que utiliza en su operación(Facturas de la empresa, Notas de créditos)<br>Factures Kardes Reg. Producción Salida MP Par te Parte Salido M Noter cream No ta delsi etc ¿Las conciliaciones bancarias las realiza en su ERP?  $\overline{\phantom{a}}$ Si ( ) No ( -) - Señale las herramientas y describa el proceso que actualmente utiliza para el cálculo de  $\overline{a}$ los impuestos: 1.- Balances de Comprobación 2.- Conciliaciones Bancarias 3- Auxiliares de Ingresos y Gastos 4. Papeles de trabajo en Excel  $5 - 0$ tro Describa el proceso de las funciones que realiza en su área: VER ANEXOON Observaciones: Personal de la empresa Dpto. sistemas

**APELLIDOS Y NOMBRES:** CARRANZA CARACHOLI, Wilson Ivan CARGO: Asistente - Contabilidad de Costos **FUNCIONES:** 

- Preparación y registro contable de los costos de producción  $\bullet$
- Apoyo para la determinación del costo unitario de producción  $\bullet$
- Análisis de costos en el proceso productivo
- Costeo de alimento por centro de costo  $\bullet$
- Análisis y determinación de los costos de producción
- Elaboración, Revisión y control del libro Kardex valorizado
- Revisión, cotejo contable y físico de los productos en proceso, transformación de las materias primas y producto terminado.
- Revisión y análisis de las cuentas de existencias por centro de costos, cuentas contables y cruce de información con el área de producción
- Revisión y validación de información con el área de producción
- Análisis contable de inventarios
- Preparación reportes y la revisión de los ajustes de inventarios
- Revisión y análisis de la documentación de compras en coordinación con almacenes y logística
- Revisar las diferencias en costos registrados entre la orden de compra y la factura de los proveedores.
- Coordinar con Logística el correcto Registro de ingreso de las materias primas (unidad de medida, Clase, destino, etc.).
- Coordinar con almacenes el correcto Registro salida de las materias primas (unidad de medida, Clase, destino, etc.).
- Realizar análisis de cuentas contables
- Preparación de anexos solicitados.
- Emisión de reportes en tablas dinámicas
- Participación en procesos de automatización de actividades del área
- Realización de Inventarios de Insumos y Aditivos periódicos
- Reestructuración y clasificación de Artículos en el sistema Open Orange
- Revisión, Asignación y creación de artículos en el sistema Open Orange
- Revisión, Asignación y creación de cuentas contables en el sistema Open Orange
- Revisión, Asignación y creación de amarres contables en el sistema Open Orange
- Cotejo de Materias primas entre físico y contable (saldos negativos, positivos)
- Elaboración de reportes solicitados por su jefe inmediato.

## **Área Logística**

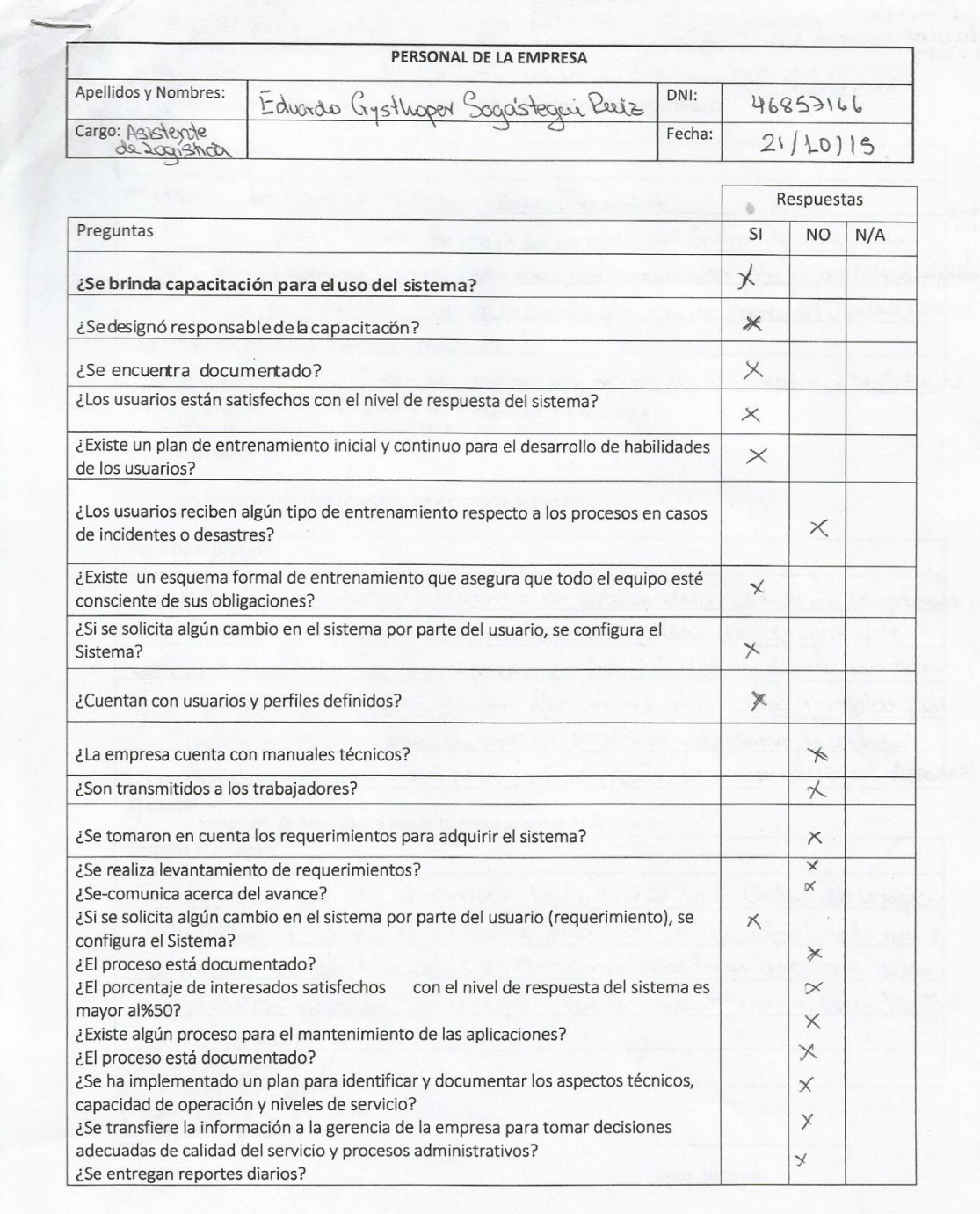

- 30) Toda compra Joglesa a Panta Sustantica, POR O raen de Coupla (Vigilancia avec
- 80) Beceparen de mercadería en Armacen, aquí venguanos, Becapción de representar en Annia Con, aqui vergueronos,<br>los contidades y los conoctenation técnicos del producto y producto debe ser pravar acc
- 97) Aconoucuariste de la mencoline en Armori, victo que el Usure

Describa el proceso:

1000) NACE LA NECESIOAD DE LAS DisnivAS AREAS: (Regerimiento)

 $3$  coha mox

 $\tilde{r}$ 

REQUEDINIENTO, es evolucido prolizado por medio del Gerente de Operaciones

Cotiza STICCAY Una vez aprobado por Gerencia Beeracions, este requerimiento posa a dogi Elección del Proveedor temendo en cuenta una serie de fococas (CALIDAD, PRECIO,

CONNUCTON DE ENTREGA, PLAZOS DE PASO, etc

Comera a proposa por Gerden de Compla uma vez elegido el Provedox, esta Orden de<br>Compra so Broposa por Geronos dogístic contra op 760.<br>Emino de Orden de Cosopio a Provedor. (Movemme)  $6°1$ 

- Si (x) No ()
- Las facturas como se recepcionan y como se ingresan:

#### Describa el proceso:

dos focturos son enviados a dogística en físicos chi os dobide se recepcionan Orden de coupra yse and lasterson goo't dan seingreson deade unc OPacis Genera miradente ) Dimoce SPIECEDODOM ere 22 aus 20Merce despresso pair Generor facturer de mercaderia reception, en  $dG$ merca denta Ne de Serie y. Correlativo; la controloci rozenpor ic PMSION ckick en APROBAR, journ long y limb sup long sedo ier de de automchio · ABCHORA » La recepción de mercadería según tu proceso como lo detallarías

Describa el proceso:

- Todo producto que llega al almaren, trene o debenía terrer Orden de Cerepici coupra se encuentran dedallo da los conoctorsticos tecnica y enter Orden de Se protis El Almacenão debe tener conocimiento de Lace lot canfododas

gre se realiso los ordenos de corepso y pueda ingresos coula Cric Recetter

er el Gistewa

Personal de la empresa

Dpto. sistemas

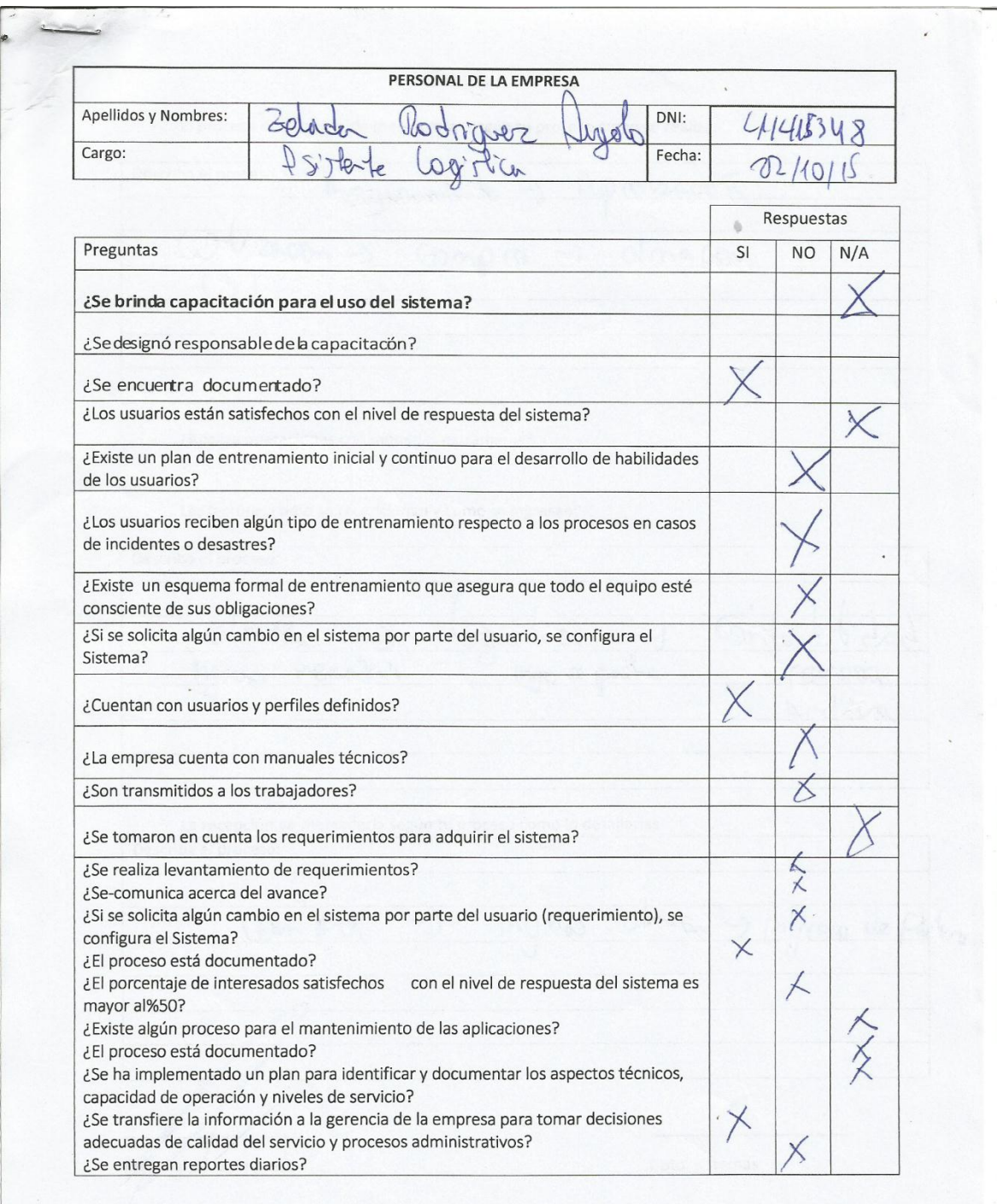

El proceso de compras de mercaderías según tu proceso como se realiza: ÷,

Describa el proceso: probacon RGWenimie  $2000m \Rightarrow$  $\bigcap$ ∀ Compra almacon  $\rightarrow$ 

- ¿Realiza operaciones con monedas extranjeras?  $\omega$  $Si M NO()$
- Las facturas como se recepcionan y como se ingresan:

Describa el proceso:  $alm1$ Con V C  $QQiS$ Inge co postra Ingress meradento reuser Ardviva

La recepción de mercadería según tu proceso como lo detallarías Describa el proceso: ingroso de Factor Com PO almach Gesyphi  $\rightarrow$ Dpto. sistemas mal de la empresa Pg uctos Avicolas Chicama S.A.C<br>USto A. Zelada Rodríguez<br>EN INDUSTRIAS ALIMENTARIAS<br>ASISTENTE DE LOGISTICA

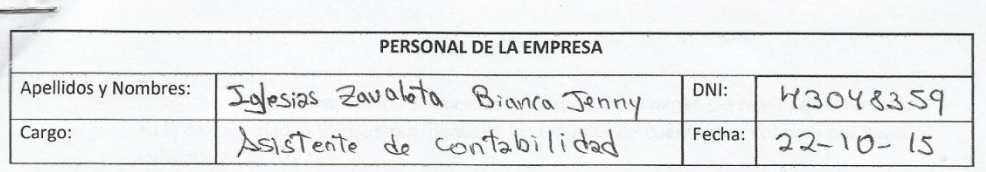

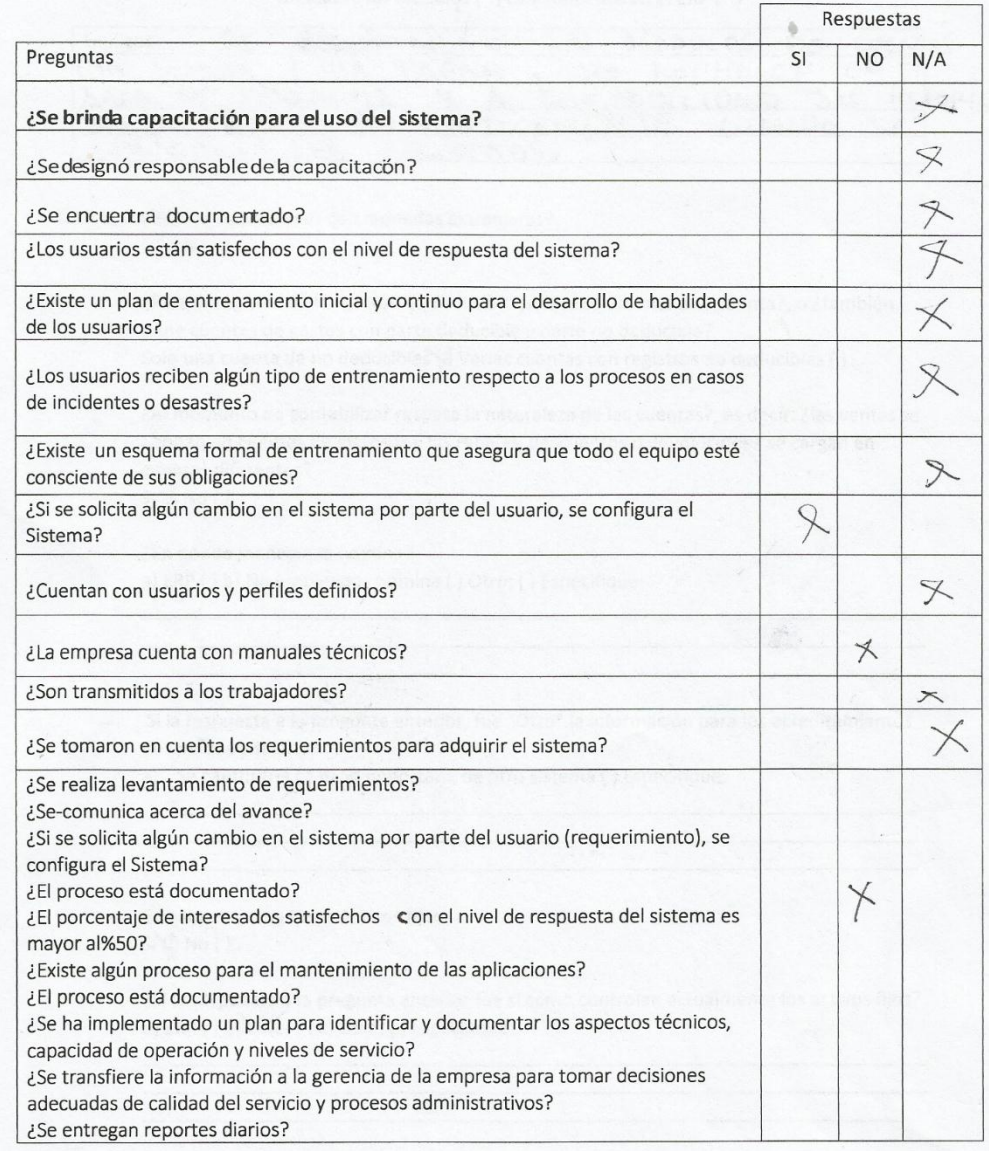

El registro de las transacciones de cuentas por cobrar y por pagar ¿Se realiza directamente en la contabilidad, o se registran mediante los módulos de cuentas por cobrar y por pagar incluidos en su ERP?

Mediante los módulos () Directamente en el ERP ()

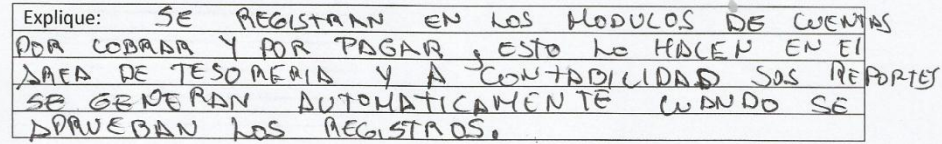

- ¿Realiza operaciones con monedas extranjeras?  $SiMNO()$
- ¿Para el registro de los gastos no deducibles utiliza solamente una cuenta?, o ¿también  $\overline{a}$ tiene cuentas de gastos con parte deducible y parte no deducible? Solo una cuenta de no deducibles of Varias cuentas con registros no deducibles ()
- $\Box$ ¿Al momento de contabilizar respeta la naturaleza de las cuentas?, es decir: ¿las ventas se abonan en cuentas de ingresos y las rebajas, descuentos o devoluciones se cargan en cuentas diferentes?  $Si M No()$ 
	- ¿En dónde manejan la nómina? a) ERP () b) No empleados nomina () Otro: () Especifique:
	- Si la respuesta a la pregunta anterior, fue "Otro" la información para los acreditamientos de sueldos y salarios
		- a) Se capturaría () b) Se importaría de otro sistema () Especifique:
- En esta empresa tiene Activos fijos  $\Box$  $SiMNO()$
- ¿Si la respuesta a la pregunta anterior fue si cómo controlan actualmente los activos fijos? a) ERP () by Excel () c) Otro: () Especifique:

Liste los documentos fuente que utiliza en su operación (Facturas de la empresa, Notas de créditos) ¿Las conciliaciones bancarias las realiza en su ERP?  $ST(A)$  No() - Señale las herramientas y describa el proceso que actualmente utiliza para el cálculo de los impuestos: 1.- Balances de Comprobación 2.- Conciliaciones Bancarias 2. Conciliaciones Bancarias<br>3. Auxiliares de Ingresos y Gastos<br>4. Papeles de trabajo en Excel - O SETRADAJA EXPORTANDO LOS REPORTEJ<br>5. Otro<br>12. JSTEMA TANTO DE COMPRAS JOMO<br>12. JSTEMA TANTO DE COMPRAS JOMO<br>12. JUENTAS [JGU Describa el proceso de las funciones que realiza en su área: 0 G/STICA & Registrar Occlenes de Compra - Registrar 25 Facturas Megistrar Recibes Por the morarias cartura de compra no está ingresado  $P = 19$ generar la Tengo que registrar = 1/2 plercaderia Recibida  $er \, C \, a \, de \, r \, a$ (Estots en el Caso de Los casilleros, racia ELP, otros) y esto<br>Deberta Ser el ingreso en el area del Nomacen , Por lo usal<br>Palta coordinación y sus ponciones para su correcto poncionamina pal ta coord estoy Mecion on de pres de logistica y he visto  $cal$ tal tan algunes reportes del àrea para su buen de productos \$ Deberian ver los procesos de cada éreo para su correcto uso del sistema, y esda quien ton ga bien de finido sus obligaciones y l'o tareas, respon Jebilidad Personal de la empresa Dpto. sistemas roductos Avicolas Chicama S.A.C Branca Iglesias Zavaleta  $x \cdot \mathbb{N}$  ABLE

## **Área de Almacén**

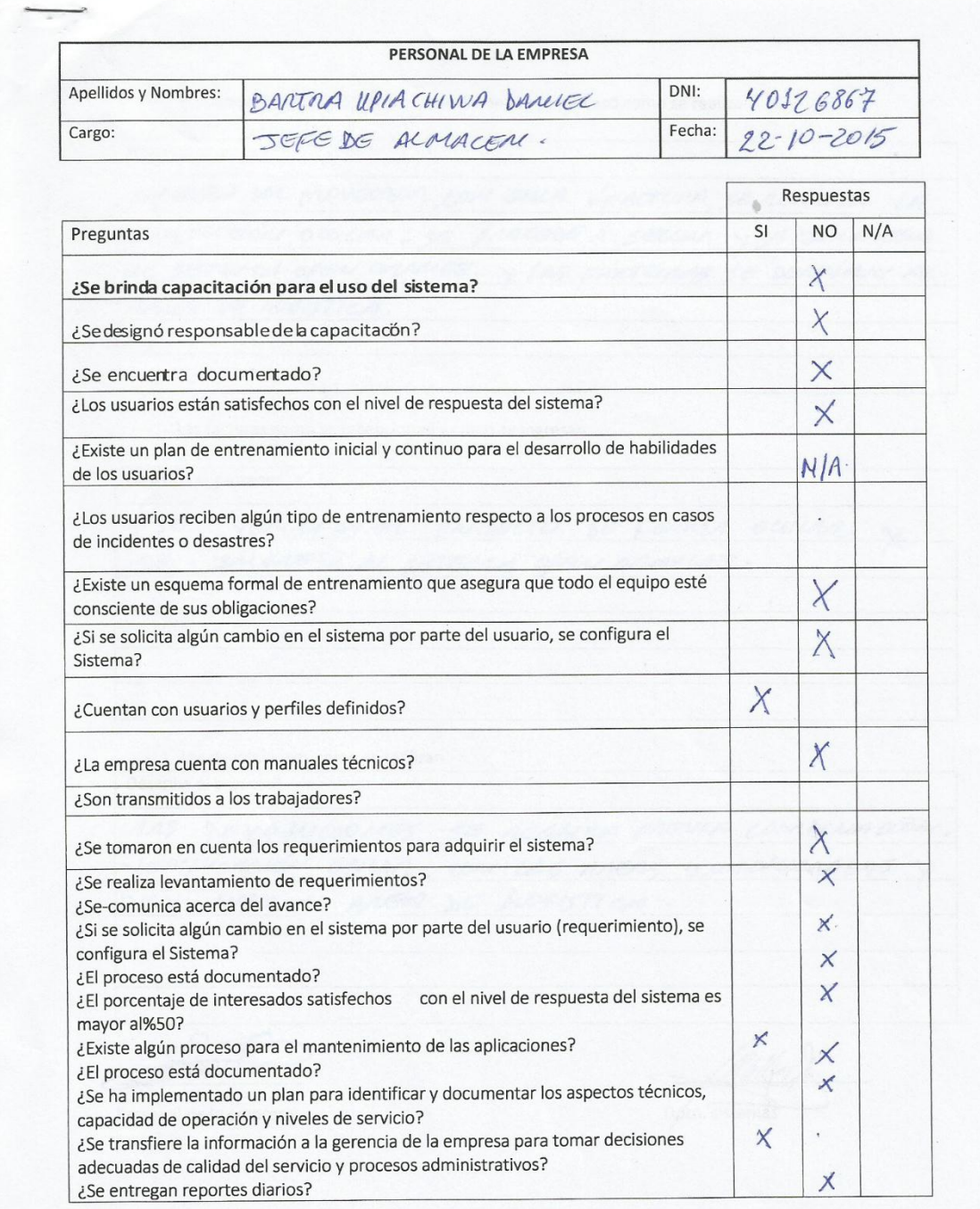

- El proceso de recepción de mercaderías según tu proceso como se realiza:

Describa el proceso: INLENSED DEL PROVECTION, COM QUIA OFACTURA, SE REALIZA LA INSPECTION OCULAR-SE PROCEDE A SELLAR Y SE INCRESA AL SISTEMA OPEN ONANGE. Y LAS FACTURAS SE DEALVAM AL ANEA DE LOGISTICA.

- Las facturas como se recepcionan y como se ingresan:

Describa el proceso: SE VERIFICAEL PRODUCTO DE FORMA OCULAR. V SE SNGAGSA AL SISTEMA OPEN ONAMBE.

- Las devoluciones como se realizan Describa el proceso:

LAS DEVOLUCIONES SE REALIZA PREVIA COORBINACIÓN, VENFICACIÓN OGUAN, CON LAS ANEAS SUVOLUCAADAS Y DENVUMBO AL AREA DE MOGISTICIA.

Personal de la empresa

Dpto. sistemas

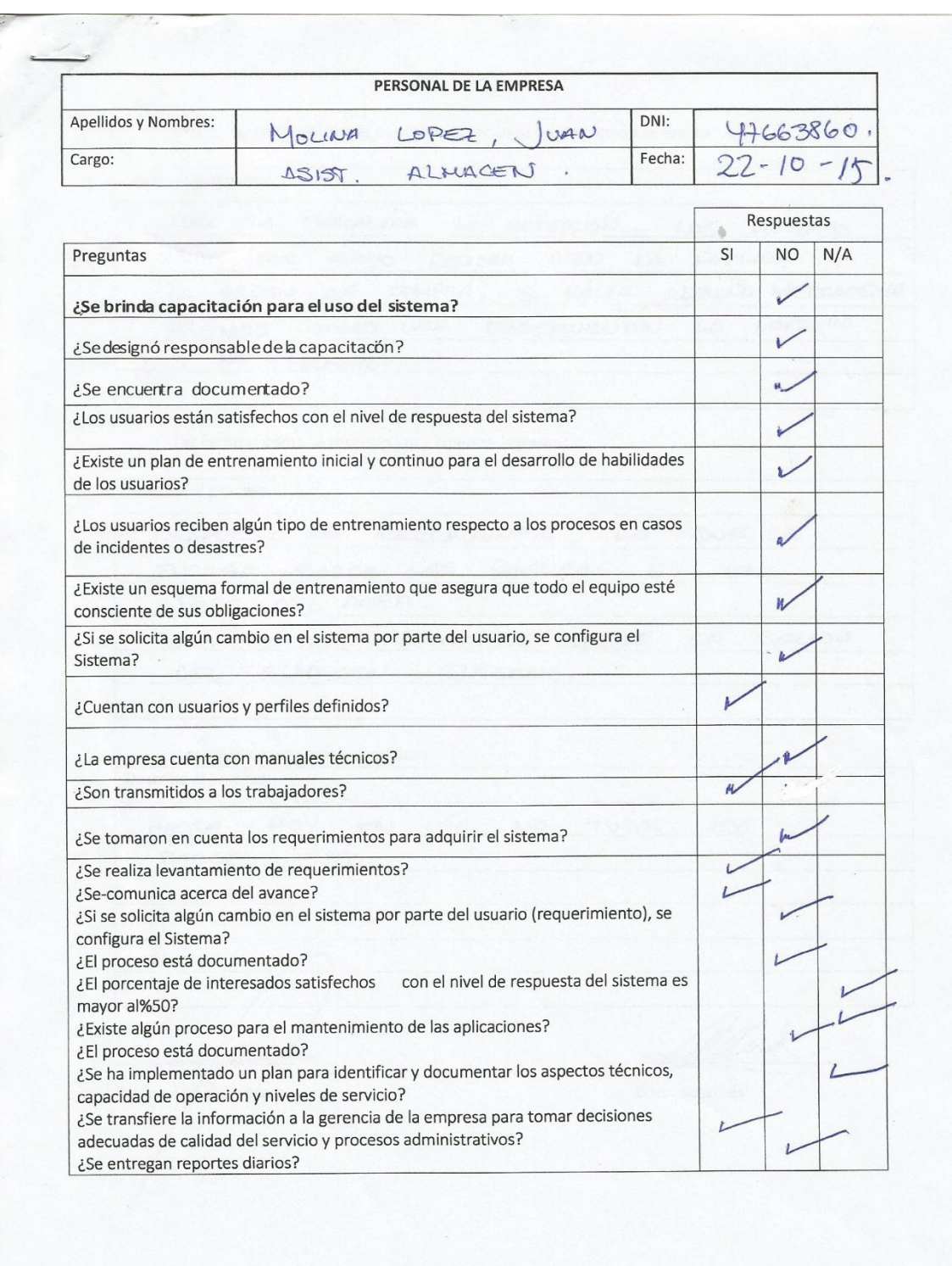

- El proceso de recepción de mercaderías según tu proceso como se realiza:

Describa el proceso: LLEGA LA MERCADERIA  $44$ RECEPCION LOS PACEMOS BIEN LA FACTURA Y REVISAR TODOS CON APOYO COMPRA, SI FALTA ALGUNA MERCADERIA LA ORDEN DE LO FACTURA anno una OBSERVACION PODEMOS  $4.40$ FINTIAR.

- Las facturas como se recepcionan y como se ingresan:

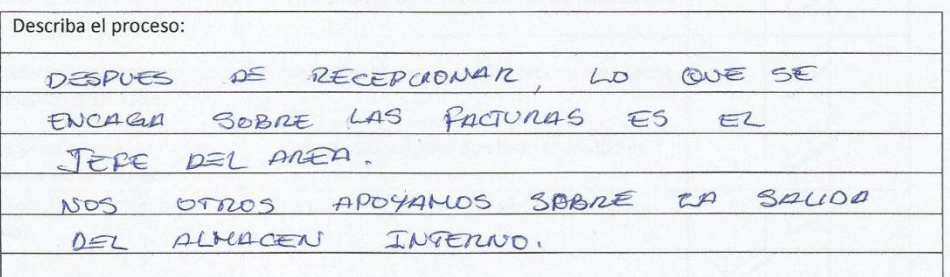

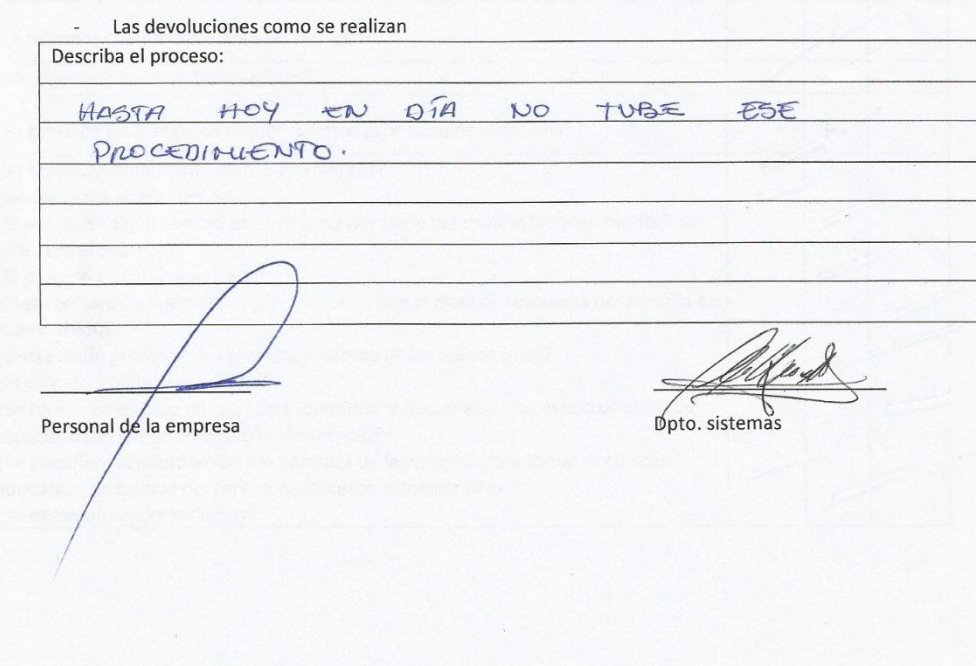